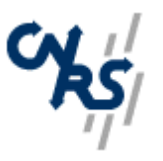

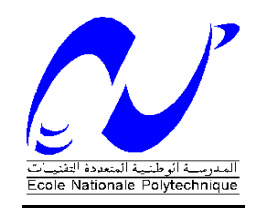

### **ECOLE NATIONALE POLYTECHNIQUE DEPARATEMENT GENIE MECANIQUE GENIE MECANIQUE**

*PROJET DE FIN D'ETUDES* 

# **OPTIMISATION POUR LA RESOLUTION DES SYSTEMES D'EQUATIONS POUR LA SIMULATION DE PROPAGATION DE FISSURES EN DEUX ET TROIS DIMENSIONS**

**Proposé et dirigé par : Etudie par :** 

**Mr. Hocine KEBIR Mr. Samir NESSAH Mr. Yacine BELKACEMI**

18 Septembre 2007

# **Dédicaces**

Je dédie ce travail à :

La mémoire de mon père ;

Ma famille (ma mère, mon frère et Sabrina).

Tous mes amis, sans exception.

Samir.

# **Remerciements**

Ce travail de recherches présenté dans ce rapport a été réalisé au laboratoire Roberval (laboratoires de génie des systèmes mécanique) de l'université de Technologie de Compiègne sous la direction de monsieur Hocine KEBIR,et Yacine BELKACEMI.

Je remercier Monsieur Hocine KEBIR, maître de conférence à l'Université de l'UTC, qui m'a fait une entière confiance pour la réalisation de ce projet. Je tiens à lui exprimer toute ma profonde gratitude pour son soutien, son encadrement, et tout le savoir-faire qu'il a pu me transmettre.

J'exprime également ma sincère gratitudes à monsieur Yacine BELKACEMI enseignant chargé de cours à l'Ecole nationale Polytechnique d'Alger (ENP) et monsieur Saïd RECHAK professeur à l' ENP pour leur soutien durant toutes mes années d'études.

Merci à monsieur Tazi membre du jury, d'avoir pris le temps et le soin de lire ce rapport

 Je souhaiterais vivement remercier l'ensemble des enseignants de l'ENP, qui ont contribué durant toutes mes études

 Je suis aussi reconnaissant envers toutes personnes qui, de près ou de loin ont contribué à l'aboutissement de ce modeste travail.

## **Résumé**

Ce travail de recherche est consacré à l'élaboration d'une méthode plus rapide pour la résolution d'un système d'équations linéaire engendré par la discrétisation des équations des équations intégrales duales (éléments frontières) des structures fissurées ;et puis l'implémentée dans le code KSP qui permet,entre autre la simulation du phénomène de multi fissuration.

Cette tache est décomposée en cinq étapes : la première étape est consacrée à la présentations des principes fondamentaux de la mécanique de la rupture, ainsi l'étude des structures bidimensionnelles et tridimensionnelles. L'effet des efforts volumiques type pesanteur, centrifuge et contraintes initiales a été étudié et implémenté dans un code aux éléments de frontière déjà existant (KSP), et aussi la prévision des trajets de propagation des fissures qui fait intervenir les facteurs d'intensité de contraintes dans un critère prévoyant la direction.

La deuxième étape porte sur la formulation des équations intégrales pour les structures fissurées, et aussi le traitement numérique du ces équations. Nous exposons le support du logiciel utilisé dans cette étude, nous présentons le code KSP t qui est écrit en Visual C++, ainsi ces différentes classes, dans la troisième étape. Il vient après la quatrièmes étapes où on expose en détail la méthodes de gauss pour la résolution des systèmes d'équations, et son implémentation dans le code KSP, ainsi pour la méthode de Gauss optimisée adoptée à la résolution des systèmes d'équations pour les propagations des fissures et son algorithme.

Enfin dans la cinquième étape on présente une comparaison entre la méthode Gauss optimisée adoptée à la résolution des systèmes d'équations pour les propagations des fissures et la méthode de décomposition de gauss directe précédemment utilisé par le KSP juste pour voir le niveau d'importance de l'utilisation de tel méthode dans le cadre de résolution des problèmes des structures fissurées.

Les résultats obtenus sont très encourageants, l'amélioration du temps de calcul final est très considérable, comme on avait constaté dans le chapitre 5.

### **Mots clés : les fissures, les propagations des fissures, les éléments de frontières, les équations intégrale duales, le code KSP, la méthode de Gauss, la méthode de Gauss optimisée.**

### **Abstract**

This research is devoted to the development of a faster method for the resolution of a linear system of equations generated by the discretization of the equations of the dual integral equations (elements borders) of the fissured structures; and then implemented in the code KSP which allows, amongst other things the simulation of the phenomenon of multi cracking. This spot is broken up into five stages: the first stage is devoted to the presentations of the fundamental principles of the breaking process, thus the study of the two-dimensional and three-dimensional structures. The effect of the voluminal efforts standard gravity, centrifugal and initial constraints was studied and implemented in an already existing code with the elements of border (KSP), and also the forecast of the ways of propagation of the cracks which utilizes the stress intensity factors in a criterion envisaging the direction. The second stage relates to the formulation of the integral equations for the fissured structures, and also the digital processing of these equations. We expose the support of the software used in this study; we present the code KSP T which is written in Visual C++, thus these various classes, in the third stage. It comes after the fourth stages where one explains in detail the methods of gauss for the solution of the systems of equations, and its implementation in code KSP, thus for the method of Gauss optimized adopted with the resolution of the systems of equations for the propagations of the cracks and its algorithm. Finally in the fifth stage one presents a comparison between the Gauss method optimized adopted at the resolution of the systems of equations for the propagations of the cracks and the method of direct decomposition of gauss previously used by the KSP right to see the level of importance of the use of such method within the framework of resolution of the problems of the fissured structures.

The results obtained are very encouraging, the improvement of the final computing time is very considerable, as one had noted in chapter 5.

#### **Key words: cracks, propagations of the cracks, elements of borders, the dual integral equations, code KSP, method of Gauss, method of Gauss optimized.**

ملخص

هذا البحث مخصص لنتمية أسر ع طريقة لتسوية خطى نظام المعادلات التي تولدها كثافات من معادلات يسمح ، من بين 5p\المزدو ج يتجز أ من معادلات (عناصر الحدود) للمنشق هياكل ؛ ثم نفذت في المدونه التي أمور أخرى محاكاه ظاهر ة الانشقاق المتعدد ِ هذا المكان هو قسمت الى خمس مراحل : المرحلة الاولى مكرس لعرض المبادئ الاساسية لعملية كسر ، الجهود الموحدة الجاذبية ، والطرد yoluminalوبالنالي الدراسه للثنائي الابعاد وثلاثي الابعاد الهياكل فحوي المركزية الاولى هي در اسة المعوقات ونتفيذ قانون قائم بالفعل مع عناصر الحدود ، و ايضا النتبؤ سبل نشر الشقوق التي تستخدم كثافه عو امل الاجهاد معيار توخي الاتجاه المرحلة الثانية تتعلَّق صياغه معادلات المتكامله للمنشق الهياكل ، وكذلك التجهيز الرقمي من هذه المعادلات ِ الذي كتب ج + +C المر ءيه ، kspفحن فضح بدعم من البر مجيات المستخدمة في هذه الدر اسه ، نتقدم مدونة ر و هكذا مختلف هذه الفئات ، في المرحلة الثالثة. و هي تأتي بعد المر احل الر ابعة بفسر المر ء فيها بالنفصيل أساليب ، فان الطريقة المثلي للغاوس يعتمد حل نظم المعادلات kspغاوس اجل حل نظم المعادلات ، وتتفيذه في قانون لالتو ليدات من الشقو ق و خو ار ز ميه ِ و اخير ا في المر حلة الخامسة و احد يعر ض مقارنة بين غاوس الطريقة المثلى التي اعتمدت في قر ار لنظم الحق في رؤية kspالمعادلات لالتوليدات من الشقوق والطريقة المباشره التحلل من قبل غاوس يستخدمها مستوى اهمية استخدام هذه الطريقة ضمن اطار حل المشاكل منشق من الهياكل.

النتائج المحققة مشجعة جدا ، وتحسين النهائي الحوسبه وقت كبير جدا ، كما لاحظ أحد في الفصل 5.

الكلمات الأساسية : الشقوق ، النوليدات من الشقوق ، عناصر الحدود ، طريقة غاوس وطريقة غاوس الامثل

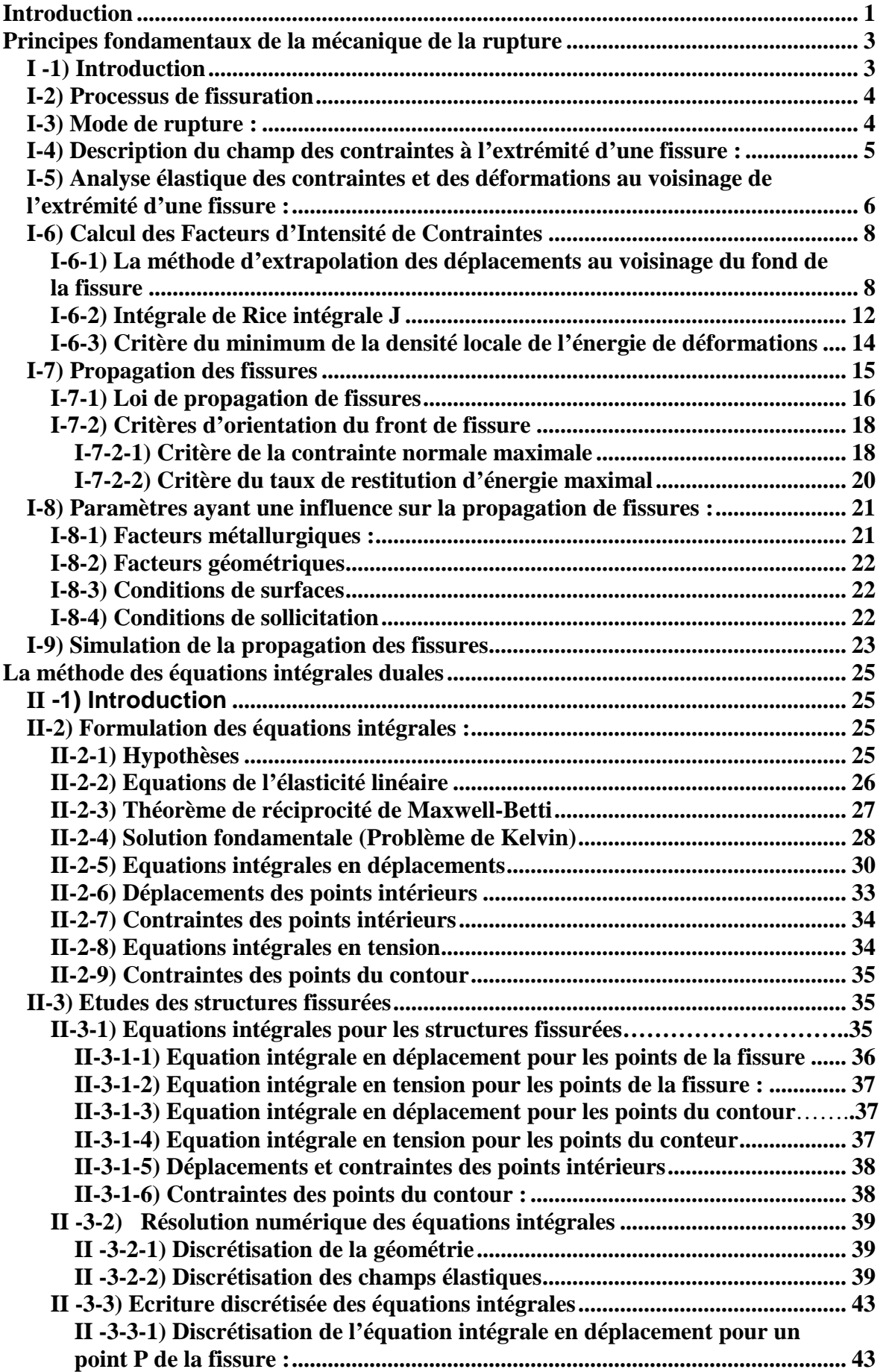

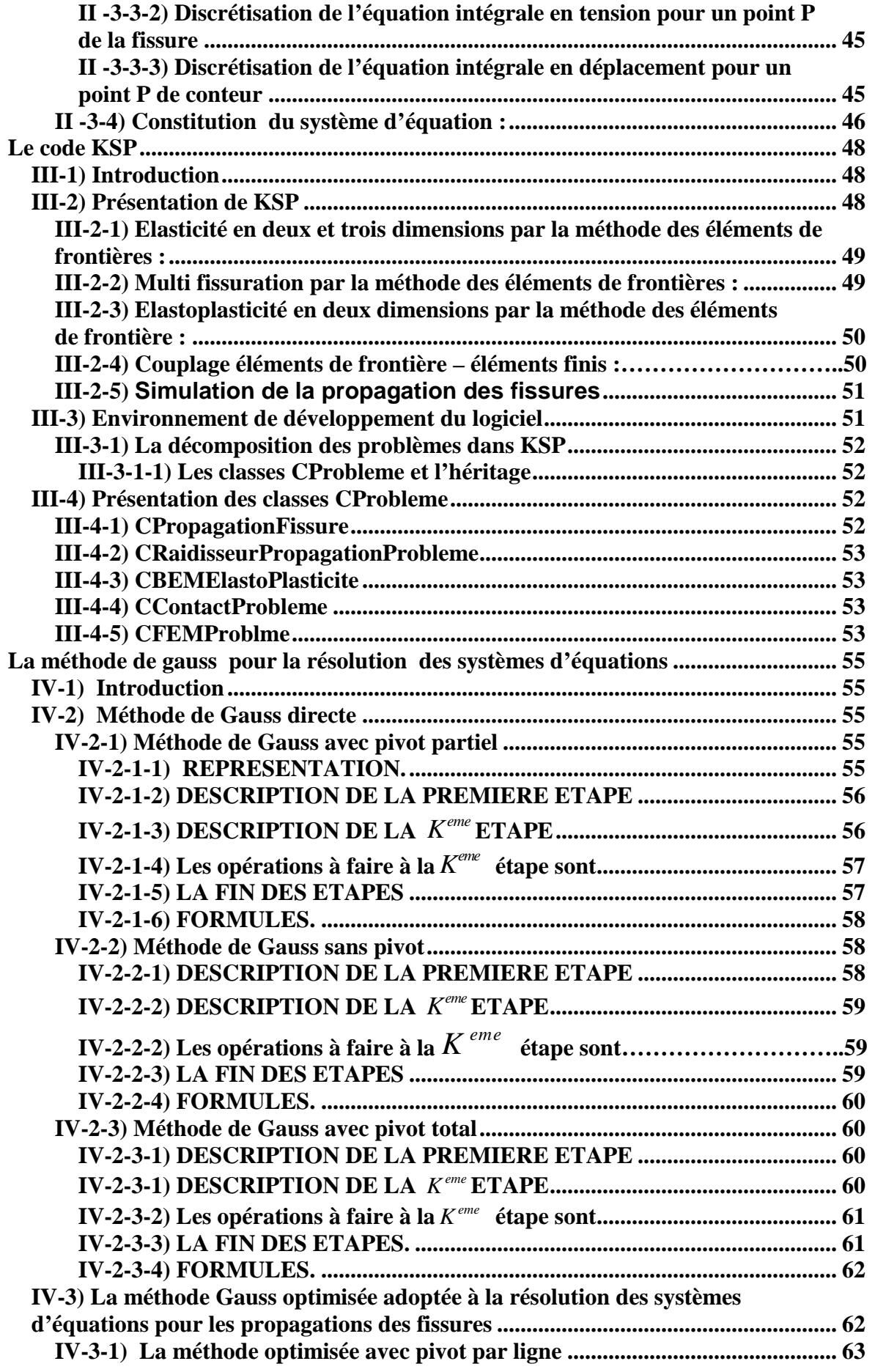

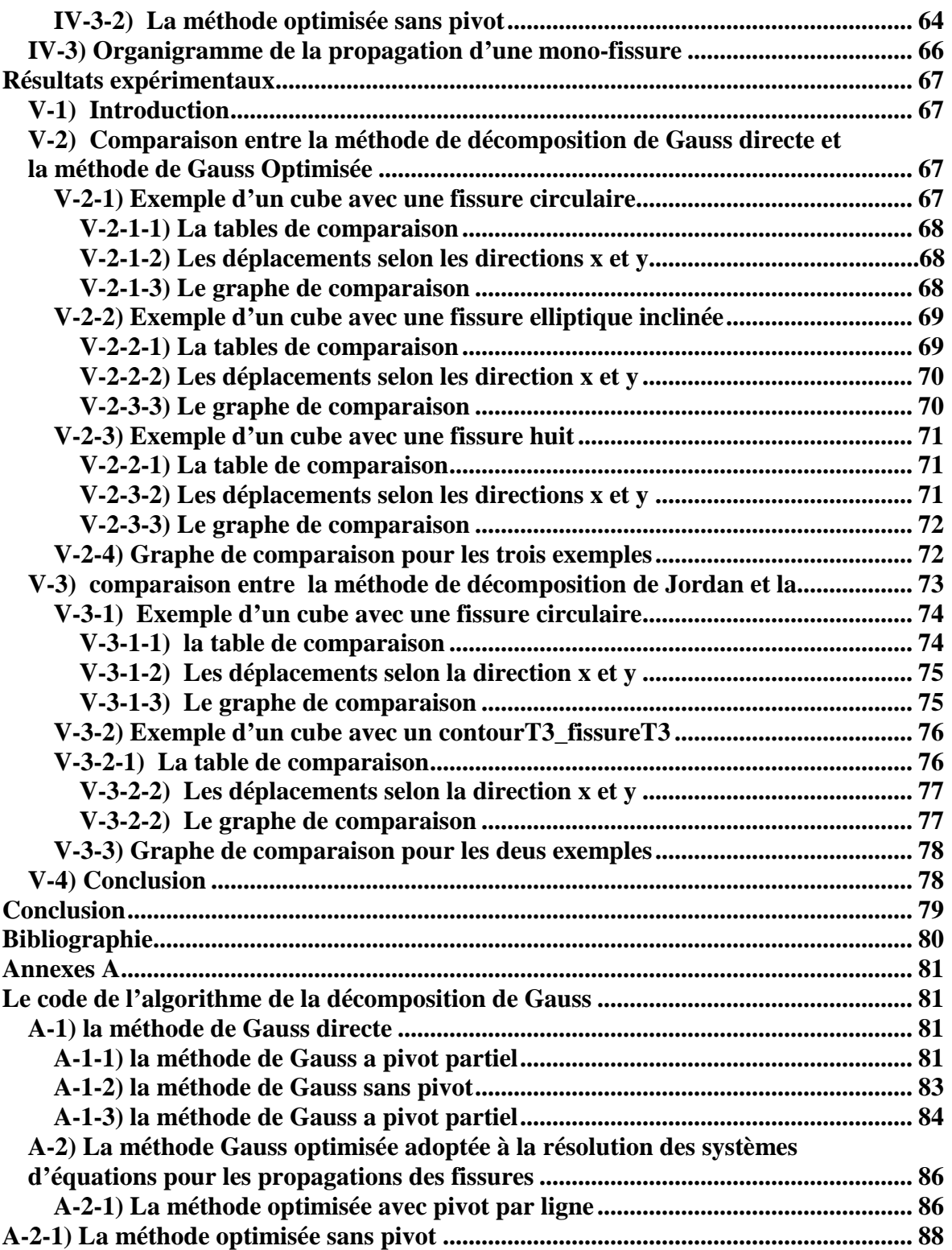

# LISTE DES GRAPHES ET FIGURES

# Chapitre I

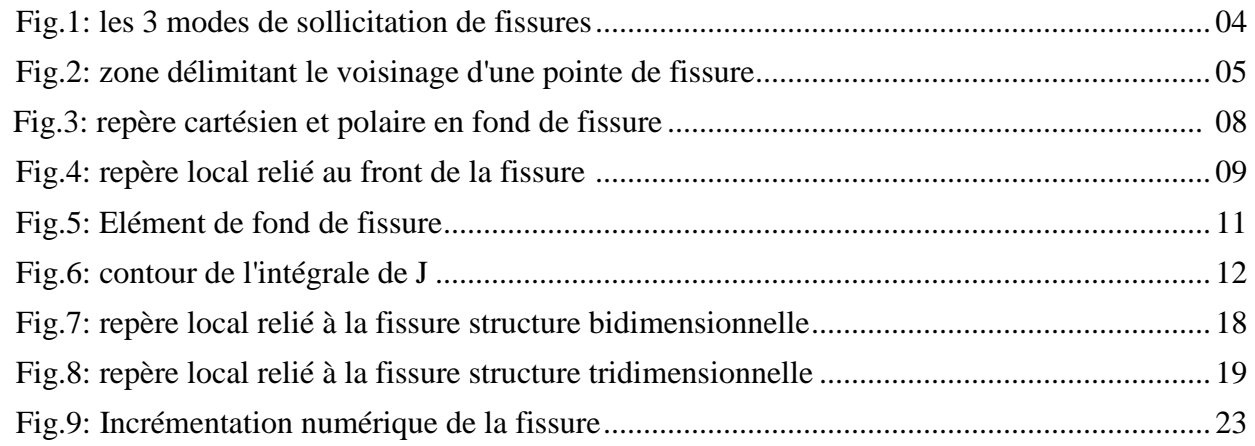

### Chapitre II

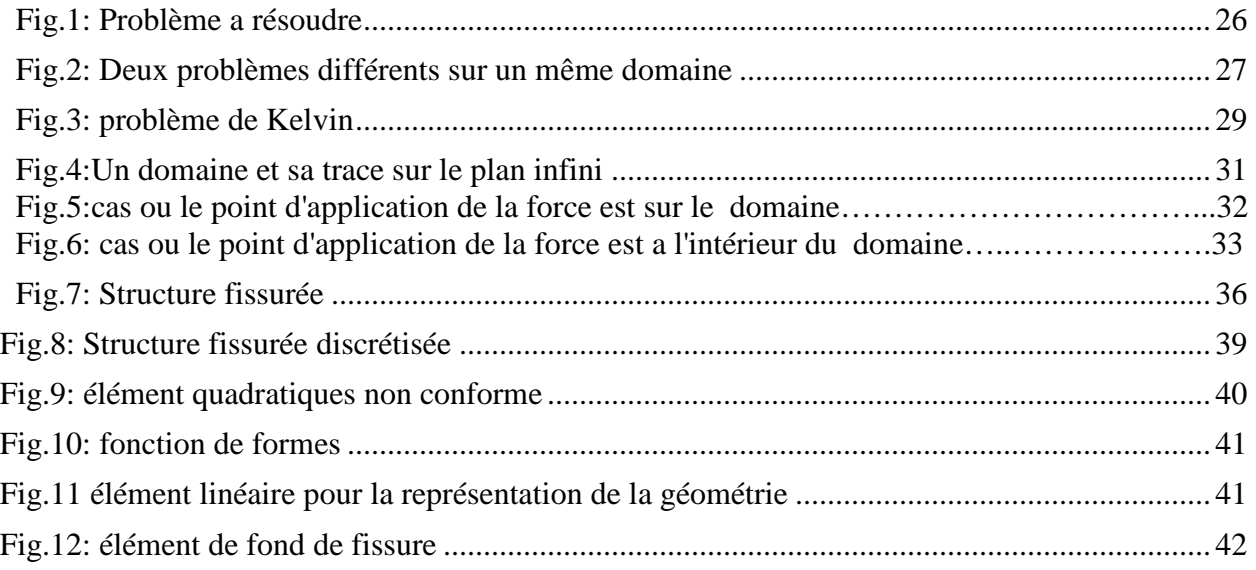

# Chapitre III

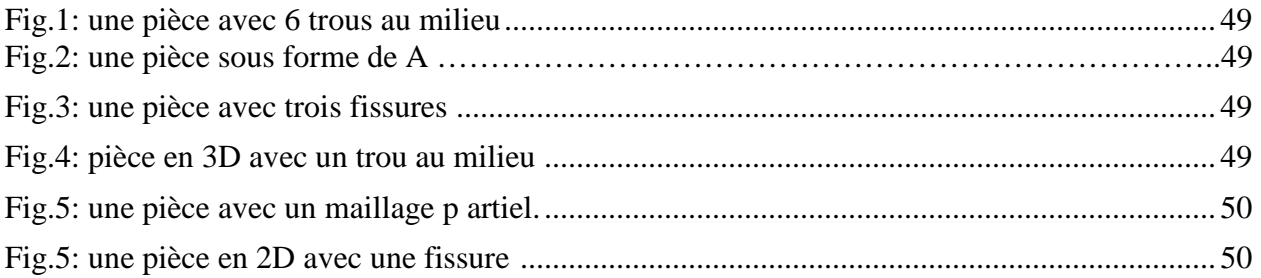

### *Table de matières*

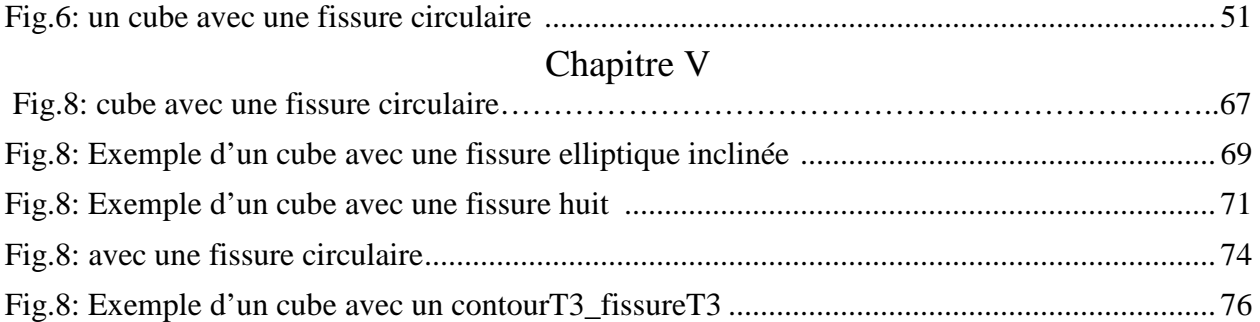

# TABLEAUX

Chapitre V:

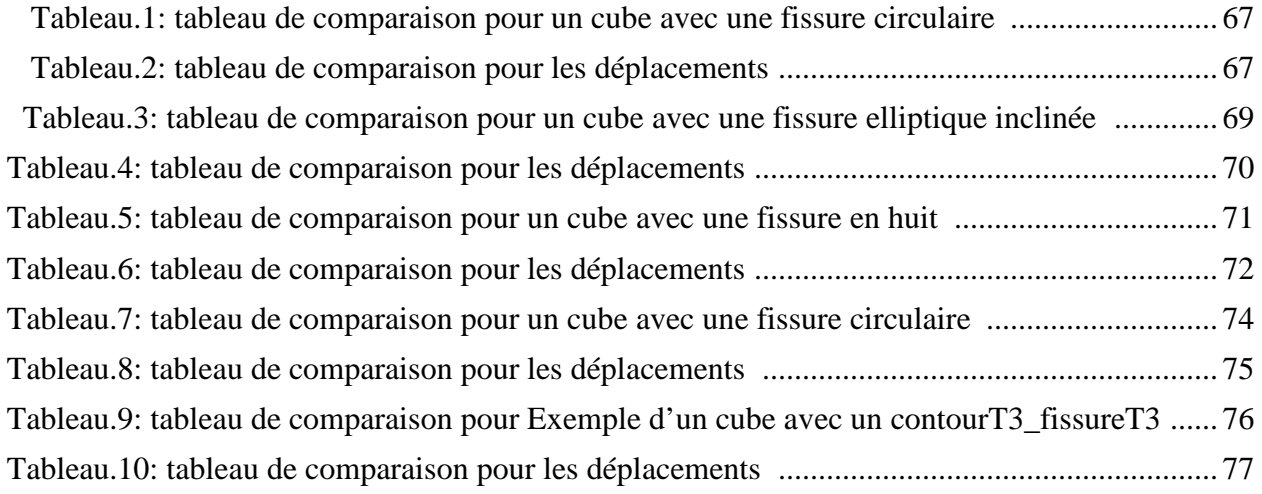

# **SCHEMAS**

Chapitre V:

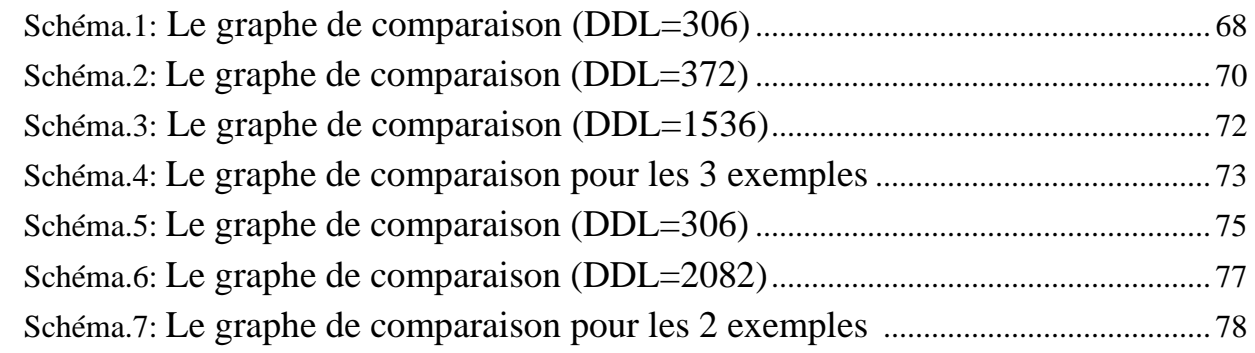

### **Introduction**

Dans la plupart des cas, l'homme a cherché à maîtriser la durée de vie de ses créations, soit par une meilleure connaissance des phénomènes qui président à leur dégradation, en phase de conception, d'adapter les caractéristiques de la machine à son environnement, soit en s'enquérant régulièrement de l'état général de celle-ci à travers des opérations de maintenance et d'inspection. Comme on peut le ressentir, cette maîtrise n'est malheureusement pas complète, beaucoup de phénomènes sont de nature aléatoire et leur modélisation (phénomènes physiques) ou parfois même leur formulation pose de réelles difficultés.

Dans le domaine aéronautique, les problèmes de fatigue et de fissuration des éléments structuraux sont omniprésents. Les fissures (ou criques) apparaissent dans les zones de concentration de contrainte, et croissent sous l'effet des charges de service. La rupture catastrophique a lieu lorsque les fissures atteignent une taille critique compte tenu des sollicitations envisagées. En effet, l'accident du Boeing 737 de la compagnie Aloha en 1988 nous rappelle que cette menace est toujours d'actualité. L'enquête a révélé que la jonction soudaine d'un grand nombre de fissures initiées dans une rangée de fixations (phénomène de la multi fissuration) était à l'origine de cet accident.

Le phénomène de la multi fissuration est une des causes d'endommagement des structures d'avions vieillissants, en conséquent la flotte d'avions âgés en service ne cesse d'augmenter et la navigabilité de ces appareils doit être assurée en toute sécurité. C'est pourquoi il est devenu indispensable que les constructeurs se dotent de moyens de prévision adaptés, dans le but de tenir compte de ce phénomène dans la constitution de programmes de maintenance et pour la conception des nouveaux appareils.

Compte tenu de la complexité croissante des structures aéronautiques, et afin de garantir un coût de développement et d'utilisation raisonnables, le recours aux simulations numériques se généralise. Ces simulations visent à compléter et/ou remplacer tout ou partie des essais, très coûteux et long à mettre en oeuvre. Parfois, ces derniers ne sont plus qu'un moyen de vérification des calculs effectués.

Plusieurs travaux ont été effectués afin d'améliorer la compréhension des mécanismes qui régissent le phénomène de multi fissuration et d'en tenir compte dans la conception des planning de maintenance. Une procédure numérique autour du logiciel SAMCEF a été développe à AEROSPATIALE pour modéliser la propagation en mode I de multi fissures dans les assemblages boulonnes. Cette procédure est basée sur la méthode des éléments finis et utilise la technique de modélisation par blocs. Malgré la limitation de son champ d'application (propagation en mode I, construction de sous-ensembles de maillage de plaques avec toutes les combinaisons de fissuration possible,…) cette procédure reste lourde à utiliser. En effet. La modélisation d'un simple assemblage fissuré est une tache longue et fastidieuse qui exige un nombre important d'opérations délicates : géométrie, maillage raffiné autour des trous, mise en place d'éléments particuliers en tête de fissures, gestion des contacts fixations/plaques…

L'application correcte des principes de la mécanique de rupture permet de réduire la fréquence de ces ruptures et d'épargner des vies humaines, grâce à la maîtrise des vitesses de croissance couplée à des procédures d'inspections rigoureuses.

Au cours de leur utilisation opérationnelle, les structures aéronautiques peuvent être soumises à des charges cycliques relativement modérées (et en général relativement faibles pour limiter les problèmes de fatigue), et plus rarement à des charges sévères. Ces dernières peuvent cependant gérer des contraintes internes (ou contraintes résiduelles), qui

#### *Introduction*

vont influer sur le comportement en service (sous sollicitation cyclique ou en tenue résiduelle). Par ailleurs, des contraintes peuvent être créées d'une façon volontaire par un traitement spécifique. Il s'agit souvent de contraintes résiduelles de compression introduites dans les zones les plus sollicitées. Elles permettent d'améliorer la résistance en fatigue. Ceci illustre l'importance de l'étude du comportement des structures en présence de ces contraintes internes, et le besoin de les considérer lors de simulations numériques utilisées.

Une nouvelle méthode appelée méthode des équations intégrales permet de diminuer une dimension pour la résolution du problème par rapport aux autres méthodes. Ainsi elle nous permet de gagner en mémoire et d'élargir l'horizon des problèmes possible à traités. Le principale inconvénient de cette méthode est d'être nouvelle présentant ainsi un manque terrible de développeurs qui travail dessus et qui a comme conséquence l'inexploitation totale de ces capacités réelles.

La différence majeure entre la méthode des équations intégrales et la méthode des éléments finis est que la forme de la matrice du système à résoudre est totalement aléatoire et diffère d'un cas à un autre alors qu'elle est symétrique et bande (avec une bonne numérotation). Ce dernier point l'a défavorise face à la méthode des éléments finis, mais on peut surpasser ce petit inconvénient en utilisant une méthode de résolution adaptée à ce type de système. Parmi ces méthodes de résolution, on trouve la méthode de triangularisation de gauss et notre but est de et l'adapter pour le calcule des problèmes avec la méthode des équations intégrale, et l'implémenter dans le code KSP [ch.4] et enfin, optimiser le temps de résolution durant la propagation de la fissure.

Ainsi le travail se pressente comme suite : Après un aperçu sur la mécanique de la rupture dans le chapitre 1, nous présentons la formulation de la méthode des équations intégrales en élasticité linéaire dans , et l'étude des structures fissurées en deux et en trois dimensions ainsi sont traitement numérique dans le chapitre 2.

Dans le Chapitre 3 nous exposons le support logiciel utilisé dans cette étude, nous présentons le code KSP qui utilise la méthode des équations intégrales et qui est écrit en Visual C++, ainsi ces différentes classes.

Il vient après le chapitre 4ou on expose en détail la méthodes de gauss pour la résolution des systèmes d'équations ,et son implémentation dans le code KSP,ainsi pour la méthode de Gauss optimisée adoptée à la résolution des systèmes d'équations pour les propagations des fissures et son algorithme**.** 

Enfin dans le chapitre 5 on présente une comparaison entre la méthode Gauss optimisée adoptée à la résolution des systèmes d'équations pour les propagations des fissures et la méthode de décomposition de gauss précédemment utilisé par le KSP juste pour voir le niveau d'importance de l'utilisation de tel méthode dans le cadre de résolution des problèmes des structures fissurées.

# **Chapitre1**

# **Principes fondamentaux de la mécanique de la rupture**

### **I** -**1) Introduction**

Hormis les processus chimiques de ruine des matériaux et structures sont nombreux. Il existe plusieurs processus essentiels dans la mécanique de la rupture :

- le flambage.
- la rupture ductile par surcharge.
- la rupture fragile sous des contraintes généralisées inférieures à la limite élastique, la rupture par fatigue à grand nombre de cycles ou la rupture par fatigue oligocyclique.
- la rupture par fluage à haute température...

La rupture par fissuration est avant tout la création de la surface de discontinuité. L'échelle dimensionnelle de cette discontinuité surfacique dépend, en fait, directement du moyen de mesure utilisé, et bien entendu, de la nature de l'approche recherchée. On s'intéresse ici, particulièrement à deux mécanismes physiques de la rupture par fissuration

- **la rupture fragile** : cette rupture est celle qui se produit sous déformations permanentes appréciables. Elle est soit inter-cristalline, soit intra-cristalline.
- **la rupture ductile** : est celle qui s'accompagne de grandes déformations locales, voire globales (striction).

Ces deux mécanismes peuvent intervenir selon deux types de fissurations:

- la fissuration brutale : pour les solides, ou pour les matériaux à très haute résistance, les contraintes de travail sont très élevées, une énergie potentielle considérable est ainsi créée ; la présence de petites fissures peut alors conduire à une rupture brutale qui souvent ne s'accompagne pas de déformations plastiques macroscopiques par suite de la très faible ductilité du matériau au voisinage de la fissure.
- la fissuration successive : il s'agit ici, d'une succession de mécanismes (fragile-ductile) qui sous contraintes répétées entraîne la fissuration successive, appelée habituellement la rupture par fatigue. Cette fissuration peut intervenir sans déformations plastiques appréciables avec un grand nombre de variations de cycles de contraintes, ou elle peut s'accompagner de grandes déformations plastiques et intervenir à petit nombre de cycles. On parlera alors de la fatigue "oligocyclique".

### **I**-**2) Processus de fissuration**

Il est généralement admis que la fissuration se produit dans un matériau suivant quatre étapes:

> **a)** La première étape est la plastification locale au voisinage des défauts et singularités géométriques ou matérielles. Le degré de la singularité a une influence primordiale sur l'ampleur de la zone plastique ainsi que sur la concentration de la contrainte. Lors d'un chargement répété, il y a écrouissage. Cet écrouissage conduit à

élever la contrainte seuil $\sigma_{y}$ . Le matériau se trouvant au voisinage de la pointe du défaut ou de la singularité, devient à haute résistance, entraînant la création d'une première fissure.

**b)** La deuxième étape est la formation des fissures. Cette étape peut se réaliser à partir des traitements de surface, des traitements ou chargement thermique générant des contraintes résiduelles dépassant largement le seuil plastique.

On peut également avoir des formations de fissures à partir d'un chargement mécanique statique ou variable.

- **c)** la troisième étape est la propagation des fissures réelles naissantes. Cette propagation peut être brutale ou successive. Souvent on assiste a une propagation successive faisant augmenter la taille de la fissure jusqu'a atteindre une taille critique (correspondant à la résistance intrinsèque du matériau à la fissuration), entraîna une propagation brutale.
- **d)** cette propagation brutale constitue la dernière étape. Elle peut être accompagnée de grandes déformations généralisées (striction), ou sans déformation importante (rupture fragile)

### **I**-**3) Mode de rupture :**

On montre que toute fissuration peut être ramenée à l'un des trois modes simple ou leur superposition.il existe donc trois modes de fissurations élémentaires

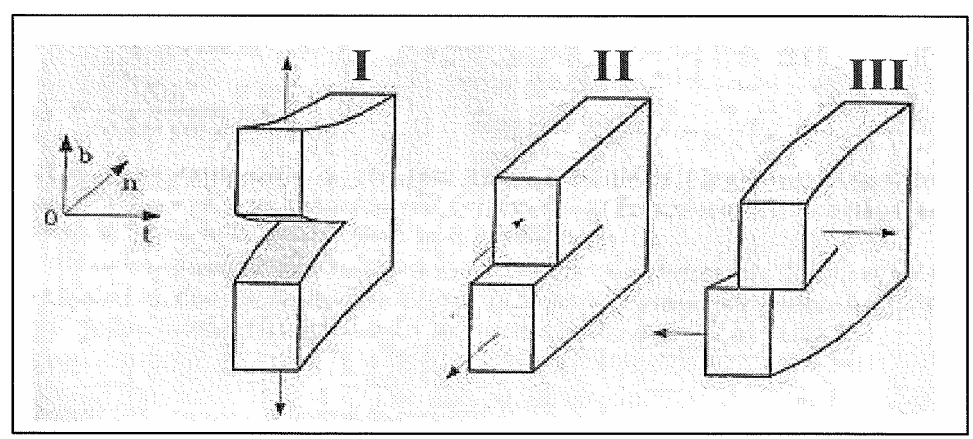

**Fig.1.** *Les 3 modes de sollicitation de fissure*

- **Mode I** : mode d'ouverture de la fissure, ou les déplacements aux lèvres de la fissure sont perpendiculaire à la direction de la propagation.
- **Mode II :** mode de cisaillement dans le plan ou les déplacements aux lèvres de la fissure sont parallèles à la direction de propagation.
- **Mode III :** cisaillement hors plan ou les déplacements aux lèvres de la fissure sont parallèles au fond de la fissure.

Pour chacun des modes, on déterminera le comportement à la fissuration de chaque solide en calculant l'état des champs de déplacements, déformations et contraintes au voisinage de la fissure

### **I**-**4) Description du champ des contraintes à l'extrémité d'une fissure :**

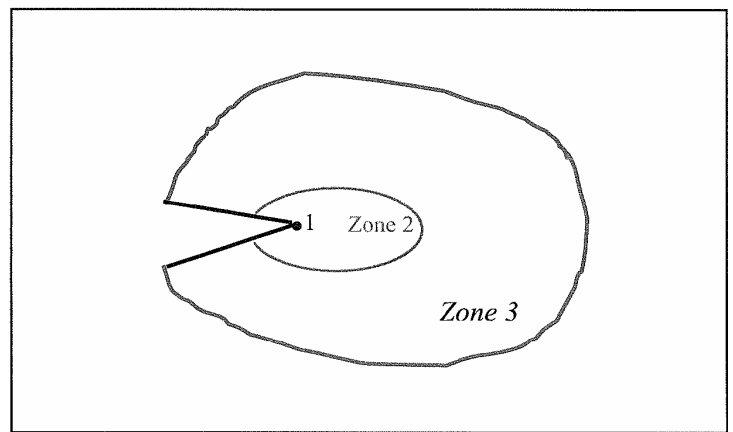

**Fig.2**. *Zone délimitant le voisinage d'une pointe de f fissure* 

L'objectif de la mécanique appliquée de la rupture est de caractériser le comportement à la fissuration des structures à l'aide des paramètres quantifiable au sens de l'ingénieur, notamment la contrainte, la taille de la fissure et la résistance à la fissuration du matériau.

- La zone d'élaboration (zone 1): Elle se trouve à la pointe de fissure et dans le sillage laissé par la fissure au cours de sa propagation. L'étude de cette zone est très complexe à cause des contraintes importantes qui ont fortement endommagé le matériau. Elle est discontinue au sens de la mécanique des solides. La théorie classique de la mécanique de la rupture réduit cette zone à un point pour les problèmes plans et à une courbe pour les problèmes tridimensionnels.
- **La zone singulière (zone 2)** : Dans laquelle les champs de déplacements, déformations et contraintes sont considérés continus et possèdent une formulation indépendante de la géométrie lointaine de la structure. On démontre que dans cette zone les composantes de champs de contraintes sont infinies au voisinage du front de fissure  $(r \rightarrow 0)$ .

**Zone 3** : extérieure comprenant les champs lointains se raccordant d'une part, à la zone singulière, et d'autre part aux conditions aux limites en charge et en déplacements. Dans cette zone, les champs de déplacements, déformations et contraintes varient peu et peuvent être approximés par des polynômes communément utilisés dans la méthode des éléments finis.

### **I**-**5) Analyse élastique des contraintes et des déformations au voisinage de l'extrémité d'une fissure :**

Divers méthodes d'analyse permettent d'étudier le champ des contraintes et des déformations au voisinage de l'extrémité d'une fissure, et les résultats de la théorie de l'élasticité permette d'écrire qu'en point de coordonnées polaires r et  $\theta$ , les contraintes et des déformations au voisinage de l'extrémité d'une fissure sollicitée de la manière la plus générale sont donnés par les expressions :

• Mode I :

$$
\sigma_{xx} = \frac{K_I}{\sqrt{2\pi r}} \cos\frac{\theta}{2} \left[ 1 - \sin\frac{\theta}{2} \sin\frac{3\theta}{2} \right]
$$
  

$$
\sigma_{yy} = \frac{K_I}{\sqrt{2\pi r}} \cos\frac{\theta}{2} \left[ 1 + \sin\frac{\theta}{2} \sin\frac{3\theta}{2} \right]
$$
  

$$
\sigma_{xy} = \frac{K_I}{\sqrt{2\pi r}} \sin\frac{\theta}{2} \cos\frac{\theta}{2} \cos\frac{3\theta}{2}
$$

$$
\begin{cases}\n\sigma_{zz} = v(\sigma_x + \sigma_y) \\
\sigma_{xz} = \sigma_{yz} = 0\n\end{cases}
$$
\n(I.1)

$$
U_x = \frac{K_I}{G'} \sqrt{\frac{r}{2\pi}} \cos \frac{\theta}{2} \left[ 1 - 2\nu + \sin^2 \frac{3\theta}{2} \right]
$$
  

$$
U_y = \frac{K_I}{G'} \sqrt{\frac{r}{2\pi}} \sin \frac{\theta}{2} \left[ 2 - 2\nu - \cos^2 \frac{3\theta}{2} \right]
$$

$$
U_z = 0
$$
 (déformation plane).

#### • **Mode II :**

$$
\sigma_{xx} = -\frac{K_{tt}}{\sqrt{2\pi r}} \sin\frac{\theta}{2} \left[ 2 + \cos\frac{\theta}{2} \cos\frac{3\theta}{2} \right]
$$

$$
\sigma_{yy} = \frac{K_{tt}}{\sqrt{2\pi r}} \sin\frac{\theta}{2} \cos\frac{\theta}{2} \cos\frac{3\theta}{2}
$$

$$
\sigma_{xy} = \frac{K_{tt}}{\sqrt{2\pi r}} \cos\frac{\theta}{2} \left[ 1 - \sin\frac{\theta}{2} \sin\frac{3\theta}{2} \right]
$$

$$
\begin{cases}\n\sigma_{zz} = v(\sigma_x - \sigma_y) \\
\sigma_{xz} = \sigma_{yz} = 0\n\end{cases}
$$
\n(1.2)

$$
U_x = \frac{K_{tt}}{G} \sqrt{\frac{r}{2\pi}} \sin{\frac{\theta}{2}} \left[ 2 - 2\nu + \cos^2{\frac{\theta}{2}} \right]
$$
  

$$
U_y = \frac{K_{tt}}{G} \sqrt{\frac{r}{2\pi}} \cos{\frac{\theta}{2}} \left[ -1 + 2\nu + \sin^2{\frac{\theta}{2}} \right]
$$

$$
U_z = 0
$$
 (deformation plane).

• **Mode III** :

$$
\sigma_{xz} = -\frac{K_{III}}{\sqrt{2\pi r}} \sin \frac{\theta}{2}
$$
  
\n
$$
\sigma_{yz} = \frac{K_{III}}{\sqrt{2\pi r}} \cos \frac{\theta}{2}
$$
  
\n
$$
\sigma_{xx} = \sigma_{yy} = \sigma_{zz} = \sigma_{xy} = 0
$$
 (I.3)

$$
U_z = \frac{K_{III}}{G} \sqrt{\frac{2r}{\pi}} \sin \frac{\theta}{2}
$$
  

$$
U_x = U_y = 0
$$

*KI* , *KII* , *KIII* sont les facteurs d'intensité de contrainte en mode **I, II, III** ces facteur ne dépend que de la géométrie de la fissure et des sollicitations extérieures.si on peut les déterminer les formules précédentes donnent l'état de contrainte et de déformation à fond de fissure.

#### **I**-**6) Calcul des Facteurs d'Intensité de Contraintes**

Il existe plusieurs techniques pour calculer les facteurs d'intensité des contraintes, Dans notre étude deux méthodes seront utilisées.

- la méthode d'extrapolation des déplacements au voisinage du fond de la fissure
- la méthode d'intégrale de Rice Intégrale J
- Critère du minimum de la densité locale de l'énergie de déformations

Dans ce qui suit on présente les principes de ces trois techniques

## **I**-**6**-**1) La méthode d'extrapolation des déplacements au voisinage du fond de la fissure**

Irwin a montré qu'en général, l'état de contraintes planes près du fond de la fissure est décrit par les composantes du tenseur de contraintes et de déplacements ci- dessous, dans un système de coordonnées polaires  $M(r, \theta)$ 

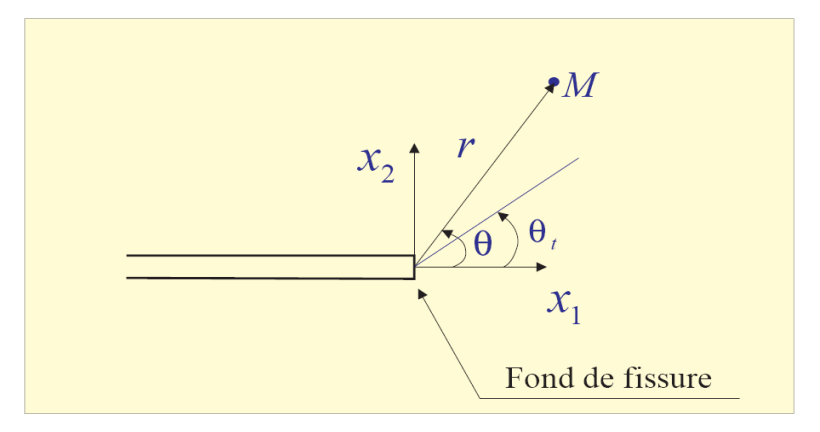

**Fig.3**. *Repère cartésien et polaire en fond de fissure* 

### o **Problèmes Bidimensionnels:**

$$
\sigma_{11} = \frac{K_I}{\sqrt{2\pi r}} \cos\frac{\theta}{2} \left[ 1 - \sin\frac{\theta}{2} \sin\frac{3\theta}{2} \right] - \frac{K_{II}}{\sqrt{2\pi r}} \sin\frac{\theta}{2} \left[ 2 + \cos\frac{\theta}{2} \cos\frac{3\theta}{2} \right]
$$
  
\n
$$
\sigma_{12} = \frac{K_I}{\sqrt{2\pi r}} \sin\frac{\theta}{2} \cos\frac{\theta}{2} \cos\frac{3\theta}{2} + \frac{K_{II}}{\sqrt{2\pi r}} \sin\frac{\theta}{2} \left[ 1 - \sin\frac{\theta}{2} \sin\frac{3\theta}{2} \right]
$$
  
\n
$$
\sigma_{22} = \frac{K_I}{\sqrt{2\pi r}} \cos\frac{\theta}{2} \left[ 1 + \sin\frac{\theta}{2} \sin\frac{3\theta}{2} \right] + \frac{K_{II}}{\sqrt{2\pi r}} \sin\frac{\theta}{2} \cos\frac{\theta}{2} \cos\frac{3\theta}{2}
$$
 (I.4)

Et les déplacements au voisinage de la fissure d'un point  $M(r, \theta)$ 

$$
u_1 = \frac{K_I}{2\mu} \sqrt{\frac{r}{2\pi}} \cos\frac{\theta}{2} \left[ k - \cos\theta \right] - \frac{K_H}{2\mu} \sin\frac{\theta}{2} \left[ k + \cos\theta + 2 \right]
$$
  

$$
u_2 = \frac{K_I}{2\mu} \sqrt{\frac{r}{2\pi}} \sin\frac{\theta}{2} \left[ k - \cos\theta \right] - \frac{K_H}{2\mu} \cos\frac{\theta}{2} \left[ k + \cos\theta - 2 \right]
$$
  
(I.5)

ec  $k=\frac{3}{2}$ 1  $k = \frac{3-\nu}{l}$ ν  $=\frac{3-}{1}$ + en contraintes planes et  $k = 3 - 4v$  en déformations planes,  $v$  étant le coefficient de poisson et  $\mu$  le module de cisaillement.

### o **problèmes tridimensionnels**

Pour les problèmes tridimensionnels, le facteur d'intensité des contraintes est fonction de la position  $\eta$  au fond de la fissure. Dans le repère relié au fond de la fissure le champ des déplacements est décrit par l'équation.

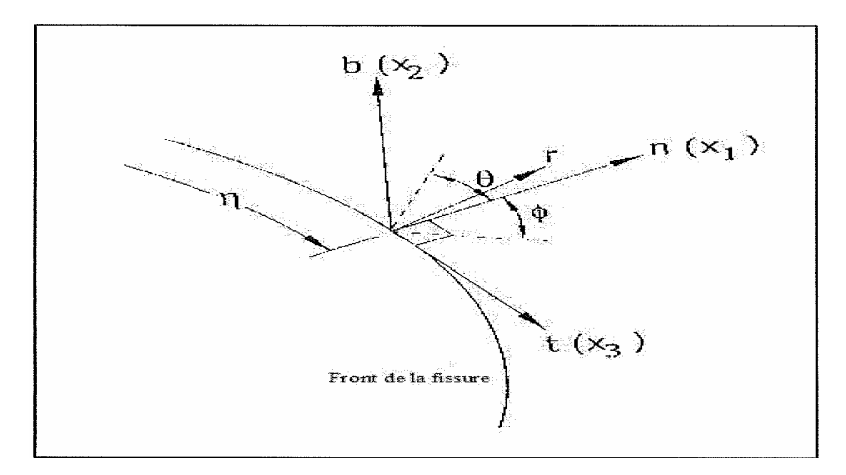

**Fig.4**. *Repère local relié au front de la fissure* 

$$
u_n = \frac{1+\nu}{E} \sqrt{\frac{2r}{\pi}} \left\{ K_I(\eta) \cos(\frac{\theta}{2}) \left[ (1-2\nu) + \sin^2\left(\frac{\theta}{2}\right) \right] + K_{II}(\eta) \sin(\frac{\theta}{2}) \left[ 2(1-\nu) + \cos^2\left(\frac{\theta}{2}\right) \right] \right\}
$$
  
\n
$$
u_b = \frac{1+\nu}{E} \sqrt{\frac{2r}{\pi}} \left\{ K_I(\eta) \sin(\frac{\theta}{2}) \left[ 2(1-\nu) + \cos^2\left(\frac{\theta}{2}\right) \right] + K_{II}(\eta) \cos(\frac{\theta}{2}) \left[ (1-2\nu) + \sin^2\left(\frac{\theta}{2}\right) \right] \right\} \quad (1.6)
$$
  
\n
$$
u_t = 2 \frac{1+\nu}{E} \sqrt{\frac{2r}{\pi}} \left\{ K_{III}(\eta) \sin(\frac{\theta}{2}) \right\}
$$

Et les champs de contrainte en coordonnées sphériques, Hartranft et Sih ont obtenues des relations plus générales des contraintes en fonction de l'angle.

$$
\sigma_{n} = \frac{K_{1}(\eta)}{\sqrt{2\pi r \cos(\phi)}} \cos\left(\frac{\theta}{2}\right) \left[1 - \sin\left(\frac{\theta}{2}\right) \sin\left(\frac{3\theta}{2}\right)\right] \frac{K_{n}(\eta)}{\sqrt{2\pi r \cos(\phi)}} \left[2 + \cos\left(\frac{\theta}{2}\right) \cos\left(\frac{3\theta}{2}\right)\right]
$$
\n
$$
\sigma_{b} = \frac{K_{\text{III}}(\eta)}{\sqrt{2\pi r \cos(\phi)}} \sin\left(\frac{\theta}{2}\right)
$$
\n
$$
\sigma_{b} = \frac{K_{\text{III}}(\eta)}{\sqrt{2\pi r \cos(\phi)}} \cos\left(\frac{\theta}{2}\right)
$$
\n
$$
\sigma_{b} = \frac{K_{1}(\eta)}{\sqrt{2\pi r \cos(\phi)}} \cos\left(\frac{\theta}{2}\right) \left[1 + \sin\left(\frac{\theta}{2}\right) \sin\left(\frac{3\theta}{2}\right)\right] + \frac{K_{n}(\eta)}{\sqrt{2\pi r \cos(\phi)}} \sin\left(\frac{\theta}{2}\right) \cos\left(\frac{3\theta}{2}\right) \quad (1.7)
$$
\n
$$
\sigma_{n} = 2\nu \left[\frac{K_{1}(\eta)}{\sqrt{2\pi r \cos(\phi)}} \cos\left(\frac{\theta}{2}\right) - \frac{K_{n}(\eta)}{\sqrt{2\pi r \cos(\phi)}} \sin\left(\frac{\theta}{2}\right)\right]
$$
\n
$$
\sigma_{nb} = \frac{K_{1}(\eta)}{\sqrt{2\pi r \cos(\phi)}} \sin\left(\frac{\theta}{2}\right) \cos\left(\frac{3\theta}{2}\right) + \frac{K_{n}(\eta)}{\sqrt{2\pi r \cos(\phi)}} \cos\left(\frac{\theta}{2}\right) \left[1 - \sin\left(\frac{\theta}{2}\right) \sin\left(\frac{3\theta}{2}\right)\right]
$$

Avec  $k=\frac{3}{4}$ 1  $k=\frac{3-\nu}{4}$ ν  $=\frac{3-}{1}$ + en contraintes planes et  $k = 3 - 4v$  en déformations planes,  $v$  étant le coefficient de poisson et  $\mu$  le module de cisaillement.

Le saut des déplacements des lèvres de la fissure pour les points  $P^+(r, \theta = \pi)$  et  $P^{-}(r, \theta = -\pi)$  se calcule a partir des équations

$$
\begin{cases} u_2(\theta = \pi) - u_2(\theta = -\pi) = \frac{k+1}{\mu} K_I \sqrt{\frac{r}{2\pi}} \\ u_1(\theta = \pi) - u_1(\theta = -\pi) = \frac{k+1}{\mu} K_{II} \sqrt{\frac{r}{2\pi}} \end{cases}
$$
(I.8)

La connaissance des déplacements des lèvres de la fissure nous permet dévaluer directement les Facteurs d'Intensité de Contraintes à partir des formules

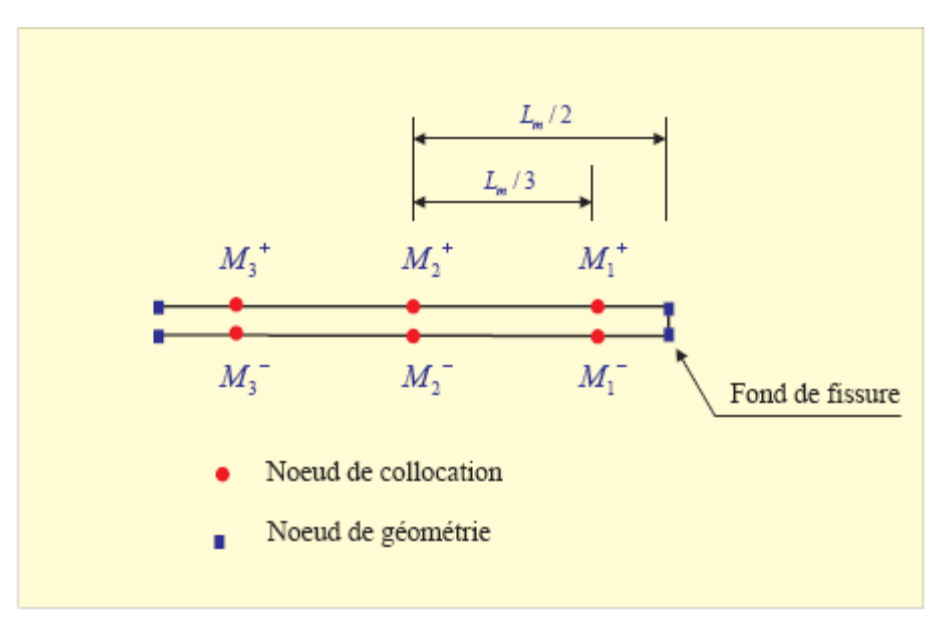

*Fig.5. Elément de fond de fissure* 

Apres résolution du problème les vecteurs déplacements sont connus en tout point de collocation, notamment pour ceux des deux éléments du fond de la fissure

Donc d'après les équations(I.8)

$$
K_{I}^{\ M_{2}} = (u_{2}^{\ M_{2}^{+}} - u_{2}^{\ M_{2}^{-}}) \frac{2\mu}{k+1} \sqrt{\frac{\pi}{L}}
$$
\n
$$
K_{II}^{\ M_{2}} = (u_{1}^{\ M_{2}^{+}} - u_{1}^{\ M_{2}^{-}}) \frac{2\mu}{k+1} \sqrt{\frac{\pi}{L}}
$$
\n
$$
\int_{K_{I}}^{K_{I}^{\ M_{3}}} = (u_{2}^{\ M_{3}^{+}} - u_{2}^{\ M_{3}^{-}}) \frac{2\mu}{k+1} \sqrt{\frac{\pi}{L}}
$$
\n
$$
K_{II}^{\ M_{3}} = (u_{1}^{\ M_{3}^{+}} - u_{1}^{\ M_{3}^{-}}) \frac{2\mu}{k+1} \sqrt{\frac{\pi}{L}}
$$
\n
$$
(I.10)
$$

En faisant une extrapolation linéaire des valeurs des facteurs d'Intensités de Contraintes entre les points  $M_2$ ,  $M_3$  vers le fond de la fissure on aura

$$
\begin{cases}\nK_{I}^{M3} = \left[5(u_{2}^{M_{2}^{+}} - u_{2}^{M_{2}^{-}}) - \frac{3\sqrt{15}}{5}(u_{2}^{M_{3}^{+}} - u_{2}^{M_{3}^{-}})\right] \frac{\mu}{k+1} \sqrt{\frac{\pi}{L}} \\
K_{II}^{M3} = \left[5(u_{1}^{M_{2}^{+}} - u_{1}^{M_{2}^{-}}) - \frac{3\sqrt{15}}{5}(u_{1}^{M_{3}^{+}} - u_{1}^{M_{3}^{-}})\right] \frac{\mu}{k+1} \sqrt{\frac{\pi}{L}}\n\end{cases}
$$
\n(I.11)

### **I**-**6**-**2) Intégrale de Rice intégrale J**

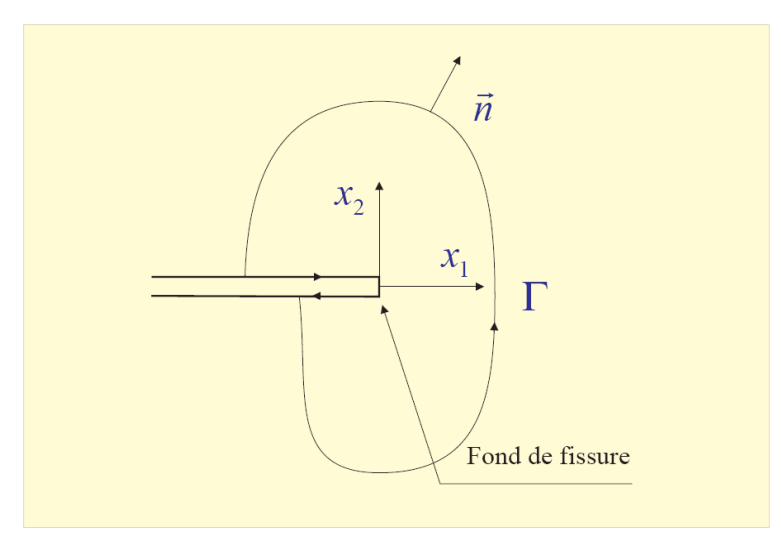

*Fig.6. contour de* Γ *de l'intégrale J*

Intégrale de Rice intégrale J a l'avantage d'être plus simple à mettre en œuvre numériquement. Cette méthode sera utilisée pour évaluer les Facteurs d'Intensité de Contrainte.

Dans la suite on présente la méthode de l'intégrale J.

Si le comportement du matériau est considéré élastique linéaire, l'intégrale J ou de Rice correspond à l'énergie de Griffith qui est directement reliée au Facteurs d'Intensité de

Contrainte K lui même proportionnel à la charge appliquée et pouvant être calculée à partir des conditions de chargement et de la taille de la fissure.

Cette intégrale est donnée par l'équation suivante, en absence des efforts de volume et en supposant que les lèvres de la fissure sont non chargées.

$$
J_k = \int_{\Gamma} (W n_k - t_j u_{j,k}) d\Gamma \qquad (1.12)
$$

• *W* est la densité de l'énergie de déformations élastique par unité de volume.

$$
W=\frac{1}{2}\sigma_{ij}\varepsilon_{ij}
$$

- $n_k$  est la composante k de la normale  $(k=1, 2, 3)$ .
- $t_j$  est la composante *j* du vecteur tension définit par:

$$
t_j = \sigma_{ij} n_i
$$

- Γ est un contour fermé arbitraire entourant le fond de la fissure
- et  $n_j$  est la composante j du champ de déplacement en un point intérieur au domaine Γ

Les relations qui relient l'intégrale J et les facteurs d'intensités de contraintes sont données par le système d'équations.

$$
J_{1} = \frac{{K_{I}}^{2} + {K_{II}}^{2}}{E}
$$
\n
$$
J_{1} = \frac{2K_{I} K_{II}}{E}
$$
\n(1.13)

*E*' est le module d'élasticité de Young : *E*'=*E* en contraintes planes et  $E = E/(1 - v^2)$  en déformations planes.

On constate que l'intégrale J est combinaison des facteurs d'intensité de contraintes. Les FIC sont obtenues par décomposition de l'intégrale J en deux sous intégrales où chacun est associé à un mode et en associant à cette décomposition une décomposition du champ élastique.

Bui a présenté une méthode élégante de décomposition des modes qui consiste à décomposer l'intégrale J en la somme de deux intégrales

$$
J_1 = J_1^I + J_1^I
$$

Où les exposants sont associés aux modes de rupture.

# **I**-**6**-**3) Critère du minimum de la densité locale de l'énergie de déformations**

Selon ce critère proposé par Sih en 1972, la fissure initiale bifurque dans la direction  $\theta_0$  pour laquelle la densité de l'énergie de déformations *W* (équation (I.14)) est minimale par rapport à

 $\theta$  pour un *r* donné. Autrement dit,  $S(\theta)$  est minimale pour un angle  $\theta_0$  donné par l'équation

 $(L.15).$ 

$$
W = \frac{1}{2}\sigma_{ij}\varepsilon_{ij} = \frac{S(\theta)}{r\cos(\phi)}
$$
(I.14)  

$$
S(\theta) = a_{11}K_{1}^{2} + a_{22}K_{11}^{2} + a_{22}K_{11}K_{1} + a_{33}K_{11}^{2}
$$
(I.15)

$$
a_{11} = \frac{1}{16\pi\mu} (3 - 4\nu - \cos\theta)(1 + \cos\theta)
$$
  
\n
$$
a_{12} = \frac{1}{16\pi\mu} \sin\theta(\cos\theta)
$$
  
\n
$$
a_{22} = \frac{1}{16\pi\mu} [4(1 - \nu)(1 - \cos\theta) + (3\cos\theta - 1)(1 + \cos\theta)] \qquad (1.16)
$$
  
\n
$$
a_{33} = \frac{1}{4\pi\mu}
$$

 $\mu$  est le module de cisaillement et  $\nu$  le coefficient de poisson.

L'angle de bifurcation  $\theta_0$  correspond à la valeur minimale de  $S(\theta)$ 

#### **I**-**7) Propagation des fissures**

L'expérience industrielle montre que les ruptures de pièces de machines ou de structures en fonctionnement normal sont le plus souvent dues à la fatigue. Celle- ci est particulièrement insidieuse du fait de son caractère progressif masqué. Ceci est d'autant plus grave que la fissuration par fatigue conduit très souvent à une rupture brutale qui peut provoquer un accident.

On entend par fatigue ou endommagement par fatigue la modification des propriétés des matériaux consécutive à l'apparition de cycles d'efforts, cycles dont la répétition peut conduire à la rupture des pièces constituées de ces matériaux. En général, la fatigue se produit sans déformation plastique d'ensemble mais avec une déformation plastique très localisée d'abord autour des défauts, à fond d'entaille ou en surface, ensuite à l'extrémité de la fissure une fois que celle- ci s'est formée. Il en résulte que la mesure de cette déformation est extrêmement difficile.

La durée de vie est généralement mesurée par le nombre de cycles à rupture *N*. L'exécution de n cycles (n<*N*) entraîne un certain endommagement de la pièce qu'il est important de chiffrer car il détermine sa capacité de vie résiduelle et donc peut indiquer s'il faut ou non remplacer la pièce pour éviter un accident.

L'application d'un chargement cyclique (d'amplitude constante ou variable) à une pièce se traduit par l'apparition d'un dommage qui comprend trois stades

- **Stade I**: si le chargement est en dessous d'un certain seuil, la fissure ne se propage pas au niveau macroscopique. C'est un stade de croissance rapide des micro- fissures qui atteignent des longueurs de l'ordre de quelques microns en surface après quelques millions de cycles.
- **Stade II**: la fissure se propage «le plus souvent » dans un plan perpendiculaire à la direction de l'effort appliqué. C'est un stade de

progression plus lente de la fissure en surface dont la durée dépend de l'amplitude de la contrainte.

 **Stade III**: il correspond au cas de chargements élevés (progression rapide qui précède de peu la rupture) pour lesquels une déchirure se produit dans le matériau. Les vitesses de propagation très élevées observées dans ce domaine conduisent rapidement à la rupture de la pièce.

### **I**-**7**-**1) Loi de propagation de fissures**

La rupture par fatigue est le phénomène de la fissuration successive d'une fissure sous chargement cyclique passant par les stades décrits auparavant. La compréhension de ce phénomène réside dans l'étude de la vitesse de propagation des fissures par fatigue. Les modèles qui sont proposés pour décrire la propagation d'une fissure devront tenir compte de tous les paramètres qui conditionnent cette propagation dans un matériau donné.

A partir des concepts de la mécanique de la rupture, Paris, Gomez et Anderson se sont livrés à l'analyse suivante : les contraintes au voisinage d'une fissure, au cours d'un cycle de fatigue, sont connues dès que l'on connaît les valeurs minimale *Kmin* et maximale *Kmax* du facteur d'intensité de contrainte *K* au cours de ce cycle ; on peut en conclure que tout phénomène se produisant dans la zone du voisinage de la pointe d'une fissure est contrôlé par ces deux paramètres, en particulier la vitesse de fissuration, et on doit avoir :

$$
\frac{da}{dN} = f(K_{\min}, K_{\max})
$$
 (I.17)

On pose :

$$
\Delta K = K_{\text{max}} - K_{\text{min}}
$$
\n
$$
R_{t} = \frac{K_{\text{min}}}{K_{\text{max}}} = \frac{\sigma_{\text{min}}}{\sigma_{\text{max}}}
$$
\n(1.18)

On obtient

$$
\frac{da}{dN} = f(\Delta K, R_t) \tag{I.19}
$$

On considère une fissure qui se propage sous l'effet d'un chargement simple pour lequel R est constant. L'expérience montre que pour la majorité des matériaux métalliques, la loi peut s'écrire sous la forme d'une loi de puissance

$$
\frac{da}{dN} = C \Delta K^{m} \qquad (1.20)
$$

∆*K* est la variation du facteur d'intensité de contrainte, fonction du chargement ; de la longueur de fissure, de la géométrie globale de la pièce et locale de la fissure. C et m sont deux constantes intrinsèques au matériau. Cette loi est appelée la loi de Paris. Elle est d'un intérêt pratique considérable pour l'ingénieur tout essai de fissuration donne lieu à un dépouillement qui permet d'obtenir la loi de Paris du matériau.

Cette relation n'est applicable que dans les cas où les conditions de la mécanique linéaire de la rupture sont respectées. Elle concerne le stade II de la fissuration.

La croissance des fissures de fatigue sous chargement d'amplitude variable peut être étudiée en sommant les accroissements de longueur des fissures Aa dans chaque cycle de chargement.

$$
a_N = a_0 + \sum_{i=1}^N \Delta a_i \qquad (I.21)
$$

Où  $a_0$  est la longueur initiale de la fissure, où  $a_N$  est la longueur après *N* cycles, et  $\Delta a_i$  est l'accroissement de longueur de fissure provoquée par le cycle *i*.

En admettant qu'il n'existe pas d'interaction entre les cycles successifs de chargement, l'accroissement de longueur de la fissure  $\Delta a$  est égal au taux de croissance par cycle

(*da/ dN),* à la même valeur de ∆*K* et de rapport de contrainte **R** dans un essai à amplitude constante. Cependant, dans le cas de chargement à amplitude variable, *<sup>i</sup>* ∆*a* dépend de l'histoire de la croissance, à cause des effets d'interaction, et ∆*a*, aussi bien que (*da/ dN*) ne sont pas équivalents pour un ∆*K* et un **R** donnés. L'accroissement de la longueur de la fissure ∆*a*, dans un cycle donné dépend de

- la géométrie de la fissure existant avant cycle *j*,
- l'état du matériau à la pointe de la fissure,
- les conditions de chargement.

La longueur de la fissure et la forme du front de fissure dépendent aussi de la géométrie de la pièce et du chargement appliqué. Par exemple, pour les tôles minces, le front de fissure est relativement droit. Cependant dans les sections très épaisses, le front de fissure prend la forme d'un quart d'ellipse près des surfaces libres ou semi- elliptique. Par conséquent les facteurs d'intensité de contrainte varient le long du front de la fissure.

### **I**-7-2**) Critères d'orientation du front de fissure**

Lorsque le chargement varie en direction (chargement non simple) la fissure change de direction (elle bifurque) ce qui implique que son accroissement soit représenté, non plus par un scalaire, mais par un vecteur. Aux lois de progression de fissure, il faut ajouter un critère fixant la direction: un critère d'orientation ou de bifurcation. Deux critères sont très utilisés.

#### **I**-7-2-1**) Critère de la contrainte normale maximale**

Selon ce critère, le vecteur accroissement de fissure est normal à la direction de la plus grande contrainte principale. Ce critère de mise en œuvre facile n'est valable que pour les angles de bifurcation assez faibles.

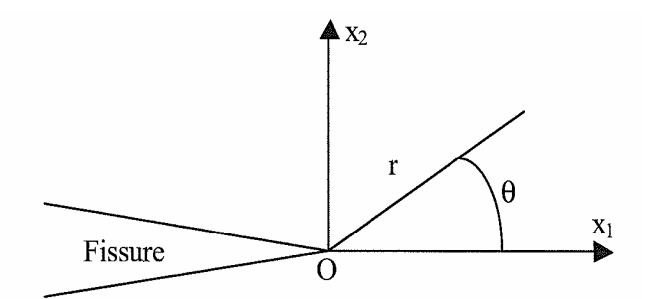

**Fig.7.** *Repère local relié à la fissure Structure bidimensionnelle*

#### o **Structures bidimensionnelles**

Dans le cas des structures bidimensionnelles. Les composantes du tenseur des contraintes dans le repère local à la pointe de la fissure sont données par :

$$
\sigma_{\theta\theta}(M) = \frac{1}{\sqrt{2\pi r}} \cos\frac{\theta}{2} \left[ K_I \cos^2 \frac{\theta}{2} - \frac{3}{2} K_{II} \sin \theta \right]
$$
  
(I.22)  

$$
\sigma_{r\theta} = \frac{1}{\sqrt{2\pi r}} \sin\theta \left[ K_I \sin \theta + K_{II} (3 \cos \theta - 1) \right]
$$

 $\sigma_{\theta\theta}$  est maximale pour un angle  $\theta_0$  solution de l'équation suivante

$$
\sigma_{r\theta} = \sin\theta \left[ K_I \sin\theta + K_{II} (3\cos\theta - 1) \right] = 0 \quad (1.23)
$$

La direction de propagation de la fissure est alors donnée par l'angle  $\theta_0$  définit par l'équation ci- dessous :

$$
\theta_0 = 2\arctan\left(\frac{K_I}{4K_H} \pm \frac{1}{4} \sqrt{\left(\frac{K_I}{K_H}\right)^2 + 8}\right) \tag{I.24}
$$

#### o **Structures tridimensionnelles :**

Ce critère de la contrainte maximale est adapté pour les structures tridimensionnelles en remplaçant le facteur d'Intensité des Contraintes du mode I, *KI*, par un facteur effectif (*KIeff* ).

Généralement ce facteur est une combinaison des facteurs du mode I et mode III Ainsi, la direction de propagation de la fissure en un point donné du front est prédit dans le repère local de la fissure par l'équation.

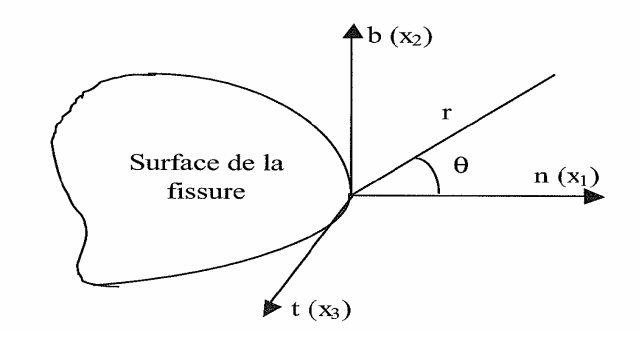

**Fig.8**. *Repère local relié à la fissure : Structure tridimensionnelle*.

$$
K_{\text{left}} = K_{\text{I}} + B|K_{\text{III}}| \qquad (1.25)
$$

Avec *B* est un facteur empiriquement déterminé.

$$
\theta_0 = 2\arctan\left(\frac{K_{\text{left}}}{4K_H} \pm \frac{1}{4}\sqrt{\left(\frac{K_{\text{left}}}{K_H}\right)^2 + 8\right)}\right) \tag{I.26}
$$

Le signe + est choisi si  $K_{II}$  est négatif et vice- versa. L'équation pose des problèmes numériques si  $K<sub>II</sub>$  est très proche de zéro. Cette équation peut s'écrire aussi sous la forme qui tient compte des différents signes et elle apparaît meilleure que la forme du point de vue numérique.

$$
\theta_0 = 2 \arctan \left( \frac{-2K_H}{K_{\text{left}} + \sqrt{(K_{\text{left}})^2 + 8(K_H)^2}} \right) \right) \qquad (1.27)
$$

#### **I**-7-2-2**) Critère du taux de restitution d'énergie maximal**

Ce critère reprend la notion de taux de restitution d'énergie (G) déjà utilisée par Griffith, mais il se place dans un cadre d'étude plus général, celui de la fissure pouvant présenter une bifurcation. L'énoncé de ce critère est: « Parmi tous les accroissements de fissures virtuels cinématiquement admissibles et de même longueur a, l'accroissement réel de 6a est celui qui maximise le taux de restitution d'énergie G ».

En 3D le taux de restitution d'énergie est donné par :

$$
G(\theta) = \frac{(1 - v^2)}{E} \left( K_I^{(2)} \right)^2 + \frac{(1 - v^2)}{E} \left( K_{II}^{(2)} \right)^2 + \frac{(1 - v^2)}{E} \left( K_{III}^{(2)} \right)^2 \tag{I.28}
$$

Avec

$$
K_{I}^{(2)}(\theta) = \frac{4}{3 + \cos(\theta)^{2}} \left( \frac{1 - \theta/\pi}{1 + \theta/\pi} \right)^{\theta/2\pi} \left[ K_{I} \cos(\theta) + \frac{3}{2} K_{II} \sin(\theta) \right]
$$
  
\n
$$
K_{II}^{(2)} = \frac{4}{3 + \cos(\theta)^{2}} \left( \frac{1 - \theta/\pi}{1 + \theta/\pi} \right)^{\theta/2\pi} \left[ K_{II} \cos(\theta) + \frac{1}{2} K_{I} \sin(\theta) \right]
$$
(1.29)  
\n
$$
K_{II}^{(2)}(\theta) = K_{II}
$$

On remarque que ce critère présente des difficultés au niveau de la détermination de l'angle  $\theta_0$  au repère local relié à la fissure.

Malgré les critiques que l'on peut adresser à chacun de ces critères, ils conduisent cependant à une très bonne précision pour les matériaux élastiques fragiles contenant une fissure réelle, soumis à un chargement quasi- statique. Par contre, pour les matériaux ductiles, soumis à des cycles de charges répétées, il ne saurait être question de les utiliser sans un examen attentif des valeurs auxquelles ils conduisent vis - à- vis des résultats expérimentaux.

### **I**-**8**) **Paramètres ayant une influence sur la propagation de fissures :**

L'endurance d'une pièce ou d'un élément de structure est la résultante de plusieurs phénomènes compétitifs qui peuvent influencer un des trois stades décrits ci- dessous. Ces facteurs peuvent être rangés en quatre catégories : les facteurs métallurgiques, les facteurs géométriques, les conditions de surface et les conditions de sollicitations.

#### **I**-**8**-**1**) **Facteurs métallurgiques :**

Dans cette catégorie on peut ranger tous les facteurs liés à la nature du métal qui constitue la pièce (composition chimique et structure cristallographique), à son élaboration et à sa mise en forme (inclusions, défauts, fibrage), ainsi qu'aux traitements thermiques (structure métallographique et caractéristiques mécaniques) subis par la pièce. La présence de défauts internes (inclusions) introduit des possibilités de concentrations locales de contraintes qui vont diminuer l'endurance de la pièce. Les observations faites sur les pièces rompues par fatigue montrent que les inclusions, lorsqu'elles sont assez grosses, sont toujours à l'origine des fissures. Plus généralement, la résistance à la fatigue dépend de la quantité, de la taille, de la nature et de la répartition des inclusions, ainsi que de leur forme

par rapport à la direction des efforts. En conséquence, les métaux doivent être d'autant plus "propres" que l'on cherche une résistance et une endurance plus élevées

#### **I**-**8**-**2**) **Facteurs géométriques**

L'influence de ces facteurs intervient par la dimension des pièces (effet d'échelle) et surtout par leurs formes (effet d'entaille).

#### **I**-**8**-**3**) **Conditions de surfaces**

Les fissures de fatigue prennent le plus souvent naissance dans les couches superficielles. Elle convient donc, pour augmenter l'endurance des pièces, d'améliorer la résistance des couches superficielles. On peut y arriver par des traitements de durcissement et le développement précontraintes de signe favorable.

#### **I**-**8**-4) **Conditions de sollicitation**

La nature des efforts appliqués, la surcharge, la fréquence d'application des efforts ainsi que les contraintes résiduelles agissent sur le comportement des structures. Aux contraintes appliquées se superpose l'effet des contraintes résiduelles, qu'elles soient à l'échelle microscopique, par exemple entre grains voisins, ou à l'échelle macroscopique d la pièce, par suite des usinages ou les traitements thermiques. Localement, c'est la somme algébrique des contraintes qu'il faut considérer et, si les contraintes résiduelles de tension peuvent aggraver dangereusement les pointes de contraintes, inversement des précontraintes de compression permettent d'augmenter le taux de travail admissible. Généralement, les sollicitations appliquées créent une zone plastique au voisinage de la pointe de fissure. La taille de cette zone augmente avec l'accroissement du chargement. Le phénomène de fermeture de fissure par fatigue est une conséquence directe de la déformation plastique qui s'installe dans le sillage de la propagation de la fissure. En effet, ces déformations plastiques conduisent à un champ de contraintes résiduelles de compression qui provoque le retard à la fissuration. Dans la suite de ce chapitre, on présente les origines possibles de ces contraintes initiales.

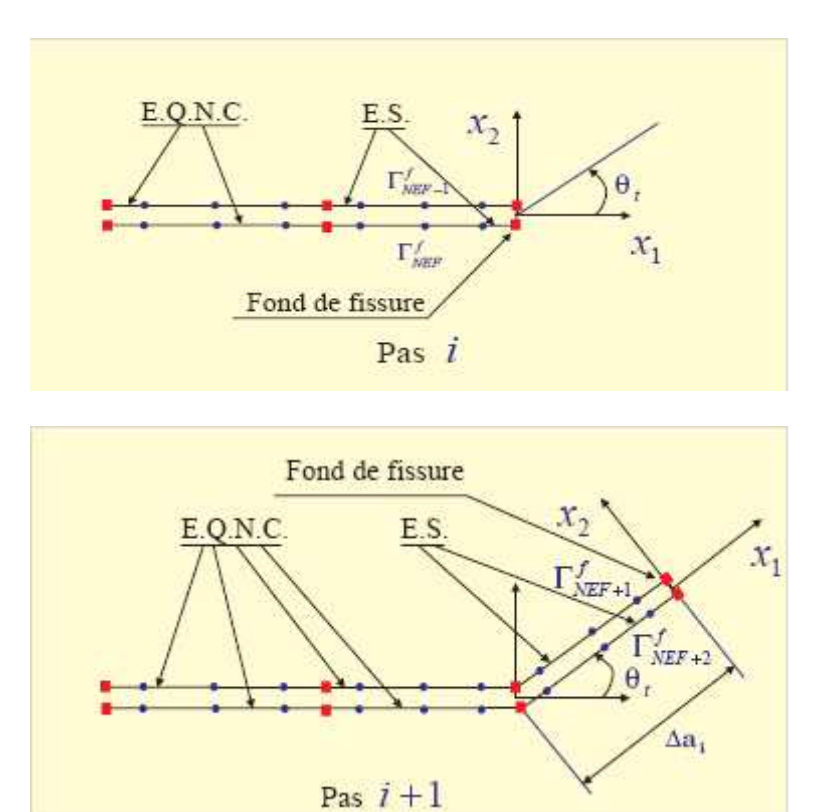

### **I**-**9) Simulation de la propagation des fissures**

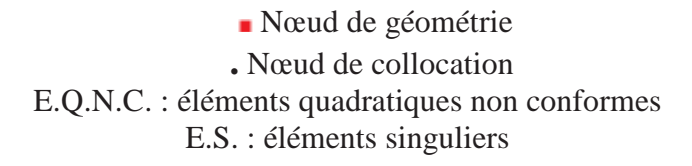

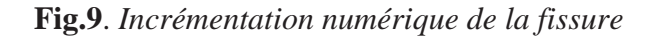

Au pas *i* après détermination de la longueur de propagation  $\Delta a$ , la mise en œuvre numérique de la propagation se fait en ajoutant deux, éléments singuliers

Géométriquement confondus en fond de fissure) Γ <sub>NEF+1</sub>, Γ<sub>NEF+2</sub> Les coordonnées des deux nœuds de géométrie  $N_{NEF+1}^1$ ,  $N_{NEF+1}^2$  de l'élément singulier) Γ *N E F* <sup>+</sup> <sup>1</sup> dans le repère local sont

$$
\begin{cases}\n x_{N_{NEF+1}^{1}} = x_{N_{NEF}^{2}} \\
 y_{N_{NEF+1}^{1}} = y_{N_{NEF}^{2}}\n \end{cases}
$$
\n(1.30)

$$
\begin{cases}\nx_{N_{NEF+1}^2} = x_{N_{NEF+1}^1} + \Delta a_i \cos \theta_0 \\
y_{N_{NEF+1}^2} = y_{N_{NEF+1}^1} + \Delta a_i \cos \theta_0\n\end{cases}
$$
\n(1.31)

*NEF* étant le nombre d'éléments de fissure au pas *i* L'élément Γ<sub>*NEF*+2</sub> est géométriquement confondu à l'élément Γ<sub>*NEF*+1</sub>.

### **Chapitre2**

### **La méthode des équations intégrales duales**

### **II** -**1**) **Introduction**

 Les problèmes de mécanique traités par les ingénieurs sont décrits par des lois physiques qui se présentent sous forme d'équations différentielles et qui conduisent à des formes intégrales permettant de fournir des solutions approchées après une étape de discrétisation du domaine à étudier. Parmi les méthodes numériques utilisables, la méthode des équations duales (méthode des éléments finis de frontière) (BEM : Boundary Eléments Method) est particulièrement performante pour résoudre les problèmes de propagation de fissure en élasticité linéaire. En effet, dans ce cas, seul le contour de la structure qui est discrétisé, les problèmes de modification de discrétisation au cours de la propagation de défauts s'avèrent moins délicats à traiter que par exemple dans le cadre de la méthode des éléments finis de domaine.

#### **II**-**2) Formulation des équations intégrales :**

Le principe de la méthode des éléments de frontières consiste à transformer des équations aux dérivées partielles dans le volume de la pièce en équations intégrales sur le contour. Alors on ramène ainsi l'étude d'une pièce mécanique à l'étude de son comportement en surface. La discrétisation de celle-ci permet de transformer les équations intégrales en un système d'équations linéaires et de déterminer les déplacements et contraintes en chaque point du contour. On peut ensuite obtenir les grandeurs à l'intérieur de la pièce à l'aide de relations Intégrales simples.

### **II**-**2**-**1) Hypothèses**

La méthode des équations intégrales est utilisable pour tout phénomène physique régi par des équations aux dérivées partielles linéaires à coefficients constants. Donc, dans le cadre de la mécanique des solides, le matériau doit être élastique, linéaire et homogène. Dans cette étude, on traite les problèmes avec les hypothèses supplémentaires suivantes :

- $\triangleright$  le matériau est isotrope ;
- $\geq$  les forces de volumes sont négligeables ;
- $\triangleright$  le contour de la structure est borné. Ainsi, on peut traiter le cas d'un trou dans un plan infini et non dans un demi-plan.
- $\triangleright$  la formulation des équations intégrales est faite pour des problèmes en déformations planes.
### **II**-**2**-**2) Equations de l'élasticité linéaire**

Les propriétés mécaniques sont caractérisées par des essais de laboratoire: essais de dureté, de traction, de compression, de flexion, de choc. Un essai de traction ou de compression permet de mettre en évidence différents stades du comportement du matériau. Le premier stade, le comportement élastique se caractérise par l'absence de déformation résiduelle après décharge le comportement est donc réversible.

Voici brièvement les équations réagissant l'équilibre statique d'un solide linéairement élastique isotrope et homogène, sous l'hypothèse des petites perturbations.

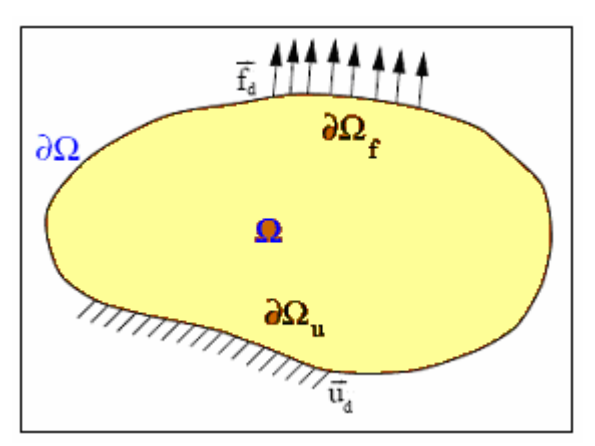

*Fig.1 Problème à résoudre*

On considère un solide isotrope linéairement élastique et homogène occupant un domaine  $\Omega$  et de frontière  $\partial\Omega$ . La normale unitaire est, par convention, systématiquement orientée vers l'extérieur du solide. . Notons les champs de déplacement, de déformation et de contrainte en un point M de  $\Omega$ , respectivement  $u(M), \varepsilon(M)$ ,  $\sigma(M)$ , vérifient les relations locales suivantes, en supposant que le problèmes physique posé est en contrainte planes:

$$
e_{ij} = \frac{1}{2} (u_{i,j} + u_{j,i})
$$
  
\n
$$
s_{ij} = d_{ij} e_{kk} + 2 \mu e_{ij}
$$
 (II.1)  
\n
$$
s_{ij,j} + b_i = 0
$$

Où b désigne le vecteur des efforts volumiques, pouvant traduire des effets variés : pesanteur, inertie ou effets thermiques. La frontière ∂Ω supporte par ailleurs des conditions aux limites :

- En déplacements  $u_j = u_j$  $\overrightarrow{u_j}$  sur ∂Ω<sub>*∪*</sub>
- En tension :  $t_i = o'_{ij} n_j = t_i$  sur  $\partial \Omega_F$

**N.B :** Les problèmes en déformations planes sont traités de la même façon en remplaçant le module de Young  $E$  et le coefficient de poisson  $V$  respectivement  $\text{par}\,(\text{1}-\nu^2)E \text{ et } v/(\text{1}+v)$ .

# **II**-**2**-**3) Théorème de réciprocité de Maxwell-Betti**

C'est un théorème qui lie entre les solutions de deux problèmes d'élasticité linéaire sur un même domaine  $\Omega$ 

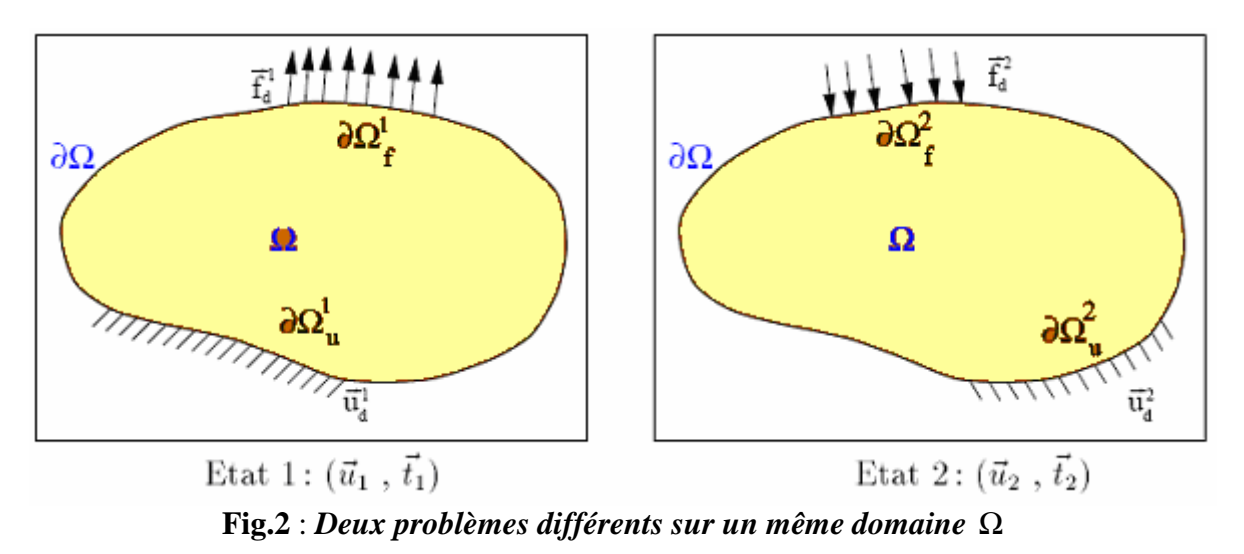

On considère deux états élastiques  $(u^1, t^1)$  $\overrightarrow{u^1}, \overrightarrow{t^1}$ ) et  $(\overrightarrow{u^2}, \overrightarrow{t^2})$  $\overrightarrow{u^2}, \overrightarrow{t^2}$ ) en équilibre, où  $(\overrightarrow{u^1}, \overrightarrow{t^1})$  $\overrightarrow{u^1}, \overrightarrow{t^1}$ ) définissent respectivement champ des déplacements et champ des tensions sur le contour  $\partial\Omega$  pour le problème 1.

 $(\overline{u^2}, \overline{t^2})$  Définissent respectivement champ des déplacements et champ des tensions sur le contour  $\partial\Omega$  pour le problème 2.

D'après le théorème des travaux virtuels :

$$
\int_{\Omega} \left[ \sigma^{1} \right] : \left[ \varepsilon^{2} \right] d\Omega - \int_{\partial \Omega} \overrightarrow{t^{1}} u^{2} ds - \int_{\Omega} \overrightarrow{f_{v}} u^{2} d\Omega = 0 \qquad (II.2)
$$

$$
\int_{\Omega} \left[ \sigma^{2} \right] : \left[ \varepsilon^{1} \right] d\Omega - \int_{\partial \Omega} \overrightarrow{t^{2}} u^{1} ds - \int_{\Omega} \overrightarrow{f_{v}} u^{1} d\Omega = 0
$$

En faisant la différence entre les deux équations précédentes :

$$
\int_{\Omega} \left( \left[ \sigma^2 \right] : \left[ \varepsilon^1 \right] - \left[ \sigma^1 \right] : \left[ \varepsilon^2 \right] \right) d\Omega - \int_{\partial \Omega} \left( \overrightarrow{t^2 u^1} - \overrightarrow{t^1 u^2} \right) ds - \int_{\Omega} \left( \overrightarrow{f_v^2 u^1} - \overrightarrow{f_v^1 u^2} \right) d\Omega = 0 \tag{II.3}
$$

Et, d'après la symétrie du comportement élastique, on a :

$$
\[\sigma^2\] : \[\mathcal{E}^1\] = \[\sigma^2\] : ([D][\sigma^1]) = ([D][\sigma^2]) : [\sigma^1] = [\sigma^1] : [\mathcal{E}^2] \tag{II.4}
$$

D'ou le théorème de réciprocité

$$
\int_{\partial\Omega} \left( \overrightarrow{t^1 u^2} - \overrightarrow{t^2 u^1} \right) ds - \int_{\Omega} \left( \overrightarrow{f_v^1 u^2} - \overrightarrow{f_v^2 u^1} \right) d\Omega = 0 \qquad (II.5)
$$

En l'absence des forces de volume ( 1 *f*υ  $\overline{\phantom{a}}$  $=$  $\int_0^2$  $\overrightarrow{f_v^2}$  = 0  $\vec{0}$  ), ce théorème s'écrit :

$$
\int_{\partial\Omega} \overrightarrow{t^1 u^2} ds = \int_{\partial\Omega} \overrightarrow{t^2 u^1} ds \qquad (II.5')
$$

Ce que nous permet d'établir de relations intégrales entre les inconnues du problème à résoudre (1) ou (2), l'autre étant connu.

#### **II**-**2**-**4) Solution fondamentale (Problème de Kelvin)**

Pour pouvoir écrire l'équation intégrale on a besoin d'une solution analytique d'un problème particulier sur le domaine  $\Omega$  et on appelle solution élémentaire où fondamentale de l'élastostatique un état associé à une force ponctuelle unitaire appliquée en un point fixé du domaine  $\Omega$  et de direction e<sub>l</sub>, le comportement du matériau étant considéré linéaire élastique. Il y a autant de solutions élémentaires que de choix de domaine Ω et de conditions aux limites sur  $\partial\Omega$ . Plusieurs solutions élémentaires existent, par exemple :

- demi-espace avec surface libre : solutions de Boussinesq, Cerruti, Mindlin (force ponctuelle appliquée en un point intérieur du demi-espace).
- demi-espaces collés : Solution de Mura (demi-espaces isotropes).
- plaque épaisse infinie élastique: Solution de Benitez, Rosakis.
- problème de GREEN ou de Neumann, etc.…

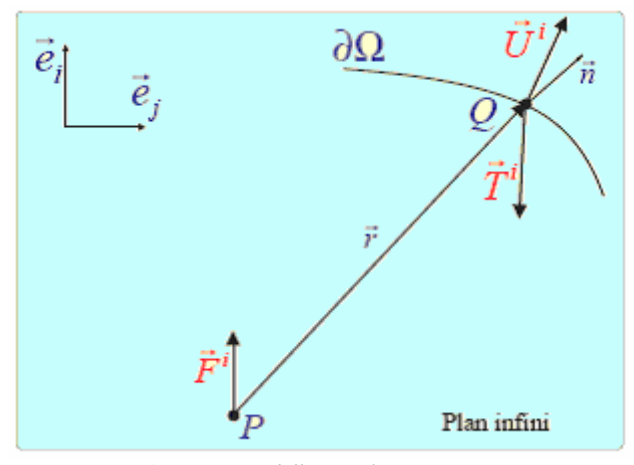

**Fig.3**: *Problème de KELVIN*

Solution de Kelvin es la solution la plus simple et la plus générale correspond à l'espace infini élastique isotrope avec conditions de décroissance à l'infini (déplacement nuls à l'infini), elle décrite ci-dessous.

Soit une force unitaire  $F^i$ ire  $\overrightarrow{F}$  appliquée en un point P d'un milieu infini bidimensionnel suivant la direction  $\vec{e}_i$ , pour ce problème, l'équation de NAVIER s'écrit en un point Q du domaine :

$$
(\lambda + \mu)u_{k, kj} + \mu u_{j, kk} = -\delta_{PQ}\delta ij \qquad (II.6)
$$

Avec les déplacements nuls à l'infini comme conditions aux limites

$$
\lim_{\|P\ Q\|\to\infty} u_j = 0
$$

• La composante du vecteur déplacement en un point Q suivant la direction  $e_i$  est :

$$
U_j^i(P,Q) = \frac{1}{8\pi\mu(1-\nu)} \left[ (3-4\nu) \ln\left(\frac{1}{r}\right) \delta_{ij} + r_{,i}r_{,j} \right] \qquad (II.7)
$$

Où :

r : est la distance entre les point P et Q, 
$$
\mu = \frac{E}{2(1+\nu)}
$$

Et

 $\rightarrow$ 

$$
r_{,i} = \begin{cases} \frac{x_0 - x_p}{r} & si & i = 1\\ \frac{y_0 - y_p}{r} & si & i = 2 \end{cases}
$$
 (II.8)

• Le tenseur des contraintes est calculé à partir de la loi de comportement en élasticité linéaire (loi de Hooke) :

$$
\sigma_{jk}^{i} = \lambda \delta_{jk} U_{l,l}^{i} + \mu (U_{j,k}^{i} + U_{k,j}^{i})
$$
 (II.9)

• La composante du vecteur tension en un point  $Q$  sur une facette de normale  $\overline{n(Q)}$  $\rightarrow$ 

Suivant la direction  $e_j$  est :

$$
T_j^i(P,Q) = \sigma_{jk}^i(P,Q)n_k(Q)
$$
 (II.10)

Soit sous une forme explicite :

$$
T_j^i(P,Q) = \frac{1}{4\pi(1-\nu)r} \left[ \frac{\partial r}{\partial n} \left[ (1-2\nu)\delta_{ij} + 2r_i r_{,j} \right] + (1-2\nu)(n_j r_{,i} - n_i r_{,j}) \right] \tag{II.11}
$$

Où:

$$
\frac{\partial r}{\partial n} = n_i r_i = n_1 r_{,1} + n_2 r_{,2}
$$

#### **II**-**2**-**5) Equations intégrales en déplacements**

Toute solution élémentaire élastostatique est singulière au point source. D'où pour l'établissement d'une équation intégrale, le besoin d'une procédure de passage à la limite permettant de tenir compte du caractère singulier de la solution fondamentale employée. L'équation intégrale en déplacements solution du problème déjà posé (voir Figure 1) est obtenue à l'aide de la solution de Kelvin et du théorème de réciprocité de Maxwell-Betti. Cette équation dépend de la position du point P, où on applique l'effort unitaire  $F_i$  (i=1,2).

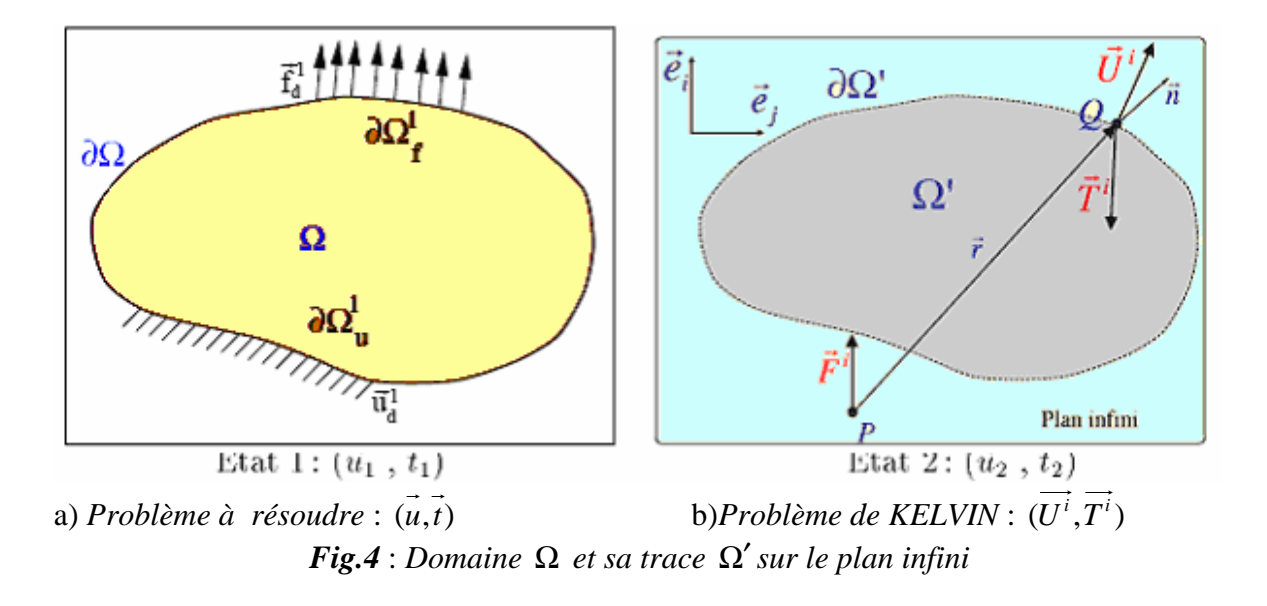

 $u_j(Q)$  est la composante du vecteur déplacement d'un point Q suivant la direction  $e_j$ ;  $t_j(Q)$  est la composante du vecteur tension suivant la direction  $\rightarrow$ 

 $e_j$  en un point Q sur une facette de normale  $\overline{n(Q)}$  $\frac{1}{n(Q)}$ .

Pour un problème bien posé, soit  $u_j(Q)$ , soit  $t_j(Q)$ , Q variant sur le contour ∂Ω et  $(j=1,2)$ , est donné comme condition aux limites, l'autre étant l'inconnue qu'on cherche. La figure (Fig.1.4b) représente un plan infini,  $\Omega'$  étant la trace de  $\Omega$  sur ce plan.  $\overrightarrow{F}_i$  est une force unitaire appliquée en un point P suivant la direction  $\overrightarrow{e_j}$ , la composante du vecteur déplacement en un point Q de ∂Ω′ suivant la direction *<sup>j</sup> e*  $\vec{e}_i$  est donnée par la solution analytique du problème de KELVIN  $(U_j^i(P, Q))$ , et la composante du vecteur tension en un point Q de  $\partial \Omega'$  sur la droite tangente est  $T_j^i(P, Q)$ .

# • **Si le point P est à l'extérieur de** Ω′ :

Dans ce cas,  $\Omega'$  est en équilibre sous l'action du champ des tensions  $T^i_j(P,Q)$ . Ainsi on a deux états où le domaine  $\Omega$  est en équilibre élastostatique : le premier est le problème à résoudre  $(u_i(Q), t_i(Q))$ , le second est $(U_i^i(P, Q), T_i^i(P, Q))$ .

Alors d'après le théorème de Maxwell-Betti, on a :

$$
\int_{\partial\Omega} T_j^i(P, Q) u_j(Q) ds(Q) = \int_{\partial\Omega} U_j^i(P, Q) t_j(Q) ds(Q) \qquad \text{(II.12)}
$$

#### • **Si le point P est sur** Ω′ :

Le domaine  $\Omega'$  n'est plus en équilibre sous l'action du champ  $T_j^i(P,Q)$ . Par conséquent, l'équation (II.12) ne peut plus être écrite pour un point P appartenant à  $\partial\Omega$ .

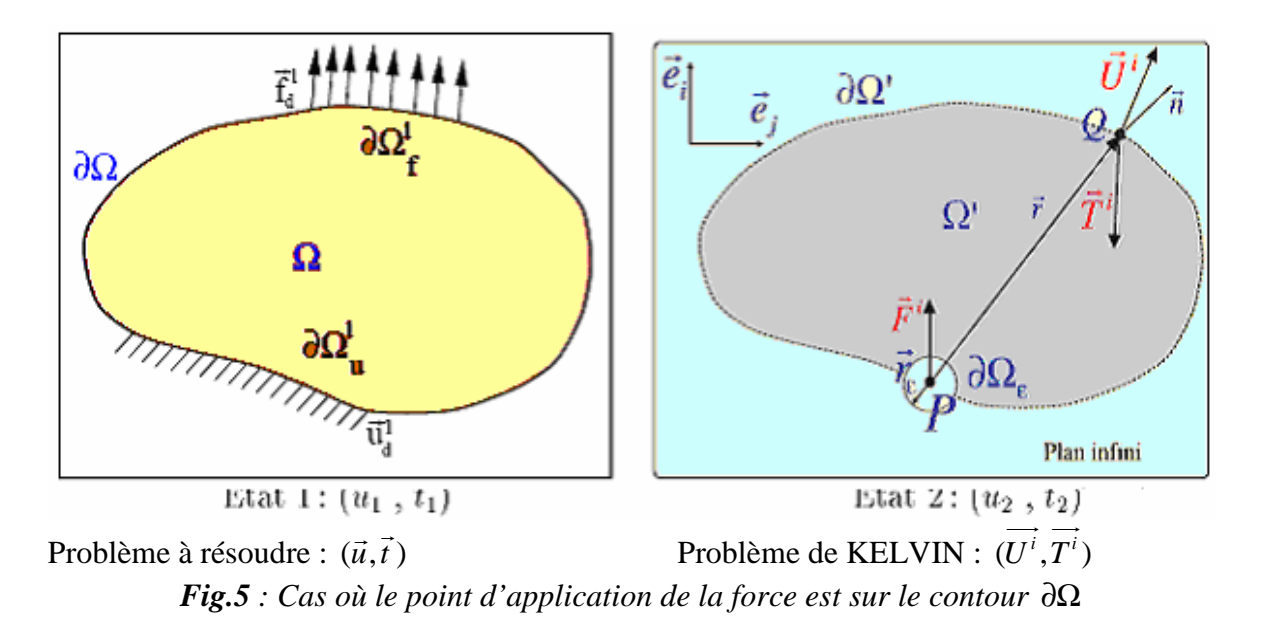

Pour pouvoir écrire le théorème de MAXWELL-BETTI pour un point P du contour, on isole P par un cercle de rayon  $\epsilon$  comme le montre la figure (Fig.5). Le nouveau contour d'intégration sera :

$$
\Gamma = \partial \Omega - (\Omega_{\varepsilon} \cap \partial \Omega) + (\partial \Omega_{\varepsilon} \cap \Omega) \tag{II.13}
$$

Où  $\Omega$ <sub>ε</sub> est la région du cercle,  $\Omega$ <sub>ε</sub> on contour. On peut écrire alors :

$$
\int_{\Gamma} T_j^i(P, Q) u_j(Q) ds(Q) = \int_{\Gamma} U_j^i(P, Q) t_j(Q) ds(Q) \qquad (II.14)
$$

Et en faisant tendre  $\epsilon$  vers zéro, on obtient l'équation intégrale en déplacements :

$$
C_{ij}u_i(P) + \int_{\partial\Omega} T_j^i(P, Q)u_j(Q) ds(Q) = \int_{\partial\Omega} U_j^i(P, Q)u_j(Q) ds(Q) \qquad (II.15)
$$

Où  $C_{ii} = \frac{1}{1}$  $C_{ij} = \frac{1}{2} \delta_{ij}$  si la normale en P est continue. Dans ce cas l'équation intégrale en déplacement s'écrit :

$$
\frac{1}{2}u_i(P) + \int_{\partial\Omega} T^i_j(P, Q)u_j(Q)ds(Q) = \int_{\partial\Omega} U^i_j(P, Q)t_j(Q)ds(Q) \qquad (II.16)
$$

# **II**-**2**-**6) Déplacements des points intérieurs**

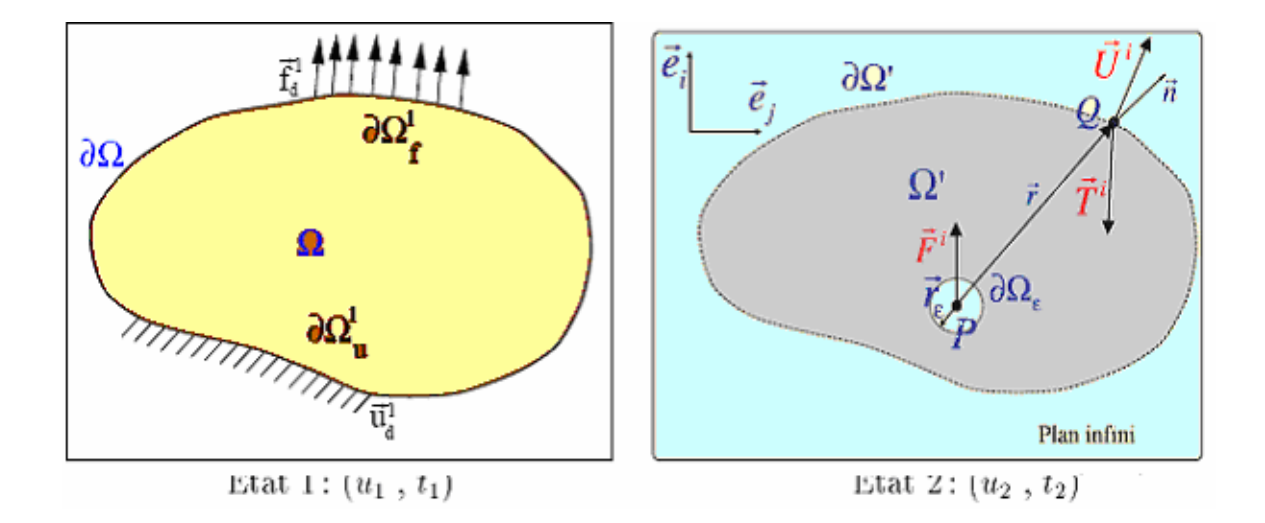

*Problème à résoudre* :  $(\vec{u}, \vec{t})$  $\rightarrow$   $\rightarrow$ *Problème de KELVIN* :  $(U^{i}, T^{i})$  $\rightarrow$   $\rightarrow$ **Fig.6** : *Cas où le point d'application de la force est un point intérieur*

# • **Si le point P est à l'intérieur de** Ω′ :

Pour pouvoir écrire le théorème de Maxwell-Betti, on isole P par un cercle de rayon  $\epsilon$ comme l'indique la figure (Fig.6). Le nouveau contour d'intégration devient :

$$
\Gamma = \partial \Omega + \partial \Omega_{\varepsilon}
$$

On a alors :

$$
\int_{\Gamma} T_j^i(P, Q) u_j(Q) ds(Q) = \int_{\Gamma} U_j^i(P, Q) t_j(Q) ds(Q) \qquad \text{(II.17)}
$$

En faisant tendre  $\varepsilon$  vers zéro, on obtient :

$$
u_i(P) + \int_{\partial \Omega} T_j^i(P, Q) u_j(Q) ds(Q) = \int_{\partial \Omega} U_j^i(P, Q) t_j(Q) ds(Q) \qquad (II.18)
$$

Ou

$$
u_i(P) = \int_{\partial \Omega} U^i_j(P, Q) t_j(Q) ds(Q) - \int_{\partial \Omega} T^i_j(P, Q) u_j(Q) ds(Q)
$$

Cette équation est connue sous le nom de « Identité de Somigliana » pour les déplacements. Elle permet de donner la valeur du déplacement en tous points intérieurs en termes de déplacement et d'efforts  $(u_i \text{ et } t_i)$  et pour tous points P où l'effort unitaire est appliqué, une fois que  $u_i$  et  $t_i$  sont connus en tous points de la frontière.

#### **II**-**2**-**7) Contraintes des points intérieurs**

La composante  $\sigma_{ij}$  du tenseur des contraintes est calculée à partir de la loi de comportement de Hooke (II. 9) :

$$
\sigma_{ij}(P) = \int_{\partial\Omega} D_{jk}^i(P,Q) t_k(Q) ds(Q) - \int_{\partial\Omega} S_{jk}^i(P,Q) u_k(Q) ds(Q) \qquad (II.19)
$$

$$
D_{jk}^{i} = \frac{1}{4\pi(1-\nu)r} \Big[ (1-2\nu)(\delta_{ik}r_{,j} + \delta_{jk}r_{,i} - \delta_{ik}r_{,j}) + 2r_{,i}r_{,j}r_{,k} \Big] \qquad (II.20)
$$

Et

$$
S_{jk} = \frac{2\mu}{4\pi(1-\nu)r^2} \left\{ 2\frac{\partial r}{\partial n} \left[ (1-2\nu)\delta_{ij}r_{,k} + v(\delta_{ik}r_{,j} + \delta_{jk}r_{,i}) - 4r_{,i}r_{,j}r_{,k} \right] + \right. \left. (IL21)
$$
\n
$$
v(n_{i}r_{,j}r_{,k} + n_{,j}r_{,i}r_{,k}) + (1-2\nu)(2n_{k}r_{,i}r_{,j} + n_{j}\delta_{ik} + n_{i}\delta_{jk}) - (1-4\nu)n_{k}\delta_{ij} \right\}
$$

#### **II**-**2**-**8) Equations intégrales en tension**

Le tenseur des contraintes  $\sigma_{ii}$  est obtenu en appliquant la loi de Hooke aux équations de déplacement. L'application de la loi de Hooke nous permet de relier la composante  $\sigma_{ij}$ du tenseur des contraintes à la solution de Kelvin et aux tensions et déplacements du contour. L'équation (1) donne le tenseur des contraintes pour un point P à l'intérieur du domaine  $(r \neq 0)$ . En prenant P sur le contour et en suivant le même raisonnement que pour l'équation(II.16), on obtient l'équation intégrale en contraintes :

$$
\frac{1}{2}\sigma_{ij}(P) + \int_{\partial\Omega} S_{jk}^i(P,Q)u_k(Q)ds(Q) = \int_{\partial\Omega} D_{jk}^i(P,Q) t_k(Q) ds(Q) \big( \text{II.22} \big)
$$

Avec les conditions :  $u_k(P) \in C^1$  et  $t_k(P) \in C^1$ 

En multipliant l'équation (II.22) par  $n_j(P)$ , on obtient l'équation intégrale en tensions

$$
\frac{1}{2}t_i(P) + n_j(P)\int_{\partial\Omega} S_{jk}^i(P,Q)u_k(Q)ds(Q) = n_j(P)\int_{\partial\Omega} D_{jk}^i(P,Q)t_k(Q)ds(Q) \text{(II.23)}
$$

#### **II**-**2**-**9) Contraintes des points du contour**

Pour calculer le tenseur des contraintes pour un point P situé sur le contour, trois méthodes sont envisageables :

- connaissant le champ des déplacements sur le contour, on peut déterminer celui des contraintes variant linéairement sur un élément. Cette méthode nous donne des résultats peu précis.
- En calculant les contraintes pour un point intérieur assez proche de P puis en faisant une extrapolation. Cela ne donne pas de bons résultats pour les zones de fortes variations de contraintes.
- La troisième méthode, la plus précise, est d'utiliser la formule (II.22) comme une formule des contraintes sur le contour. Ainsi on peut écrire :

$$
\sigma_{ij}(P) = 2 \int_{\partial \Omega} D_{jk}^i(P,Q) t_k(Q) ds(Q) - 2 \int_{\partial \Omega} S_{jk}^i(P,Q) u_k(Q) ds(Q) (\text{II}.24)
$$

#### **II**-**3) Etudes des structures fissurées**

L'étude des structures fissurées a pour objet principal la détermination de différentes caractéristiques de la fissure permettant de répondre aux quatre questions suivantes :

- Est-ce que la fissure va se propager ?
- $\frac{1}{\sqrt{1}}$  Si oui, est ce que la propagation est stable ?
- $\frac{1}{\sqrt{2}}$  si la propagation est stable, avec quelle vitesse la fissure va-t-elle se propager ?
- $\downarrow$  pour quelle taille de fissure et a quel moment la propagation devient instable ?

#### **II**-**3**-**1) Equations intégrales pour les structures fissurées**

Dans cette section, les équations intégrales nécessaires au calcul d'une structure fissurée (Figure 4) sont présentées au dessous. Plusieurs approches peuvent être utilisées, mais on a choisi d'utiliser la méthode des équations intégrales duales.

La simplicité de cette méthode réside dans le nombre d'équations intégrales à écrire. En effet, pour les points situés sur la fissure, on écrit l'équation intégrale en déplacements pour une lèvre de la fissure et l'équation intégrale duale, en tension, pour l'autre lèvre. Ces deux équations sont indépendantes.

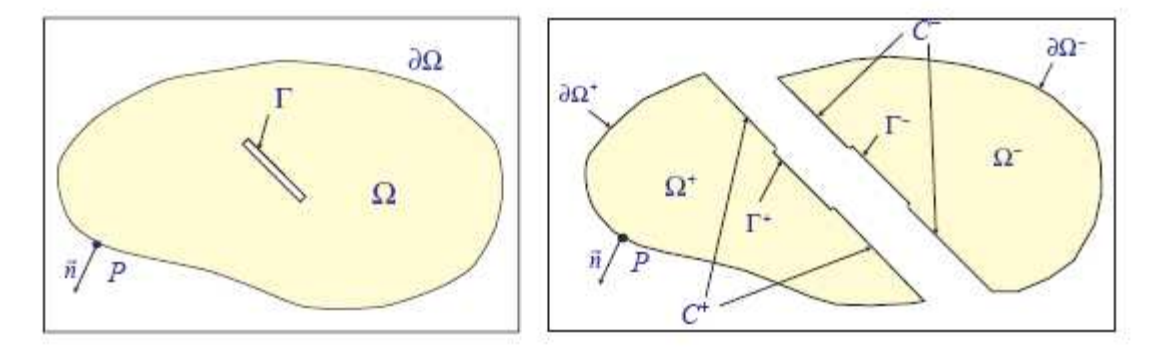

*Fig.7.structure fissurée (cas ou P*∈Γ )

Considérons une fissure Γ située dans le solide élastiqueΩ . La fissure est décomposée en deux lèvres  $\Gamma^+$ ,  $\Gamma^-$  géométriquement identiques et munies de normales unitaires  $n^+$ , *n*<sup>-</sup> opposées et choisies de sorte que n soit orientée de Γ<sup>+</sup> vers Γ<sup>-</sup> (la normale étant ainsi dirigée vers l'extérieur du milieu matériel).

# **II**-**3**-**1**-**1) Equation intégrale en déplacement pour les points de la fissure**

Décomposons par la pensée  $\Omega$  en deux sous-domaines  $\Omega^+$  et  $\Omega^-$  séparées par un contour C et la fissure (Fig.1) On peut alors écrire pour un point  $P^+$  appartenant à la lèvre  $\Gamma^+$  de la fissure.

Pour une fissure non chargée l'équation intégrale en tension se réduit a :

$$
\frac{1}{2}u_i(P^+) + \int_{\partial\Omega^+\cup C^+\cup\Gamma^+} T^i_j(P^+,Q)u_j(Q)ds(Q) = \int_{\partial\Omega^+\cup C^+\cup\Gamma^+} U^i_j(P^+,Q)t_j(Q)ds(Q)(\text{II.25})
$$

De la même manière, l'équation intégrale en déplacement pour un point P<sup>−</sup> appartenant a la lèvre Γ s'écrit :

$$
\frac{1}{2}u_i(P^-)+\int_{\partial\Omega^-\cup C^-\cup\Gamma}T^i_j(P^-,\mathcal{Q})u_j(\mathcal{Q})ds(\mathcal{Q})=\int_{\partial\Omega^-\cup C^-\cup\Gamma}U^i_j(P^-,\mathcal{Q})t_j(\mathcal{Q})ds(\mathcal{Q})\big(\Pi.26\big)
$$

L'addition membre à membre des deux égalités(III.1),(III.2) prises pour le même point  $P = P^+ = P^+$  donne, compte tenu des conditions de raccord et l'opposition des normales *n*<sup>+</sup>  $et$  *n*<sup>−</sup> sur *C* :

$$
\frac{1}{2}\left(u_i(P^-)+u_i(P^+)\right)+\int_{\partial\Omega^-\cup\Gamma^+\cup\Gamma^-}T_i^i(P,Q)u_j(Q)ds(Q)=\int_{\partial\Omega^-\cup\Gamma^+\cup\Gamma^-}U_j^i(P,Q)t_j(Q)ds(Q)\big(\Pi.27\big)
$$

Sachant que

$$
\Gamma=\Gamma^+\cup\Gamma^-
$$

$$
\frac{1}{2}\left(u_i(P^+) + u_i(P^+)\right) + \int_{\partial \Omega \cup \Gamma} T_j^i(P, Q)u_j(Q) dS(Q) = \int_{\partial \Omega \cup \Gamma} U_j^i(P, Q)t_j(Q) dS(Q) \left(\Pi . 28\right)
$$

D'ou l'équation intégrale en déplacement pour les points de la fissure.

### **II**-**3**-**1**-**2) Equation intégrale en tension pour les points de la fissure :**

En suivant le même raisonnement que pour l'équation intégrale en déplacement\_ l'équation intégrale en contrainte pour un point  $P = P^+ = P^-$  situé sur les lèvres de la fissure s'écrit :

$$
\frac{1}{2} \Big( \sigma_{ij}(P^+) + \sigma_{ij}(P^-) \Big) + \int_{\partial \Omega \cup \Gamma} S_{jk}^i(P,Q) u_k(Q) dS(Q) = \int_{\partial \Omega \cup \Gamma} D_{jk}^i(P,Q) t_k(Q) dS(Q) \Big( \Pi.29 \Big)
$$

En multipliant les deux membres de l'équation  $(III.5)$  par  $n^+$ , du point  $P^+$  ou  $n^-$  du point *P*<sup>−</sup> on obtient l'équation intégrale en tensions

$$
\frac{1}{2}\left(t_i(P^+) + t_i(P^-\right)n_j\left(P^+\right)\int_{\partial\Omega\cup\Gamma}S_{jk}^i(P,Q)u_k(Q)ds(Q) = n_j\left(P^+\right)\int_{\partial\Omega\cup\Gamma}D_{jk}^i(P,Q)t_k(Q)ds(Q)\big(\text{II.30}\big)
$$

Pour une fissure non chargée l'équation intégrale en tension se réduit à:

$$
n_j(P^+) \int_{\partial \Omega \cup \Gamma} S_{jk}^i(P,Q) u_k(Q) ds(Q) = n_j(P^+) \int_{\partial \Omega \cup \Gamma} D_{jk}^i(P,Q) t_k(Q) ds(Q) \big( \Pi.31 \big)
$$

# **II**-**3**-**1**-**3) Equation intégrale en déplacement pour les points du contour**

Si le point *P* n'appartient pas aux lèvres de la fissure, P *appartenant a* ∂Ω<sup>+</sup> L'équation intégrale en déplacement s'écrit:

$$
u_i(P) + \int_{\partial\Omega^+\cup C^+\cup\Gamma^+} T_j^i(P,Q)u_j(Q)ds(Q) = \int_{\partial\Omega^+\cup C^+\cup\Gamma^+} U_j^i(P,Q)t_j(Q)ds(Q) \qquad (II.32)
$$

Et puisque  $P \notin \Omega^-$  on va utiliser le théorème de Maxwell-Betti pour écrire une relation intégrale sur  $Ω$  :

$$
\int_{\partial\Omega^-\cup C^-\cup\Gamma} T^i_j(P,Q)u_j(Q)ds(Q) = \int_{\partial\Omega^-\cup C^-\cup\Gamma} U^i_j(P,Q)t_j(Q)ds(Q)\big(\text{II.33}\big)
$$

L'adition membre a membre des deux équations(III.8),(III.9) donne :

$$
\frac{1}{2}u_i(P) + \int_{\partial\Omega\cup\Gamma} T_j^i(P,Q)u_j(Q)ds(Q) = \int_{\partial\Omega\cup\Gamma} U_j^i(P,Q)t_j(Q)ds(Q)(\text{II}.34)
$$

D'où l'équation intégrale en déplacement pour un point de conteur.

## **II**-**3**-**1**-**4) Equation intégrale en tension pour les points du conteur**

La même démarche suivie pour l'obtention de l'équation intégrale en déplacement pour un point *P* du contour nous conduit, a l'équation intégrale en tension appliquée pour le même point *P*

$$
\frac{1}{2}t_i(P) + n_j(P)\int_{\partial\Omega\cup\Gamma} S_{jk}^i(P,Q)u_k(Q)ds(Q) = n_j(P)\int_{\partial\Omega\cup\Gamma} D_{jk}^i(P,Q)t_k(Q)ds(Q)(\text{II.35})
$$

#### **II**-**3**-**1**-**5) Déplacements et contraintes des points intérieurs**

Si le point *P* est a l'intérieur du sous-domaine  $\Omega^+$ , on peut écrire alors écrire l'identité de Somigliana

$$
u_i(P) = \int_{\partial\Omega^+\cup C^+\cup\Gamma^+} U^i_j(P^+,Q)t_j(Q)ds(Q) - \int_{\partial\Omega^+\cup C^+\cup\Gamma^+} T^i_j(P,Q)u_j(Q)ds(Q)(\Pi.36)
$$

Le théorème de réciprocité de Maxwell-Betti s'écrit sur le sous-domaine Ω<sup>-</sup>

$$
\int_{\partial\Omega^-\cup C^-\cup\Gamma} T^i_j(P,Q)u_j(Q)ds(Q) = \int_{\partial\Omega^-\cup C^-\cup\Gamma} U^i_j(P,Q)t_j(Q)ds(Q)(\text{II}.37)
$$

L'addition membre a membre des deux égalités(II.36),(II.37) nous donne l'identité de Somigliana pour une structure fissurée :

$$
u_i(P) = \int_{\partial \Omega \cup \Gamma} U^i_j(P, Q) t_j(Q) ds(Q) - \int_{\partial \Omega \cup \Gamma} T^i_j(P, Q) u_j(Q) ds(Q) \big( \Pi. 38 \big)
$$

La composante  $\sigma_{ij}$  du tenseur des contraintes est obtenue à partir de la loi de comportement de Hooke (II.9) en injectant la valeur de  $u_i(P)$  de l'équation (II.38) dans (II.9) on obtient :

$$
\sigma_{ij}(P) = \int_{\partial \Omega \cup \Gamma} D_{jk}^i(P, Q) t_k(Q) ds(Q) - \int_{\partial \Omega \cup \Gamma} S_{jk}^i(P, Q) u_k(Q) ds(Q) (\Pi.39)
$$

#### **II**-**3**-**1**-**6) Contraintes des points du contour :**

La composante  $\sigma_{ii}$  du tenseur de contrainte d'un point P situé sur le contour ∂Ω se calcule à partir de l'équation intégrale en contrainte d'une structure fissurée

$$
\sigma_{ij}(P) = 2 \int_{\partial \Omega \cup \Gamma} D_{jk}^i(P, Q) t_k(Q) ds(Q) - 2 \int_{\partial \Omega \cup \Gamma} S_{jk}^i(P, Q) u_k(Q) ds(Q) (\Pi.40)
$$

## **II** -**3**-**2) Résolution numérique des équations intégrales**

Cette section décrit la discrétisation par éléments de frontière et la résolution numérique des équations intégrales nécessaires pour résoudre une structure bidimensionnelle fissurée élastostatique en présence d'efforts volumique de type contraintes initiales. L'approche décrite dans ce chapitre est la méthode des points de collocation, qui consiste à discrétiser l'équation en déplacements et! Ou en tension pour des points de collocation en un nombre fini choisi de manière à fournir au moins autant d'équations que le problème discret compte d'inconnues.

#### **II** -**3**-**2**-**1) Discrétisation de la géométrie**

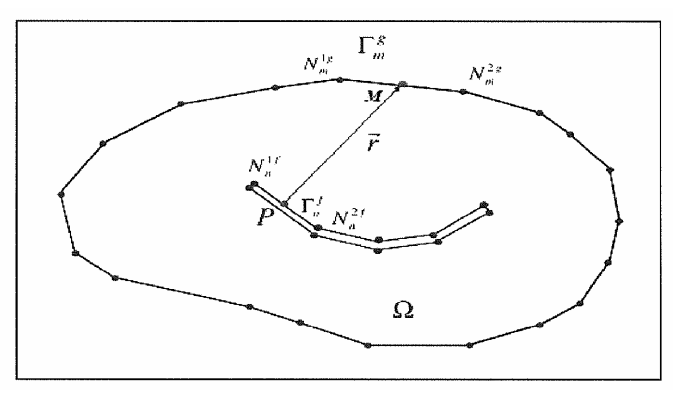

*Fig.8 Structure fissurée discrétisée* 

La frontière ∂Ω est discrétisée en NEG segments de droite *<sup>f</sup>* Γ*<sup>m</sup>* (m=1,NEG). Le contour  $\Gamma^+$  et  $\Gamma^-$  sont décomposés respectivement en NEF ( $\Gamma^f_m$  (m 1, NEF)) éléments géométriquement confondus mais de normale opposée. Chaque élément est défini par deux nœuds comme en éléments finis. Les coordonnées d'un point quelconque de l'élément sont déterminées par interpolation à l'aide des fonctions de forme. Par contre le domaine Ω est subdivisé en M éléments internes sur lesquels les intégrales de volume sont évaluées numériquement.

Les champs élastiques sont discrétisés à l'aide d'éléments quadratiques non conformes.

$$
\begin{cases}\nx_Q(s) = x_{N_m^{1k}} N_1(s) + x_{N_m^{2k}} N_2(s) \\
(k=f, g) \\
y_Q(s) = y_{N_m^{1k}} N_1(s) + y_{N_m^{2k}} N_2(s)\n\end{cases}
$$
\n(II.41)

# **II** -**3**-**2**-**2) Discrétisation des champs élastiques**

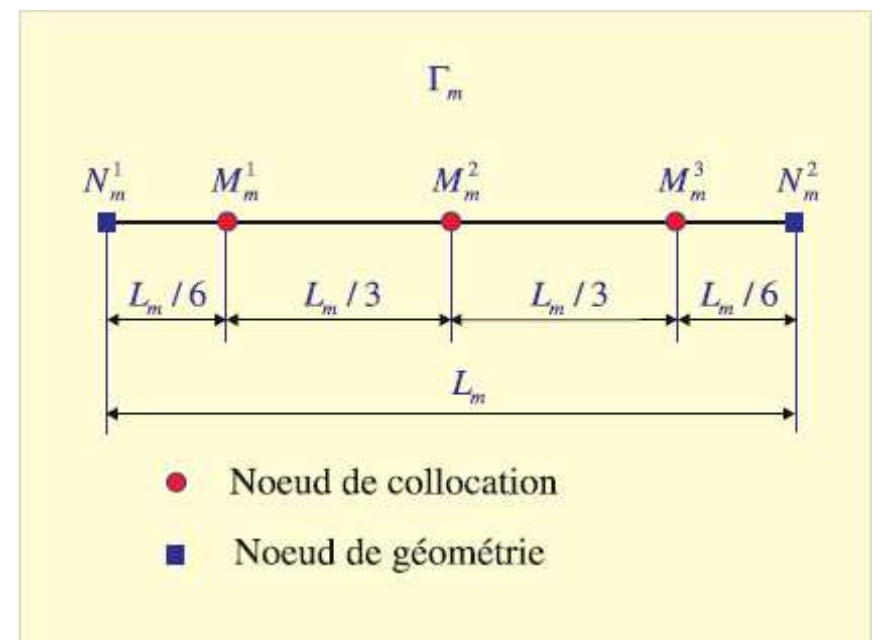

*Fig3. Eléments quadratiques non conforme* 

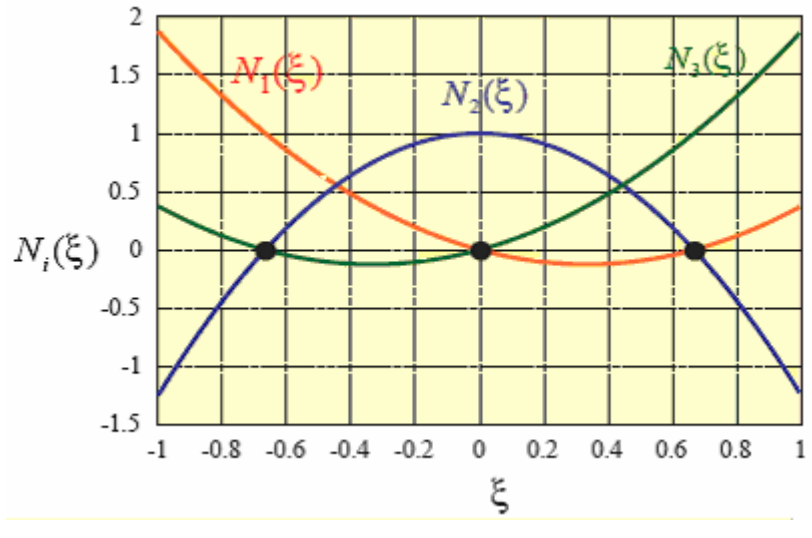

*Fig4*.*Fonctions de Formes*

Les points de collocation ont été choisis à l'intérieur de l'élément pour éviter les problèmes numériques liés à la discontinuité de la normale et pour pouvoir surmonter aussi le caractère singulier des problèmes avec fissures.

Ainsi que pour pouvoir traiter les problèmes de singularité en fond de fissure. Sur un élément  $\Gamma_n$  on a :

$$
\begin{cases}\n u_i(s) = \sum_{l=1}^3 u_i(M_n^l) N_l(s) \\
 t_i(s) = \sum_{l=1}^3 t_i(M_n^l) N_l(s)\n\end{cases}
$$
\n(II.42)

Les fonctions de forme sur cet élément sont données par:

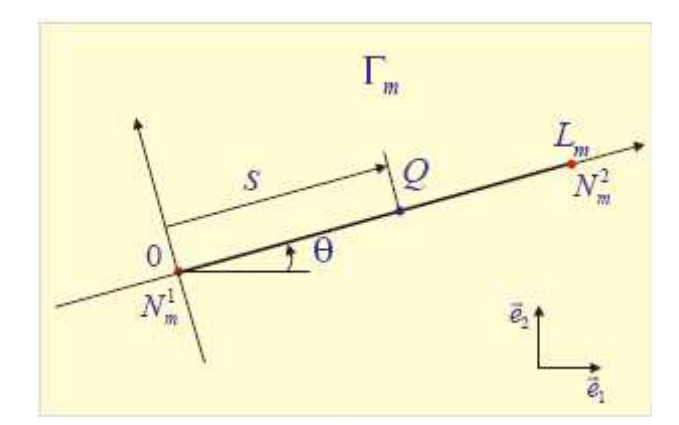

*Fig.5*.*Elément linéaire pour la représentation de la géométrie*

$$
N_1(s) = \frac{15}{8} - \frac{6}{L_n} s + \frac{9}{2L_n^2} s^2 \qquad (II.43)
$$

$$
N_2(s) = -\frac{5}{4} + \frac{9}{L_n} s + \frac{9}{L_n^2} s^2 \qquad (II.44)
$$

$$
N_3(s) = \frac{3}{8} - \frac{3}{L_n} s + \frac{9}{2L_n^2} s^2 \qquad \text{(II.45)}
$$

Où *s* est l'abscisse curviligne et L la longueur totale de l'élément.

*l Mn* (*l*=1,3) sont les points de collocation de l'élément Γ *<sup>n</sup>*

Le fond de la fissure est discrétisé à l'aide d'éléments singuliers permettant de représenter exactement le champ des déplacements. Cet élément singulier contient trois points de collocation positionnés de la même façon que ceux de l'élément quadratique non conforme, les fonctions de forme étant définies comme suit:

$$
N_i(s) = a_i + b_i + c_i \sqrt{s} \qquad \text{(II.46)}
$$

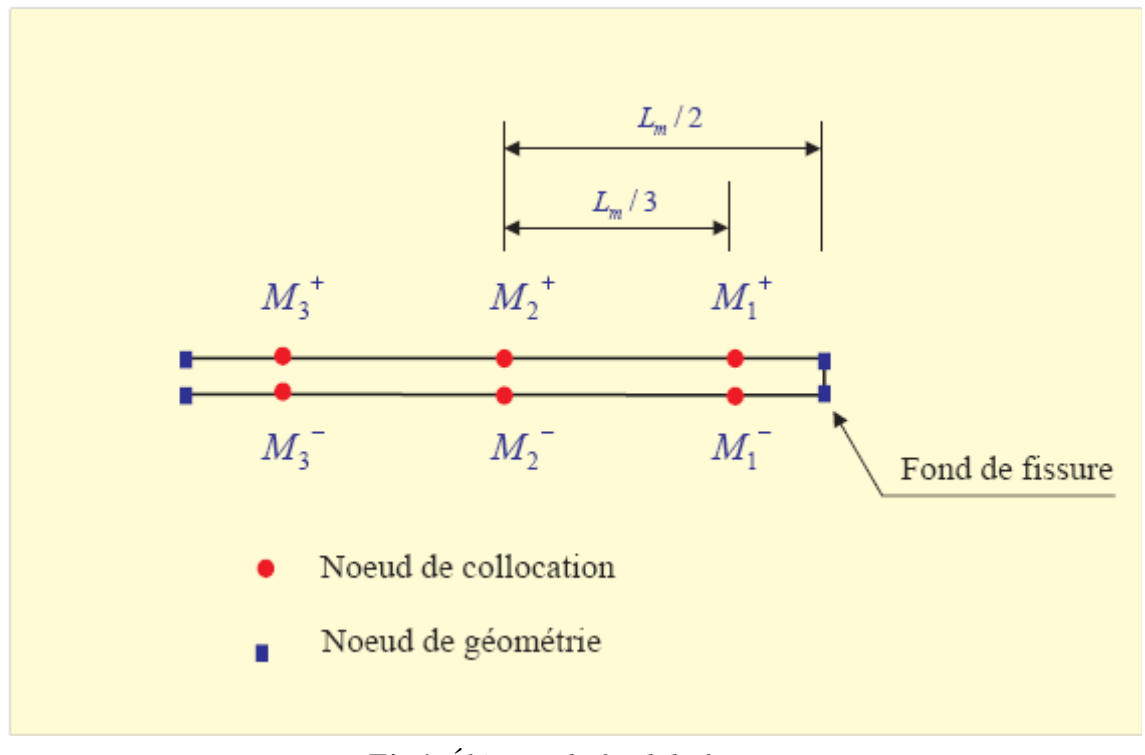

*Fig6. Élément de fond de fissure* 

Les déplacements et les tensions en un point s'écrivent :

$$
\begin{cases}\n u_i(s) = \sum_{l=1}^3 u_i(M_n^l) N_l(s) & \text{(II.47)} \\
 t_i(s) = \sum_{l=1}^3 t_i(M_n^l) N_l(s)\n\end{cases}
$$

# **II** -**3**-**3) Ecriture discrétisée des équations intégrales**

# **II** -**3**-**3**-**1) Discrétisation de l'équation intégrale en déplacement pour un point P de la fissure :**

L'équation intégrale en déplacements appliquée à un point de collocation  $(P = M_n^{f_k})$  de l'élément  $\Gamma_n^f$  situé sur la lèvre  $\Gamma^+$  s'écrit :

$$
\frac{1}{2}u_i(M_n^{jk}) + \frac{1}{2}u_i(M_{n+1}^{f(4-k)}) + \int_{\partial\Omega\cup\Gamma} T_j^i(M_n^{jk}, Q)u_j(Q)ds(Q) = \int_{\partial\Omega\cup\Gamma} U_j^i(M_n^{jk}, Q)t_j(Q)ds(Q)
$$
\n(II.48)

Tenant compte de la discrétisation des contours et du volume en éléments cette équation devient:

$$
\frac{1}{2}u_i(M_n^{f^k}) + \frac{1}{2}u_i(M_{n+1}^{f(4-k)}) + \sum_{m=1}^{NEG} \int_{\Gamma_m^s} T_j^i(M_n^{f^k}, Q)u_j(Q)ds(Q) + \sum_{m=1}^{2\times NEG} \int_{\Gamma_m^f} T_j^i(M_n^{f^k}, Q)u_j(Q)ds(Q) = \prod_{m=1}^{NEG} \int_{\Gamma_m^s} U_j^i(M_n^{f^k}, Q)t_j(Q)ds(Q) + \sum_{m=1}^{2\times NEG} \int_{\Gamma_m^f} U_j^i(M_n^{f^k}, Q)t_j(Q)ds(Q)
$$

En remplaçant la valeur des variables  $u_i(Q)$  et  $t_i(Q)$  par leurs représentations (II.42), on obtient

$$
\frac{1}{2}u_i(M_n^{jk}) + \frac{1}{2}u_i(M_n^{f(4-k)}) + \sum_{m=1}^{NEG} \int_{\Gamma_m^g} T_j^i(M_n^{jk}, Q) \bigg( \sum_{l=1}^3 N_l(s)u_j(M_m^{sl}) \bigg) ds(Q) + \tag{II.50}
$$

$$
\sum_{m=1}^{2\times NEG} \int_{\Gamma_{m}^{f}} T_{j}^{i}(M_{n}^{f k}, Q) \left( \sum_{l=1}^{3} N_{l}(s) u_{j}(M_{m}^{l}) \right) ds(Q) = \sum_{m=1}^{NEG} \int_{\Gamma_{m}^{g}} T_{j}^{i}(M_{n}^{f k}, Q) \left( \sum_{l=1}^{3} N_{l}(s) t_{j}(M_{m}^{g l}) \right) ds(Q) + \sum_{m=1}^{2\times NEG} \int_{\Gamma_{m}^{f}} T_{j}^{i}(M_{n}^{f k}, Q) \left( \sum_{l=1}^{3} N_{l}(s) t_{j}(M_{m}^{f l}) \right) ds(Q)
$$

Soit:

$$
\frac{1}{2}u_i\left(M_n^{f^k}\right)+\frac{1}{2}u_i\left(M_n^{f^{(4-k)}}\right)\sum_{m=1}^{2\times NEG}\sum_{l=1}^{3}\sum_{j=1}^{2}\left(\int_0^{L_m^l}T_j^i\left(M_n^{f^k},s\right)N_l(s)ds\right)\mu_j\left(M_m^{f^l}\right)+\tag{II.51}
$$

$$
\sum_{m=1}^{NEG}\sum_{l=1}^{3}\sum_{j=1}^{2}\left(\int_{0}^{L_{m}^{g}}T_{j}^{i}(M_{n}^{gk},s)N_{l}(s)ds\right)u_{j}(M_{m}^{gl})=\sum_{m=1}^{NEG}\sum_{l=1}^{3}\sum_{j=1}^{2}\left(\int_{0}^{L_{m}^{g}}U_{j}^{i}(M_{n}^{gk},s)N_{l}(s)ds\right)t_{j}(M_{m}^{gl})+\sum_{m=1}^{2\times NEG}\sum_{l=1}^{3}\sum_{j=1}^{2}\left(\int_{0}^{L_{m}^{f}}U_{j}^{i}(M_{n}^{gk},s)N_{l}(s)ds\right)t_{j}(M_{m}^{fl})
$$

Ou  $L_m^g$  est la longueur de l'élément du contour  $\alpha_{mnkij} = \delta_{mn}\delta_{kl}\delta_{ij}$  et  $L_m^f$  est la longueur de l'élément de fissure *<sup>f</sup>* Γ*<sup>m</sup>* Finalement on a :

$$
\sum_{m=1}^{2\times NEG} \sum_{l=1}^{3} \sum_{j=1}^{2} \left( \frac{1}{2} \delta_{mnklij} + \frac{1}{2} \beta_{mnklij} + \int_{0}^{L_m^f} T_j^i(M_n^{jk}, s) N_i(s) ds \right) u_j(M_m^{jl}) + \tag{II.52}
$$

$$
\sum_{m=1}^{NEG}\sum_{l=1}^{3}\sum_{j=1}^{2}\Biggl(\int_{0}^{L_{m}^{g}}T_{j}^{i}(M_{n}^{gk},s)N_{l}(s)ds\Biggr)u_{j}(M_{m}^{gl})=\sum_{m=1}^{NEG}\sum_{l=1}^{3}\sum_{j=1}^{2}\Biggl(\int_{0}^{L_{m}^{g}}U_{j}^{i}(M_{n}^{gk},s)N_{l}(s)ds\Biggr)t_{j}(M_{m}^{gl})+\sum_{m=1}^{2\times NEG}\sum_{l=1}^{3}\sum_{j=1}^{2}\Biggl(\int_{0}^{L_{m}^{f}}U_{j}^{i}(M_{n}^{gk},s)N_{l}(s)ds\Biggr)t_{j}(M_{m}^{fl})
$$

$$
\alpha_{m n k l i j} = \delta_{m n} \delta_{k l} \delta_{i j} \text{ et } \beta_{mn k l i j} = \delta_{m (n+1)} \delta_{k (l+1)} \delta_{i (j+1)}
$$

C'est une équation à (12 x *NEG + 24* x *NEF )* variables.

# **II** -**3**-**3**-**2) Discrétisation de l'équation intégrale en tension pour un point P de la fissure**

Pour une fissure non chargée l'équation intégrale en tension (II.31) appliquée à un point de collocation  $(P = M_n^{\hat{P}})$  de l'élément  $\Gamma_n^f$  situé sur la lèvre  $\Gamma^-\mathbf{s}'$ écrit :

$$
n_j(M_n^{jk})\int_{\partial\Omega\cup\Gamma} S_{j\alpha}^i(M_n^{jk},Q)u_\alpha(Q)ds(Q) = n_j(M_n^{jk})\int_{\partial\Omega} D_{j\alpha}^i(M_n^{jk},Q)t_\alpha(Q)ds(Q) \big( \Pi.53 \big)
$$

La même démarche de discrétisation nous conduit à :

$$
\sum_{j=1}^{2} \sum_{m=1}^{NEG} \sum_{l=1}^{3} \sum_{\alpha=1}^{2} u_j (M_n^{fl}) \Biggl( \int_0^{L_m^g} S_{j\alpha}^i (M_n^{fl}, s) N_i(s) ds \Biggr) u_{\alpha} (M_m^{fl}) +
$$
\n
$$
\sum_{j=1}^{2} \sum_{m=1}^{2 \times NEG} \sum_{l=1}^{3} \sum_{\alpha=1}^{2} u_j (M_n^{fl}) \Biggl( \int_0^{L_m^f} S_{j\alpha}^i (M_n^{fl}, s) N_i(s) ds \Biggr) u_{\alpha} (M_m^{gl}) \Biggl( \text{II.54} \Biggr)
$$
\n
$$
= \sum_{j=1}^{2} \sum_{m=1}^{NEG} \sum_{l=1}^{3} \sum_{\alpha=1}^{2} u_j (M_n^{fl}) \Biggl( \int_0^{L_m^g} D_{j\alpha}^i (M_n^{fl}, s) N_i(s) ds \Biggr) u_{\alpha} (M_m^{gl})
$$

# **II** -**3**-**3**-**3) Discrétisation de l'équation intégrale en déplacement pour un point P de conteur**

Pour une fissure non chargée l'équation intégrale en déplacement (II.34) appliquée à un point de collocation  $(P = M_n^{gk})$  de l'élément  $\Gamma_n^g$  s'écrit

$$
\frac{1}{2}u_i(M_n^{gk}) + \int_{\partial\Omega\cup\Gamma} T_j^i(M_n^{gk}, Q)u_j(Q)ds(Q) = \int_{\partial\Omega\cup\Gamma} U_j^i(M_n^{gk}, Q)t_j(Q)ds(Q) \qquad (II.55)
$$

Après discrétisation, on obtient :

$$
\sum_{m=1}^{NEG}\sum_{l=1}^{3}\sum_{j=1}^{2}\left(\frac{1}{2}\delta_{mn}\delta_{kl}\delta_{ij}+\int_{0}^{I_{m}^{g}}T_{j}^{i}(M_{n}^{gk},s)N_{l}(s)ds\right)\mu_{j}(M_{m}^{gl})+\\
$$

$$
\sum_{m=1}^{2\times NEG} \sum_{l=1}^{3} \sum_{j=1}^{2} \left( \int_{0}^{L_m^f} T_j^i(M_n^{jk}, s) N_l(s) ds \right) u_j(M_m^{fl}) = \sum_{m=1}^{NEG} \sum_{l=1}^{3} \sum_{j=1}^{2} \left( \int_{0}^{L_m^g} U_j^i(M_n^{gk}, s) N_l(s) ds \right) f_j(M_m^{gl}) + (II.56)
$$
  

$$
\sum_{m=1}^{2\times NEG} \sum_{l=1}^{3} \sum_{j=1}^{2} \left( \int_{0}^{L_m^f} U_j^i(M_n^{gk}, s) N_l(s) ds \right) f_j(M_m^{fl})
$$

C'est une équation à (12 x *NEG + 24* x *NEF)* variables*.* 

#### **II** -**3**-**4) Constitution du système d'équation :**

La discrétisation des champs élastiques nous a conduit a avoir (12 x *NEG + 24* x *NEF)* variables la moitié de ces variables sont connues comme conditions aux limites. Pour pouvoir résoudre le problème, il fait donc (6 x *NEG + 12* x *NEF)* équations indépendantes.

La méthode de collocation consiste en l'écriture de l'équation intégrale pour tous les points de collocation de structure. L'écriture de cette équation pour un point de collocation *P* + d'une lèvre de la fissure conduit à la même équation écrite pour le point *P* − de l'autre lèvre de la fissure.

Pour surmonter ce problème on utilisera la méthode des équations intégrales duales qui consiste à écrire l'équation intégrale en déplacement(II.28) pour les points de collocation d'une lèvre de la fissure et l'équation intégrale en tension (II.31)sur l'autre lèvre de la fissure ce qui nous donne deux équations indépendantes écrites pour les points géométriquement confondus *P*<sup>−</sup> et *P*<sup>+</sup>

La construction du système d'équations consiste à écrire :

- $\frac{1}{2}$  l'équation intégrale en déplacement discrétisée pour les 3 points de collocation  $(P = M_n^{gk})$   $(k=1,3)$  de chaque élément du contour  $\Gamma_n^g$  (*n* = 1, *NEG*) suivant les deux directions.
- $\cdot$  l'équation intégrale en déplacement discrétisée pour les points de collocation  $(P = M_n^{\text{th}})$   $(k = 1, NEF)$  de chaque élément d'une même lèvre de fissure  $\Gamma_n^f$  ( $n=1+2\alpha$ ,  $\alpha=1,$ *NEF-1*)suivant les deux directions.

 $\cdot$  l'équation intégrale en tension discrétisée pour les points de collocation  $(P = M_n^{\{k\}})(k=1,3)$  de chaque élément d'une même lèvre de fissure  $\Gamma_n^f$  ( $n=2\alpha$ ,  $\alpha=1,NEF$ ) suivant les deux directions.

Ainsi, on obtient un système d'équations de (*6 NEG + 6* x *NEF + 6* x *NEF)* équationsà (*12* x *NEG + 24* x *NEF )*variables Sous la forme matricielle suivante

$$
[A]\{u\} = [B]\{t\} \qquad (II.57)
$$

Les coefficients des matrices [A] et [B] ne sont pas du même ordre de grandeur. En effet, *Aij* est du même ordre de grandeur que r tandis que *Bij* est du même ordre de grandeur que 2 *r G* (G étant le module de cisaillement). Pour obtenir un système bien conditionné, on doit multiplier les coefficients de la matrice [B] par 2G. On aura alors à résoudre :

$$
[A]\{u\} = (2G)[B]\left\{t' = \frac{t}{2G}\right\} \qquad (II.58)
$$

Les vecteurs {u} et {t} contiennent les valeurs du déplacement et des tentions avant l'application des conditions aux limites.  $(6 \times NEG + 12 \times NEF)$  de ces variables sont données comme conditions aux limites. Ces conditions peuvent être introduites par un réarrangement dans les colonnes de [A] et [B] ce qui nous permet de transformer le système à résoudre en mettant les variables connues d'un coté et les inconnues de l'autre coté et obtenir un système d'équations de  $(6 \times NEG + 12 \times NEF)$  équations à  $(6 \times NEG + 12 \times NEF)$  inconnues de la forme :

$$
K\left[\left\{x\right\}=\left\{y\right\}\right.\qquad\qquad\text{(II.59)}
$$

Où {x} est le vecteur qui contient toutes les inconnues en déplacement et en tension.

Après la résolution par une méthode approprié, les valeurs des tentions trouvées seront multipliées par 2G pour avoir la solution du problème.

# **Chapitre 3**

# **Le code KSP**

#### **III**-**1) Introduction**

Compte tenu de la complexité croissante des structures aéronautiques, et afin de garantir un coût de développement et d'utilisation raisonnables, le recours aux simulations numériques se généralise. Ces simulations visent à compléter et/ou remplacer tout ou partie des essais, très coûteux et long à mettre en œuvre. Parfois, ces derniers ne sont plus qu'un moyen de vérification des calculs effectués.

L'objectif est de développer un modèle numérique comme le **KSP** basé sur la méthode des équations intégrales et la méthode des éléments finis qui permettent d'une part l'étude des structures tridimensionnelles fissurées ou non fissurées et d'autre part, de mettre en évidence l'effet des contraintes résiduelles sur le comportement des structures bidimensionnelles et tridimensionnelles. Le niveau des déformations résiduelles est considéré comme suffisamment faible pour qu'elles soient négligées, et l'étendue des zones concernées est par hypothèse suffisamment petite pour envisager un comportement globalement élastique comme une bonne approximation du comportement réel de la structure.

# **III**-**2) Présentation de KSP**

 KSP est une plate-forme logicielle de simulation numérique en mécanique. Il est développé en langage orienté objet sous *Visual C++.* Il permet la résolution de différents types de problèmes modélisés par la méthode des équations intégrales et/ou la méthode des éléments finis, en linéaire ou en non linéaire, pour des structures en deux et en trois dimensions.

Il permet, notamment, la résolution des problèmes suivants :

**III**-**2**-**1) Elasticité en deux et trois dimensions par la méthode des éléments de frontières :** 

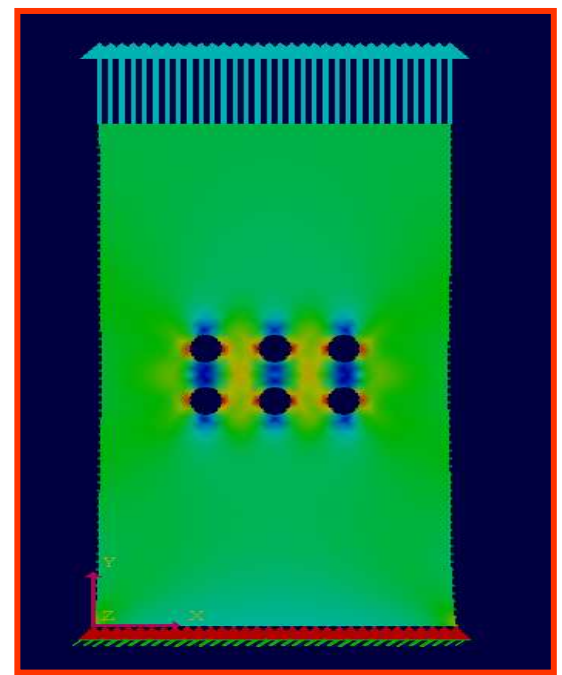

**Fig**. **III.1 :**une pièce avec 6 trous au milieu **Fig**. **III.2 :**une pièce sous forme de A

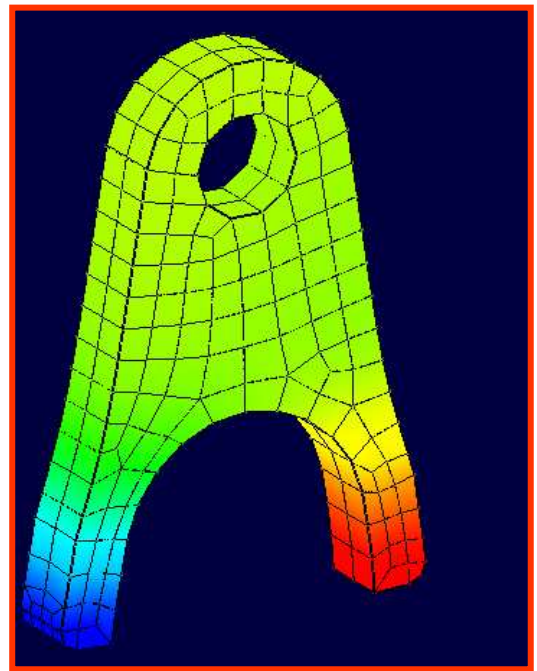

**III**-**2**-**2) Multi fissuration par la méthode des éléments de frontières :** 

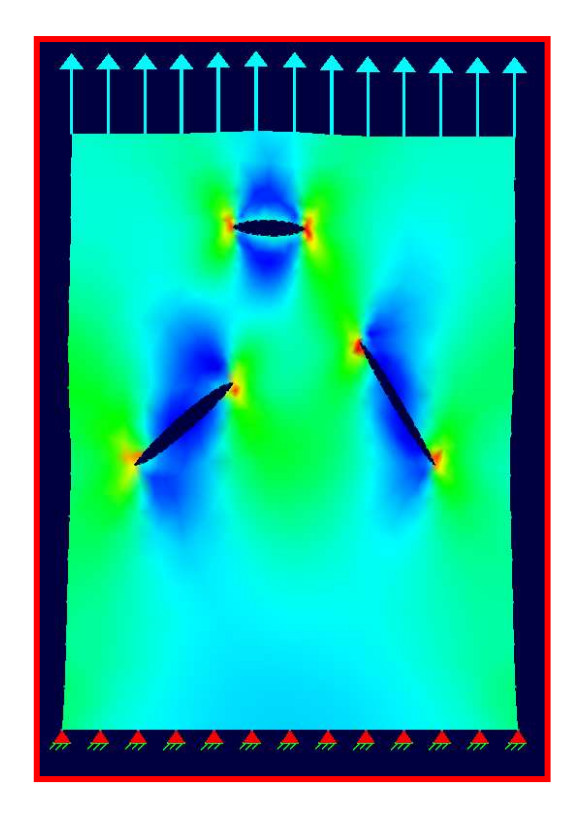

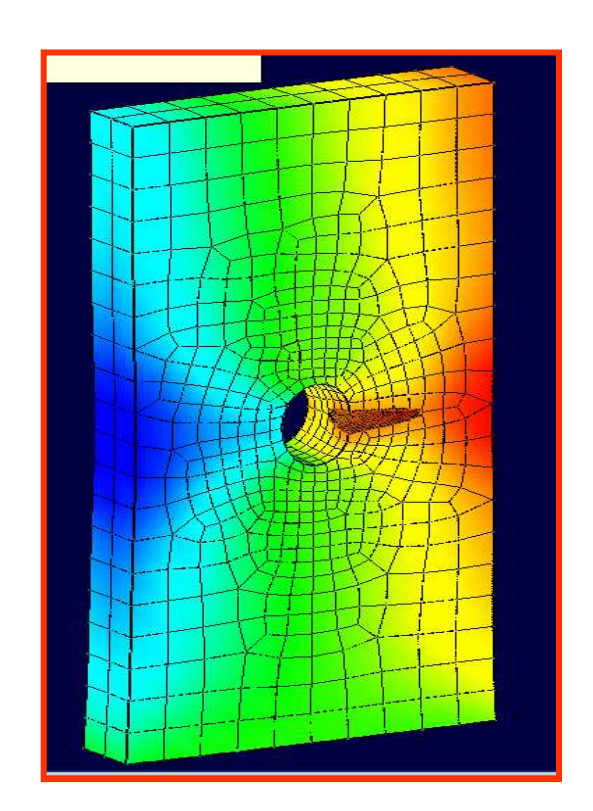

**Fig**. **III.3 :une** pièce avec trois fissures **Fig**. **III.3 :**pièce en 3D avec un trou au milieu

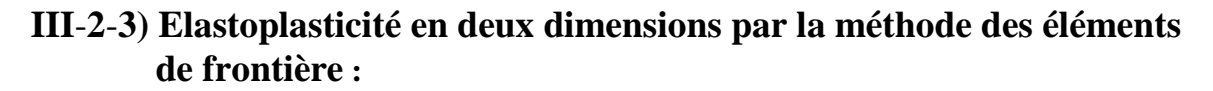

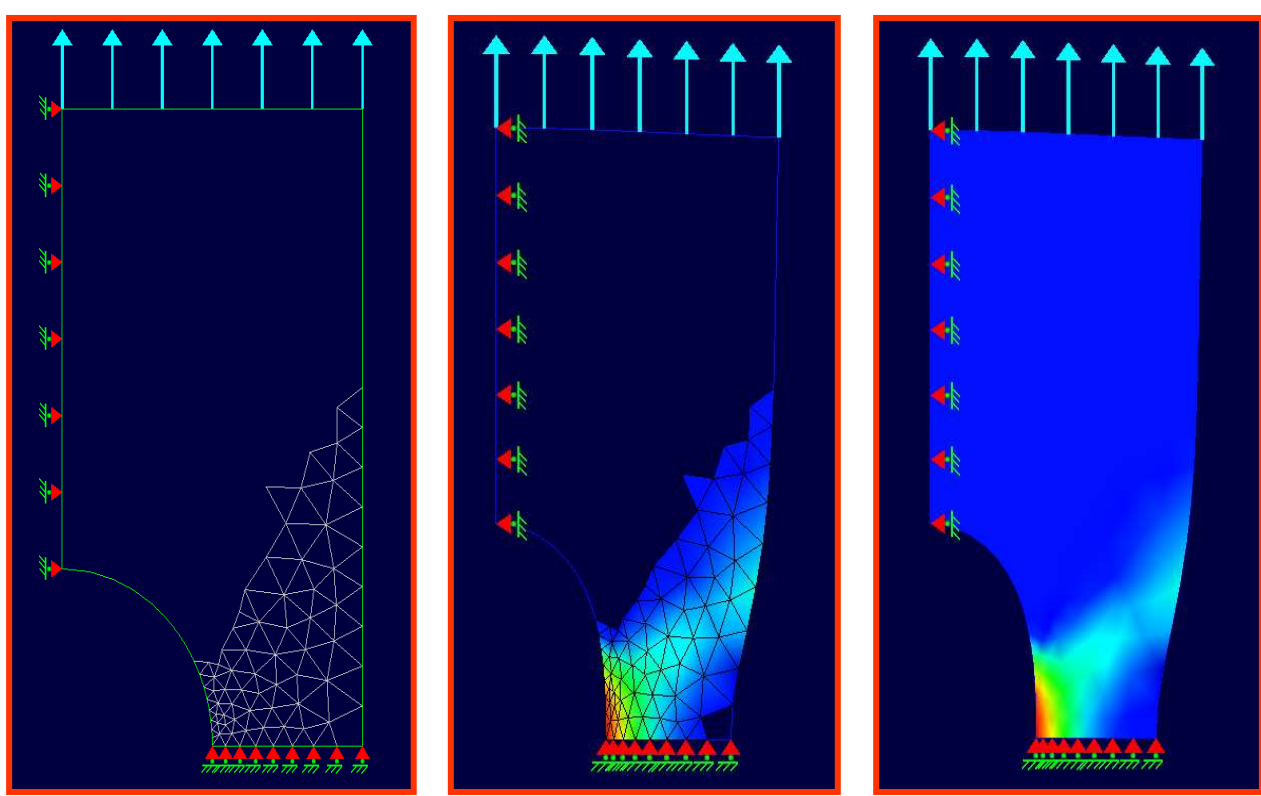

**Fig**. **III.5 :**une pièce avec un maillage partiel. **III**-**2**-**4) Couplage éléments de frontière – éléments finis :** 

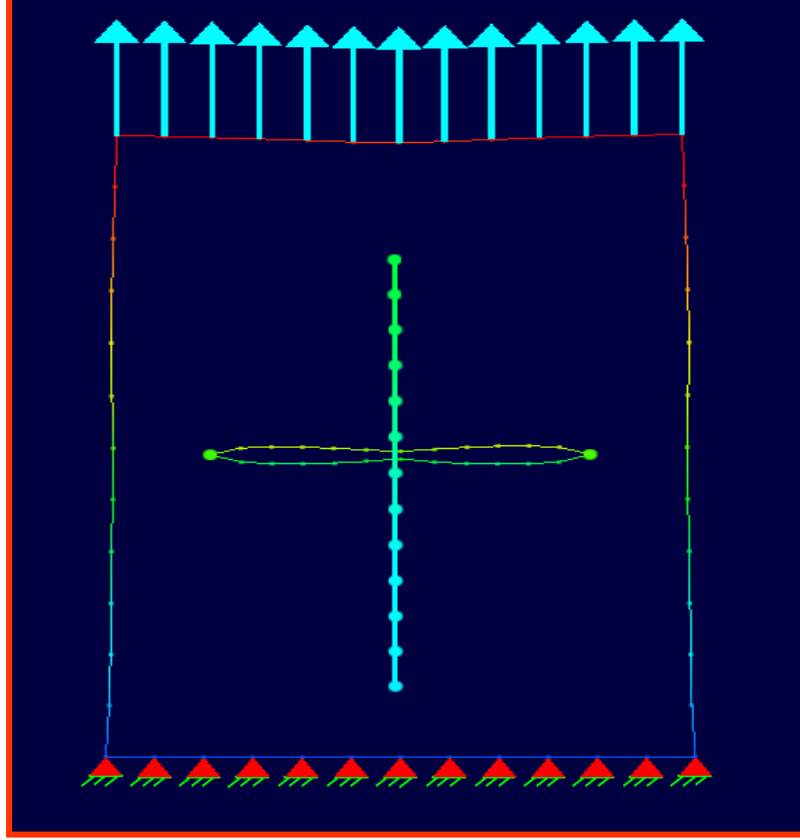

**Fig**. **III.6 :**une pièce en 2D avec une fissure

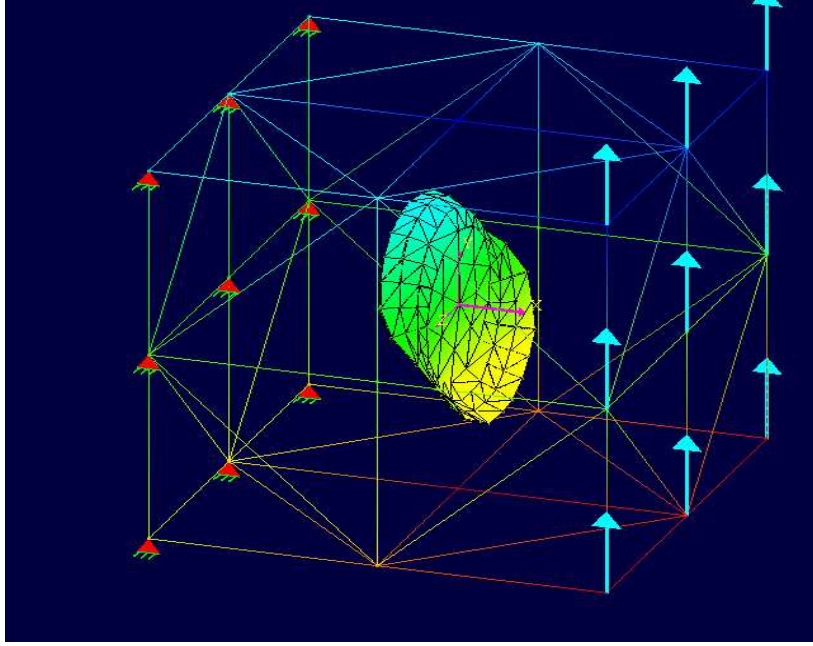

# **III**-**2**-**5) Simulation de la propagation des fissures**

**Fig**. **III.7 :**un cube avec une fissure circulaire.

# **III**-**3) Environnement de développement du logiciel**

**KSP** développé en langage orienté objet sous *Visual C++*, il utilise quelques classes de la bibliothèque **MFC**.

Actuellement, il est constitué de plusieurs classes chaqu'une d'elles représente un objet bien spécifique.

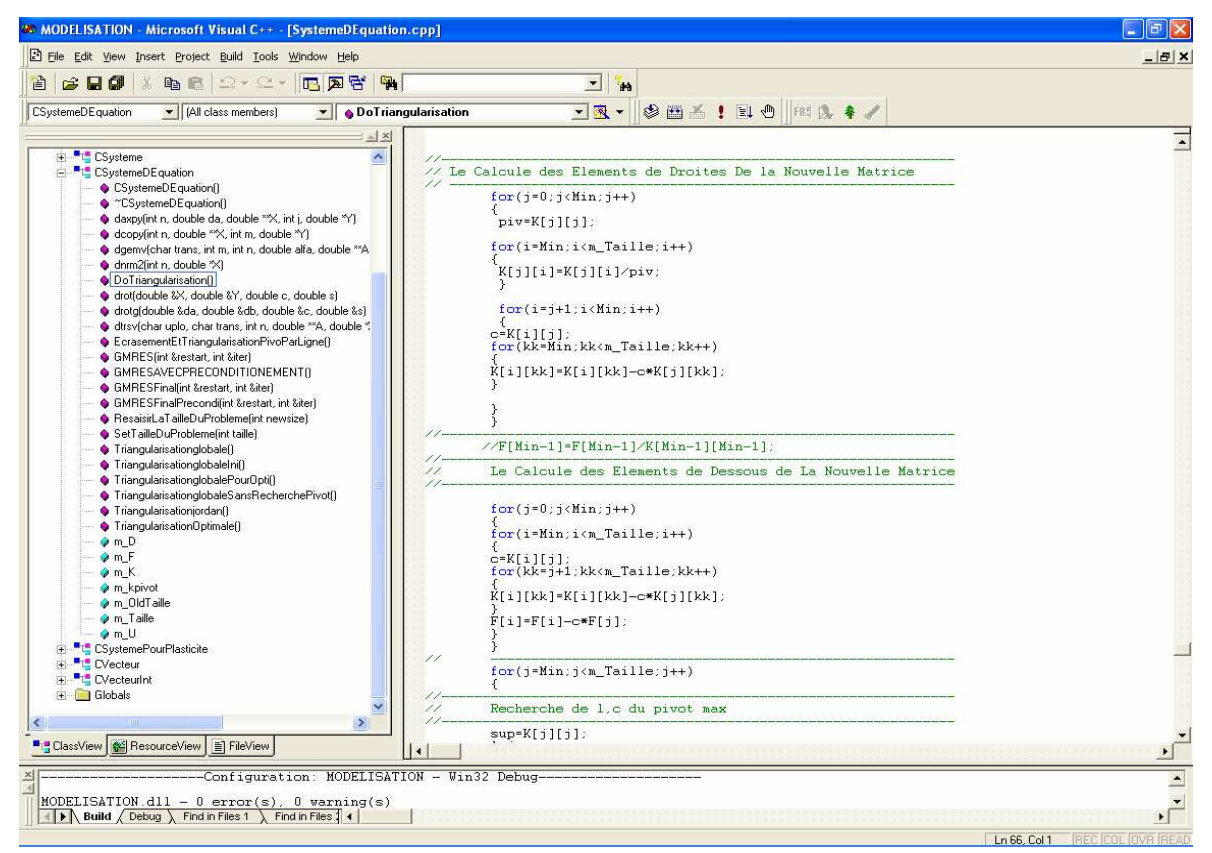

**III**-**3**-**1) La décomposition des problèmes dans KSP** 

### **III**-**3**-**1**-**1) Les classes CProbleme et l'héritage**

Lorsqu'une classe est définie à partir d'une autre (ou plus généralement, à partir de plusieurs autres), la nouvelle classe est appelée classe dérivée. Une classe dérivée contient automatiquement tous les membres donnés des classes ayant permis de la définir ainsi que les fonctions membres. On dit que la classe hérite des membres donnés et des fonctions membres des classes de base. Ainsi, Les classes **C\*\*\*Problème** dérivent de la classe **CProblème.**

Le code **KSP** utilise la notion de fonction virtuelle. Il s'agit de la plus importante fonctionnalité du C++.

Une fonction virtuelle permet aux classes dérivées de remplacer l'implémentation fournie par la classe de base. Le compilateur s'assure que la méthode remplacée est bien appelée quand l'objet en question est bien du type de la classe dérivée, même si l'objet est accédé par un pointeur de base plutôt qu'un pointeur dérivé. Cela permet aux algorithmes de la classe de base d'être remplacé dans la classe dérivée.

Ainsi, lorsque le **KSP** appelle la fonction mère **CProblème : SolveYourSelf()** c'est les fonctions filles **C\*\*\*Problème ::SolveYourSelf()** qui vont s'exécuter.

#### **III**-**4) Présentation des classes CProbleme**

**KSP** est un programme pluridisciplinaire de calculs mécaniques numériques. I peut traiter aussi bien les problèmes mécaniques par la méthode des éléments finis, que par la méthode des équations intégrales ou en couplant les deux méthodes. Il est prévu pour contenir une bibliothèque de classes de problèmes qui peuvent être complètement différents. Parmi ces classes :

#### **III**-**4**-**1) CPropagationFissure**

Cette classe permet la résolution de problèmes mécaniques en élasticité linéaire en deux et trois dimensions par la méthode des équations intégrales. Elle permet notamment la simulation de la propagation des multi-fissures.

#### **III**-**4**-**2) CRaidisseurPropagationProbleme**

Cette classe permet la résolution de problèmes mécaniques en élasticité linéaire en deux dimensions par couplage de la méthode des équations intégrales et la méthode des éléments finis. Elle permet notamment la simulation de la propagation des fissures dans des panneaux raidies.

#### **III**-**4**-**3) CBEMElastoPlasticite**

Cette classe permet la résolution des problèmes élastoplastiques par la méthode des équations intégrales duales. Elle permet notamment la simulation de la déchirure ductile des tôles minces.

#### **III**-**4**-**4) CContactProbleme**

Cette classe permet la résolution des problèmes de contact par la méthode des équations intégrales duales. Elle permet notamment l'étude des assemblages boulonnés.

#### **III**-**4**-**5) CFEMProblme**

Cette classe permet la résolution des problèmes mécaniques par la méthode des éléments finis.

Seules les deux premières classes seront décrites dans ce manuel.

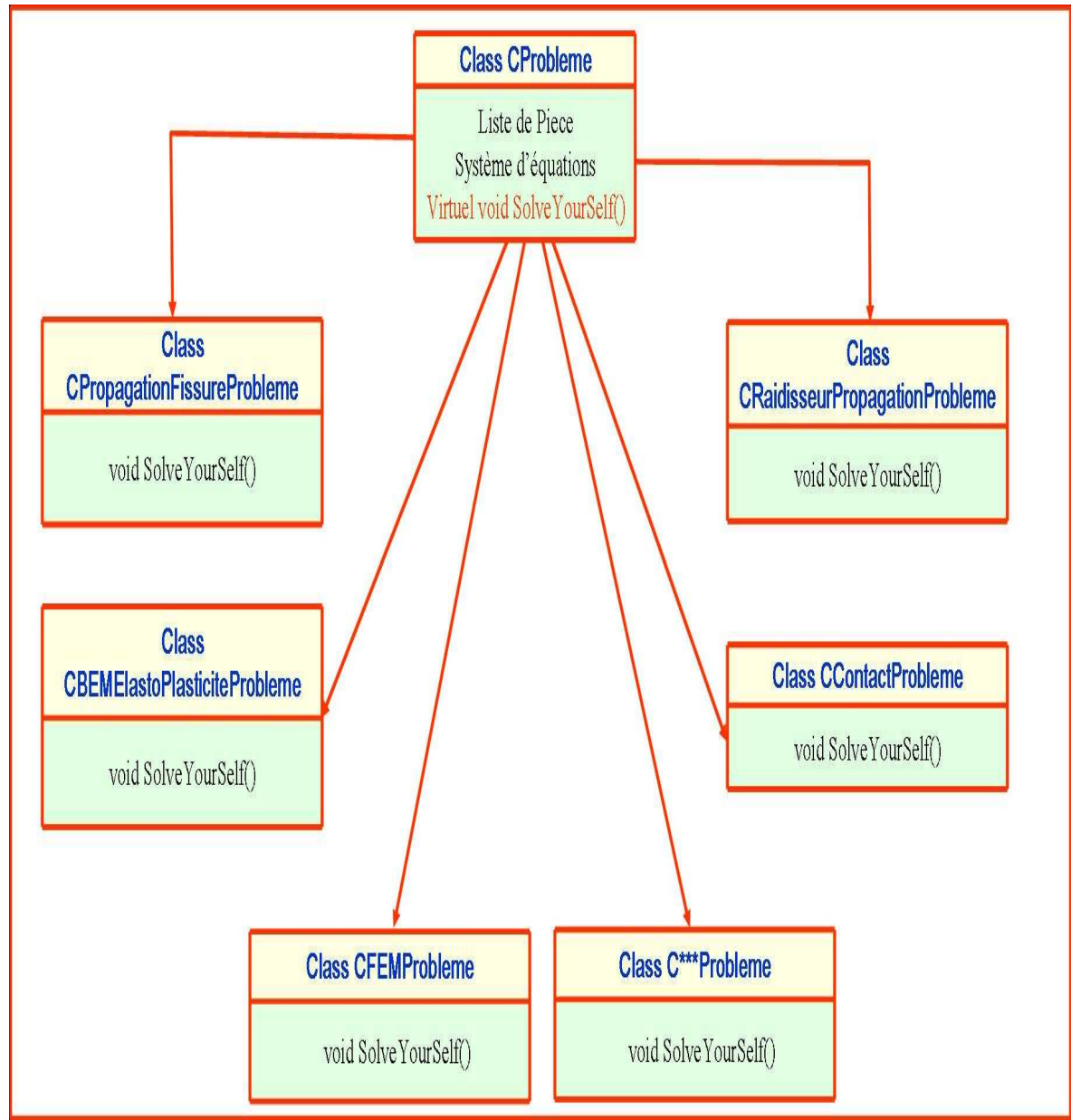

**Fig**. **III.8 :**l'architecture du code KSP.

# **Chapitre 4**

# **La méthode de gauss pour la résolution des systèmes d'équations**

# **IV**-**1) Introduction**

Nous cherchons à résoudre un système linéaire de *n* équations à *n* inconnues :

$$
C_{0,0}X_0 + C_{0,1}X_1 + \dots + C_{0,n}X_n = b_0
$$
  
\n
$$
C_{1,0}X_0 + C_{1,1}X_1 + \dots + C_{1,n}X_n = b_1
$$
 (IV.1)  
\n:  
\n
$$
C_{n,0}X_0 + C_{n,1}X_1 + \dots + C_{n,n}X_n = b_n
$$

La méthode de Gauss consiste à faire une suite d'opérations sur le système d'équations qui, sans changer ses solutions, le transforment en un système triangulaire, dont la résolution est facile.

Ces opérations sont :

- $\triangleright$  permuter deux équations ;
- ajouter à une équation une autre équation multipliée par un coefficient non nul.

Pour cela Gauss présente trois méthodes pour le faire :

# **IV**-**2) Méthode de Gauss directe**

# **IV**-**2**-**1) Méthode de Gauss avec pivot partiel**

#### **IV**-**2**-**1**-**1) REPRESENTATION.**

Nous représenterons le système par la matrice *n* x (*n* + 1)

$$
A = \begin{pmatrix} a_{00} & \cdots & a_{0n} \\ \vdots & \ddots & \vdots \\ a_{n-11} & \cdots & a_{n-1n} \end{pmatrix}
$$
 (IV.2)  

$$
a_{ij} = C_{ij}; 0 \le i < n; 0 \le j < n
$$
  

$$
a_{1n} = b_i; 0 \le i < n
$$

Donnée par

*A* est donc la matrice obtenue en ajoutant à la matrice des coefficients du système une dernière colonne formée des seconds membres des équations. Les opérations sur les équations indiquées ci-dessus se traduisent par des opérations correspondantes sur les lignes de *A*.

# **IV**-**2**-**1**-**2) DESCRIPTION DE LA PREMIERE ETAPE**

Ce n'est pas l'explication de la première étape qui va le plus nous aider à trouver le programme ; fions-nous plutôt à l'explication de l'étape générale

- ≻ Rechercher, parmi les coefficients  $a_{00}a_{10}\cdots a_{0n-1}$  de la première colonne, celui dont la valeur absolue est la plus grande ; soit *m* l'indice de sa ligne. Le coefficient  $a_{m0}$ est appelé le *Pivot* de l'étape 0
- > Si  $a_{m0}$  un peu pré nul ou nul« arrêter tout : la résolution du système est impossible ».
- $\triangleright$  Sinon, permuter les lignes d'indices 0 et *m*.
- Remplacer chacune des lignes d'indices *1, … n-1* par le résultat de l'addition d'elle même et de la première ligne multipliée par ce qu'il faut pour que le premier coefficient de la ligne résultante soit 0.

Ces transformations fournissent une nouvelle matrice, correspondant à un système ayant les mêmes solutions que le système initial, et dont la première colonne est faite d'un coefficient non nul sous lequel on ne trouve que des zéros

$$
A = \begin{pmatrix} a_{00} & a_{01} & \cdots & a_{01} \\ 0 & \ddots & \ddots & \vdots \\ \vdots & \ddots & \ddots & \vdots \\ 0 & a_{n-11} & \cdots & a_{n-1n} \end{pmatrix}
$$
 (IV.3)

On peut alors recommencer ces opérations sur le sous-système obtenu en « oubliant » la première ligne et la première colonne du système original. Et ainsi de suite. On aboutit à la :

# **IV-2-1-3) DESCRIPTION DE LA**  $K^{eme}$  **<b>ETAPE**

La première étape, expliquée ci-dessus, correspondait à  $K = 0$ ). Au début de la *K*<sup>*eme</sup>* étape, la matrice a la forme suivante :</sup>

$$
A = \begin{pmatrix} a_{00} & a_{01} & \cdots & a_{0k} & a_{0k+1} & \cdots & \cdots & a_{0n} \\ 0 & a_{1k} & \cdots & a_{1k} & \vdots & \cdots & \cdots & \vdots \\ \vdots & 0 & \ddots & \vdots & \vdots & \cdots & \cdots & \vdots \\ \vdots & \vdots & \cdots & a_{kk} & a_{kk+1} & \cdots & \cdots & a_{kn} \\ \vdots & \vdots & \cdots & \vdots & \vdots & \ddots & \ddots & \vdots \\ 0 & 0 & \cdots & a_{n-1k} & a_{n-1k+1} & \cdots & \cdots & a_{n-1n} \end{pmatrix}
$$
 (IV.4)

# **IV**-2-1-4) Les opérations à faire à la  $K^{em}$  étape sont

- Rechercher, parmi les coefficients  $K^{eme}$   $a_{kk}$ ,  $a_{kk+1}$ ...  $a_{kn}$  de la colonne d'indice K celui dont la valeur absolue est la plus grande Soit *m* l'indice de sa ligne. Le coefficient  $a_{mk}$  est appelé le Pivot de la  $K^{eme}$  étape.
- $\triangleright$  Si  $a_{mk}$  est à peu près nul, arrêter tout. La résolution est impossible.
- $\triangleright$  Sinon, permuter les lignes *K* et *m*.
- $\triangleright$  Remplacer chacune des lignes d'indices  $k+1$ , ...  $n-1$  par le résultat de l'addition d'elle même et de la ligne de rang *K* multipliée par ce qu'il faut pour que le coefficient de rang *K* de la ligne résultante soit 0.

## **IV**-**2**-**1**-**5) LA FIN DES ETAPES**

 Si la méthode a réussi à effectuer avec succès *n* étapes (*k*= *0, … n-*1), alors la matrice a pris la for suivante :

$$
A = \begin{pmatrix} a_0 & a_0 & \cdots & a_{0k} & a_{0k+1} & \cdots & \cdots & a_{0n} \\ 0 & a_1 & \cdots & a_{1k} & \vdots & \cdots & \cdots & \vdots \\ \vdots & 0 & \ddots & \vdots & \vdots & \cdots & \cdots & \vdots \\ \vdots & \vdots & \cdots & a_{mk} & a_{mk+1} & \cdots & \cdots & a_{kn} \\ \vdots & \vdots & \cdots & \vdots & \ddots & \ddots & \vdots \\ 0 & 0 & \cdots & 0 & 0 & \cdots & a_{n-1n-1} & a_{n-1n} \end{pmatrix} (IV.5)
$$

 $a_{00}^{\dagger}$ ;  $a_{11}^{\dagger} \ldots a_{n-1}^{\dagger}$ sont tous non nuls. La solution de ce système est facile à obtenir : de la dernière équation on tire la valeur de *X<sup>n</sup>*−<sup>1</sup>Connaissant cette valeur, de l'avant-dernière équation on peut sortir *X<sup>n</sup>*−<sup>2</sup> et ainsi de suite jusqu' à la première équation, qui fournit *X*<sup>0</sup>

**IV**-**2**-**1**-**6) FORMULES**.

$$
Pour i = K+1, \ldots n-1
$$
  
Pour j = K+1, \ldots n

$$
a_{ij} \leftarrow a_{ij} - \frac{a_{ik}}{a_{kk}} a_{kj} \qquad (\text{IV.6})
$$

Le système étant devenu triangulaire, l'obtention des solutions peut s'écrire

Four is 
$$
i = n-1, n-2, \ldots 0
$$

\n
$$
a_{in} - \sum_{j=i+1}^{n-1} a_{ij} x_i
$$
\n
$$
x_i = \frac{a_{ii}}{a_{ii}} \qquad (IV.7)
$$

#### **IV**-**2**-**2) Méthode de Gauss sans pivot**

#### **IV**-**2**-**2**-**1) DESCRIPTION DE LA PREMIERE ETAPE**

- $\triangleright$  Le coefficient  $a_{00}$  est appelé le *Pivot* de l'étape 0
- $\triangleright$  Si  $a_{00}$  un peu pré nul, ou nul « arrêter tout : la résolution du système est impossible ».
- Sinon Remplacer chacune des lignes d'indices *1, … n-1* par le résultat de l'addition d'elle même et de la première ligne multipliée par ce qu'il faut pour que le premier coefficient de la ligne résultante soit 0

Ces transformations fournissent une nouvelle matrice, correspondant à un système ayant les mêmes solutions que le système initial, et dont la première colonne est faite d'un coefficient non nul sous lequel on ne trouve que des zéros

$$
A = \begin{pmatrix} a_{00} & a_{01} & \cdots & a_{01} \\ 0 & \ddots & \ddots & \vdots \\ \vdots & \ddots & \ddots & \vdots \\ 0 & a_{n-11} & \cdots & a_{n-1n} \end{pmatrix}
$$
 (IV.8)

On peut alors recommencer ces opérations sur le sous-système obtenu en « oubliant » la première ligne et la première colonne du système original. Et ainsi de suite. On aboutit à la :

# **IV-2-2-2) DESCRIPTION DE LA**  $K^{em}$ **<b>ETAPE**

La première étape, expliquée ci-dessus, correspondait à  $K = 0$ ). Au début de la *K*<sup>*eme</sup>* étape, la matrice a la forme suivante :</sup>

$$
A = \begin{pmatrix} a_{00} & a_{01} & \cdots & a_{0k} & a_{0k+1} & \cdots & \cdots & a_{0n} \\ 0 & a_{1k} & \cdots & a_{1k} & \vdots & \cdots & \cdots & \vdots \\ \vdots & 0 & \ddots & \vdots & \vdots & \cdots & \cdots & \vdots \\ \vdots & \vdots & \cdots & a_{kk} & a_{kk+1} & \cdots & \cdots & a_{kn} \\ \vdots & \vdots & \cdots & \vdots & \vdots & \ddots & \ddots & \vdots \\ 0 & 0 & \cdots & a_{n-1k} & a_{n-1k+1} & \cdots & \cdots & a_{n-1n} \end{pmatrix} (IV.8)
$$

# **IV-2-2-2)** Les opérations à faire à la  $K^{eme}$  étape sont

- $\triangleright$  Le coefficient  $a_{kk}$  est appelé le Pivot de la  $K^{eme}$  étape.
- $\triangleright$  Si  $a_{kk}$  est à peu près nul, ou nul, arrêter tout. La résolution est impossible.
- Remplacer chacune des lignes d'indices *k+1, … n-1* par le résultat de l'addition d'elle même et de la ligne de rang *K* multipliée par ce qu'il faut pour que le coefficient de rang *K* de la ligne résultante soit 0.

# **IV**-**2**-**2**-**3) LA FIN DES ETAPES**

 Si la méthode a réussi à effectuer avec succès *n* étapes  $(k= 0, \ldots, n-1)$ , alors la matrice a pris la for suivante :

$$
A = \begin{pmatrix} a_0 & a_0 & \cdots & a_{0k} & a_{0k+1} & \cdots & \cdots & a_{0n} \\ 0 & a_1 & \cdots & a_{1k} & \vdots & \cdots & \cdots & \vdots \\ \vdots & 0 & \ddots & \vdots & \vdots & \cdots & \cdots & \vdots \\ \vdots & \vdots & \cdots & a_{mk} & a_{mk+1} & \cdots & \cdots & a_{kn} \\ \vdots & \vdots & \cdots & \vdots & \ddots & \ddots & \vdots \\ 0 & 0 & \cdots & 0 & 0 & \cdots & a_{n-1n-1} & a_{n-1n} \end{pmatrix} (IV.9)
$$

Ou  $a_{00}^{\dagger}$ ;  $a_{11}^{\dagger} \ldots a_{n-1}^{\dagger}$  sont tous non nuls. La solution de ce système est facile à obtenir : de la dernière équation on tire la valeur de *X<sup>n</sup>*−<sup>1</sup>Connaissant cette valeur, de l'avant-dernière équation on peut sortir *X<sup>n</sup>*−<sup>2</sup> et ainsi de suite jusqu' à la première équation, qui fournit *X*<sup>0</sup>

#### **IV**-**2**-**2**-**4) FORMULES.**

$$
Pour i = K+1, \dots n-1
$$
  

$$
Pour j = K+1, \dots n
$$

$$
a_{ij} \leftarrow a_{ij} - \frac{a_{ik}}{a_{kk}} a_{kj} \qquad (\text{IV.10})
$$

Le système étant devenu triangulaire, l'obtention des solutions peut s'écrire

Pour 
$$
i = n-1, n-2, ... 0
$$

$$
x_{i} = \frac{a_{in} - \sum_{j=i+1}^{n-1} a_{ij} x_{i}}{a_{ii}}
$$
 (IV.11)

## **IV**-**2**-**3) Méthode de Gauss avec pivot total**

## **IV**-**2**-**3**-**1) DESCRIPTION DE LA PREMIERE ETAPE**

 $\triangleright$  Rechercher, parmi les coefficients

 $a_{00} a_{01} \cdots a_{0n-1} a_{10} a_{11} \cdots a_{1n-1} \cdots a_{k0} \cdots a_{kk} \cdots a_{kn-1} a_{n-10} \cdots a_{n-1n-1}$  de toute la matrice, celui dont la valeur absolue est la plus grande ; soit *m* l'indice de sa ligne, et q l'indice de la colonne. Le coefficient *mq a* est appelé le *Pivot* de l'étape 0

- > Si *a<sub>mq</sub>* un peu pré nul ou nul« arrêter tout : la résolution du système est impossible ».
- $\triangleright$  Sinon, permuter les lignes d'indices 0 et *m*, et les colonnes d'indice 0 et q
- Remplacer chacune des lignes d'indices *1, … n-1* par le résultat de l'addition d'elle même et de la première ligne multipliée par ce qu'il faut pour que le premier coefficient de la ligne résultante soit 0.

### **IV-2-3-1) DESCRIPTION DE LA**  $K^{eme}$  **<b>ETAPE**

La première étape, expliquée ci-dessus, correspondait à  $K = 0$ ). Au début de la *K*<sup>*eme</sup>* étape, la matrice a la forme suivante :</sup>

$$
A = \begin{pmatrix} a_{00} & a_{01} & \cdots & a_{0k} & a_{0k+1} & \cdots & \cdots & a_{0n} \\ 0 & a_{1k} & \cdots & a_{1k} & \vdots & \cdots & \cdots & \vdots \\ \vdots & 0 & \ddots & \vdots & \vdots & \cdots & \cdots & a_{kn} \\ \vdots & \vdots & \cdots & a_{kk} & a_{kk+1} & \cdots & \cdots & a_{kn} \\ \vdots & \vdots & \cdots & \vdots & \vdots & \ddots & \ddots & \vdots \\ 0 & 0 & \cdots & a_{n-1k} & a_{n-1k+1} & \cdots & \cdots & a_{n-1n} \end{pmatrix} (IV.12)
$$

# **IV-2-3-2)** Les opérations à faire à la  $K^{eme}$  étape sont

Rechercher, parmi les coefficients  $K^{eme}$   $a_{kk}$ ,

 $a_{k+1} \ldots a_{k} a_{k-1}, a_{k+1} \cdots a_{k+1} \cdots a_{n-1}$  de la colonne d'indice *K* celui dont la valeur absolue est la plus grande Soit *m* l'indice de sa ligne, et q l'indice de la colonne. Le coefficient  $a_{mq}$  est appelé le Pivot de la  $K^{eme}$  étape.

- $\triangleright$  Si  $a_{mk}$  est à peu près nul ou nul, arrêter tout. La résolution est impossible.
- $\triangleright$  Sinon, permuter les lignes *K* et *m*, et les colonnes k et q
- $\triangleright$  Remplacer chacune des lignes d'indices  $k+1$ , ... *n*-1 par le résultat de l'addition d'elle même et de la ligne de rang *K* multipliée par ce qu'il faut pour que le coefficient de rang *K* de la ligne résultante soit 0.

#### **IV**-**2**-**3**-**3) LA FIN DES ETAPES**.

Si la méthode a réussi à effectuer avec succès *n* étapes (*k*= *0, … n-*1), alors la matrice a pris la for suivante :

$$
A = \begin{pmatrix} a_0 & a_0 & \cdots & a_{0k} & a_{0k+1} & \cdots & \cdots & a_{0n} \\ 0 & a_1 & \cdots & a_{1k} & \vdots & \cdots & \cdots & \vdots \\ \vdots & 0 & \ddots & \vdots & \vdots & \cdots & \cdots & \vdots \\ \vdots & \vdots & \cdots & a_{mk} & a_{mk+1} & \cdots & \cdots & a_{kn} \\ \vdots & \vdots & \cdots & \vdots & \ddots & \ddots & \vdots \\ 0 & 0 & \cdots & 0 & 0 & \cdots & a_{n-1n-1} & a_{n-1n} \end{pmatrix} (IV.13)
$$
Ou  $a_{00}^{\dagger}$ ;  $a_{11}^{\dagger} \ldots a_{n-1}^{\dagger}$  sont tous non nuls. La solution de ce système est facile à obtenir : de la dernière équation on tire la valeur de *X<sup>n</sup>*−<sup>1</sup>Connaissant cette valeur, de l'avant dernière équation on peut sortir *X<sup>n</sup>*−<sup>2</sup> et ainsi de suite jusqu' à la première équation, qui fournit *X*<sup>0</sup>

#### **IV**-**2**-**3**-**4) FORMULES**.

Pour *i= K+1, … n-1*  Pour *j= K+1, … n*

$$
a_{ij} \leftarrow a_{ij} - \frac{a_{ik}}{a_{kk}} a_{kj} \qquad (\text{IV}.14)
$$

Le système étant devenu triangulaire, l'obtention des solutions peut s'écrire

Pour 
$$
i = n-1, n-2, ... 0
$$

$$
x_{i} = \frac{a_{in} - \sum_{j=i+1}^{n-1} a_{ij} x_{i}}{a_{ii}}
$$
 (IV.15)

#### **IV**-**3) La méthode Gauss optimisée adoptée à la résolution des systèmes**

#### **d'équations pour les propagations des fissures**

La résolution du système d'équations est la partie la plus longue au niveau du temps, dans un code de calcul par la méthode des équations intégrales En effet, la matrice K du système à résoudre est une matrice pleine et non symétrique Pour une matrice de Taille N le temps de résolution par la méthode de décomposition de Gauss est proportionnel a  $N^3$ En outre, il faut résoudre à chaque pas de propagation, un système d'équations dont la

taille ne cesse d'augmenter au fur et a mesure de la propagation

algorithme spécial est mis en œuvre il consiste en:

### **IV**-**3**-**1) La méthode optimisée avec pivot par ligne**

Au pas *i* :

- $\triangleright$  sauvegarder la matrice triangularisée  $\begin{bmatrix} K' \end{bmatrix}$
- $\triangleright$  sauvegarder le vecteur force  $\left[ F^{'} \right]$
- $\triangleright$  sauvegarder la taille de la matrice  $\begin{bmatrix} K' \end{bmatrix}$
- $\triangleright$  sauvegarder les valeurs des pivots
- $\triangleright$  sauvegarder la colonne de chaque pivot maximum

Au pas *i +1* :

- $\triangleright$  calculer les nouveaux coefficients de la matrice  $[K]$  à résoudre (les coefficients correspondant aux éléments singuliers du pas *i +1* ainsi que ceux correspondants aux éléments singuliers du pas *i* qui redeviennent des éléments quadratiques au pas *i+1*.
- $\triangleright$  récupérer la matrice triangularisée  $\begin{bmatrix} K' \end{bmatrix}$  et le vecteur force  $\begin{bmatrix} F' \end{bmatrix}$  du pas précédent *i* et les insérer respectivement dans la nouvelle matrice [*K*] et de nouveau vecteur force [*F*] du système à résoudre au pas *i+1* en écrasant les éléments qui existent déjà.
- réarranger les colonnes des nouvelles lignes s'il y a lieu.
- recalculer les valeurs des nouvelles colonnes et des nouvelles lignes en tenant compte de la triangularisation de  $[K]$  au pas *i*.
- $\triangleright$  triangulariser les nouvelles lignes
- calculer les valeurs des inconnues en remontant les lignes

#### **IV**-**3**-**2) La méthode optimisée sans pivot**

#### *Au pas i* :

- $\triangleright$  sauvegarder la matrice triangularisée  $\begin{bmatrix} K' \end{bmatrix}$
- $\triangleright$  sauvegarder le vecteur force  $\left[ F^{'} \right]$
- $\triangleright$  sauvegarder la taille de la matrice  $\begin{bmatrix} K' \end{bmatrix}$
- sauvegarder les valeurs des pivots

#### *Au pas i +1* :

- $\triangleright$  calculer les nouveaux coefficients de la matrice  $[K]$  à résoudre (les coefficients correspondant aux éléments singuliers du pas *i +1* ainsi que ceux correspondants aux éléments singuliers du pas *i* qui redeviennent des éléments quadratiques au pas *i+1*.
- $\triangleright$  récupérer la matrice triangularisée  $\begin{bmatrix} K' \end{bmatrix}$  et le vecteur force  $\begin{bmatrix} F' \end{bmatrix}$  du pas précédent *i* et les insérer respectivement dans la nouvelle matrice [*K*] et

**64** 

de nouveau vecteur force [*F*] du système à résoudre au pas *i+1* en

écrasant les éléments qui existent déjà.

recalculer les valeurs des nouvelles colonnes et des nouvelles lignes en tenant

compte de la triangularisation de  $[K]$  au pas *i*.

- $\triangleright$  triangulariser les nouvelles lignes
- calculer les valeurs des inconnues en remontant les lignes

#### **N.B :l'algorithme est fonctionnel à partir du premier pas.**

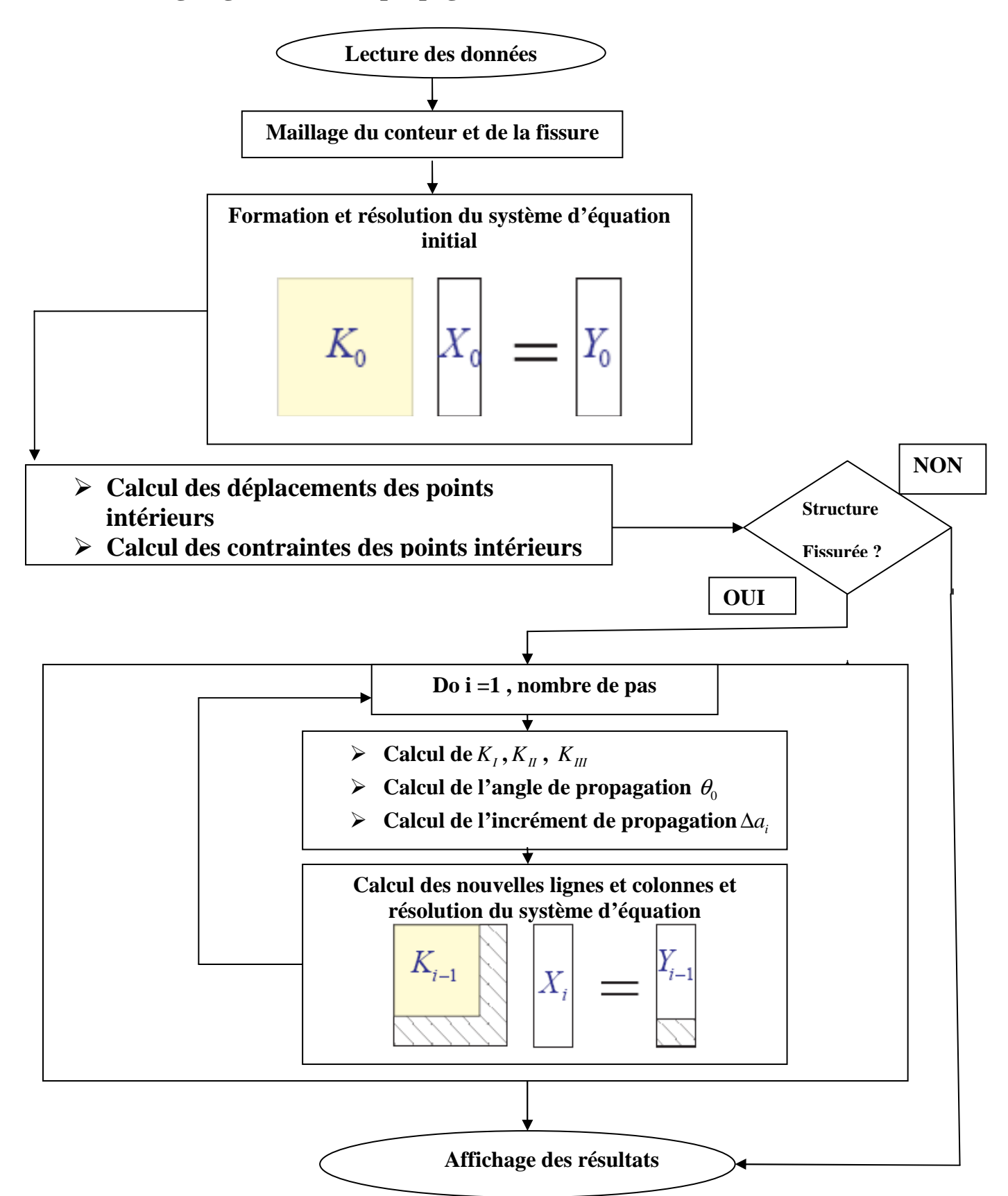

## **IV**-**3) Organigramme de la propagation d'une mono**-**fissure**

*Organigramme de la propagation d'une mono-fissur*

# **Chapitre 5**

### **Résultats expérimentaux**

#### **V**-**1) Introduction**

Résoudre un système d'équations c'est l'étape la plus importante et la plus coûteuse au niveau de temps, et des fois un simple système prend des heures et des heures pour les résoudre .Alors l'objectif de ce stage c'est d'améliorer le temps de calcule pour la simulation des propagations des fissures, en utilisant la méthode de décomposition de gauss optimisée.

### **V**-**2) Comparaison entre la méthode de décomposition de Gauss directe et la méthode de Gauss Optimisée**

Les tables et les graphes suivants représentes des comparaisons effectuée entre le temps de calcule final pour quelques exemples (voir annexes) par la méthode de décomposition de Gauss directe, et le temps de calcule final par la méthode de décomposition de Gauss optimisée.

#### **V**-**2**-**1) Exemple d'un cube avec une fissure circulaire**

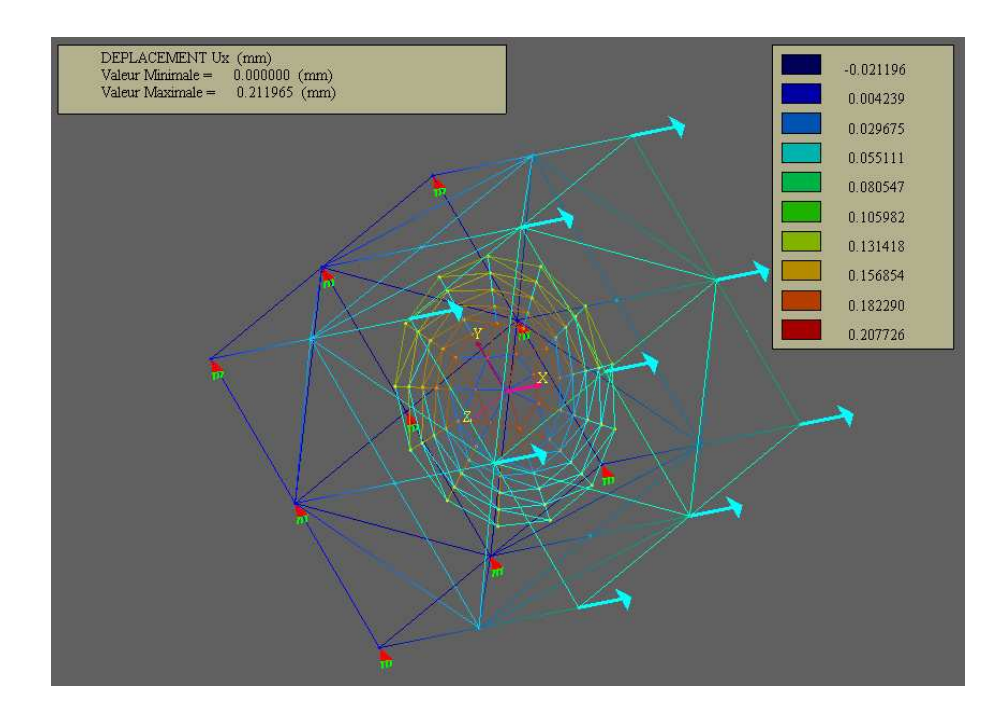

**Fig. V.1 :**cube avec une fissure circulaire

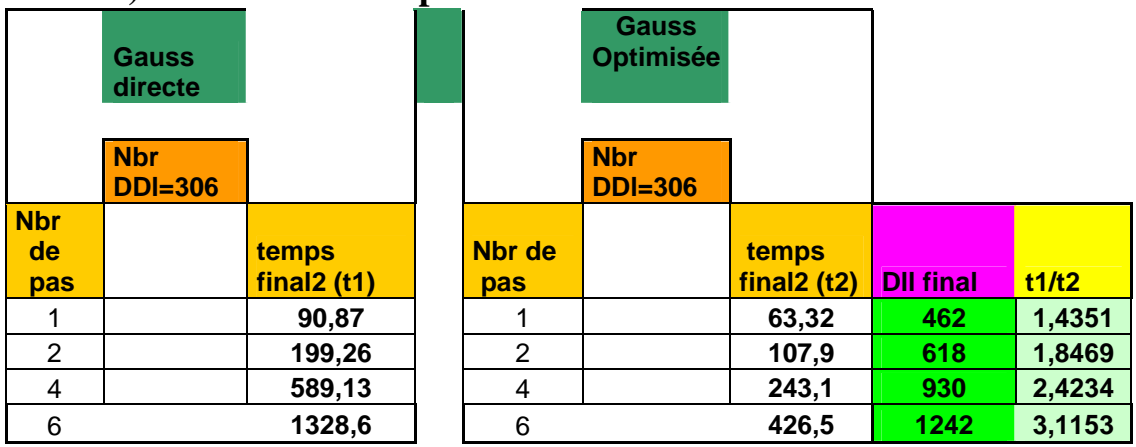

### **V**-**2**-**1**-**1) La tables de comparaison**

**Tab.1** tableau de comparaison pour un cube avec une fissure inclinée.

## **V**-**2**-**1**-**2) Les déplacements selon les directions x et y**

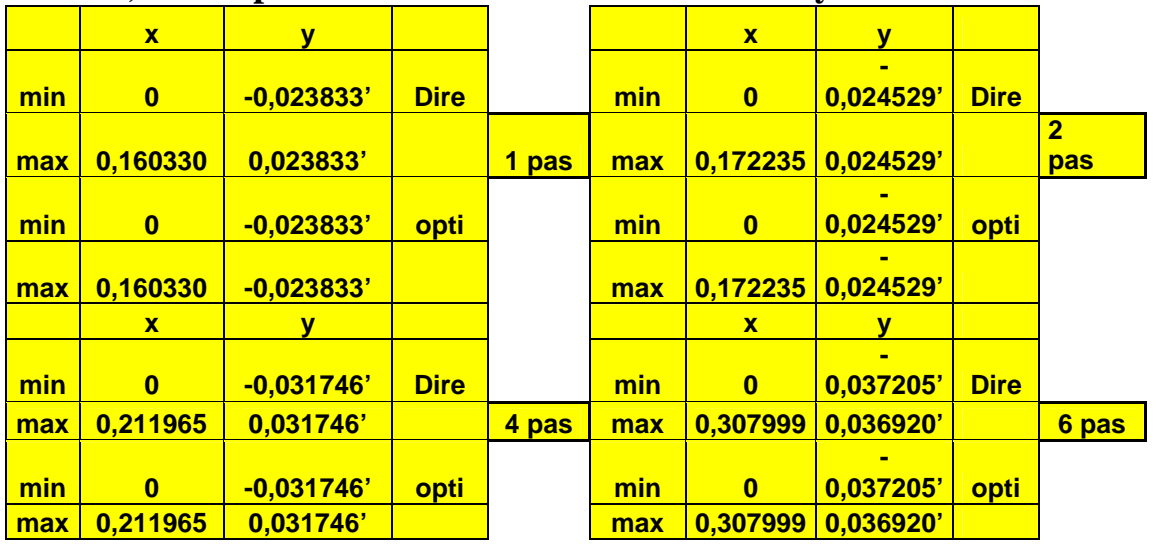

**Tab.2 :**tableau de comparaison pour les déplacements.

## **V**-**2**-**1**-**3) Le graphe de comparaison**

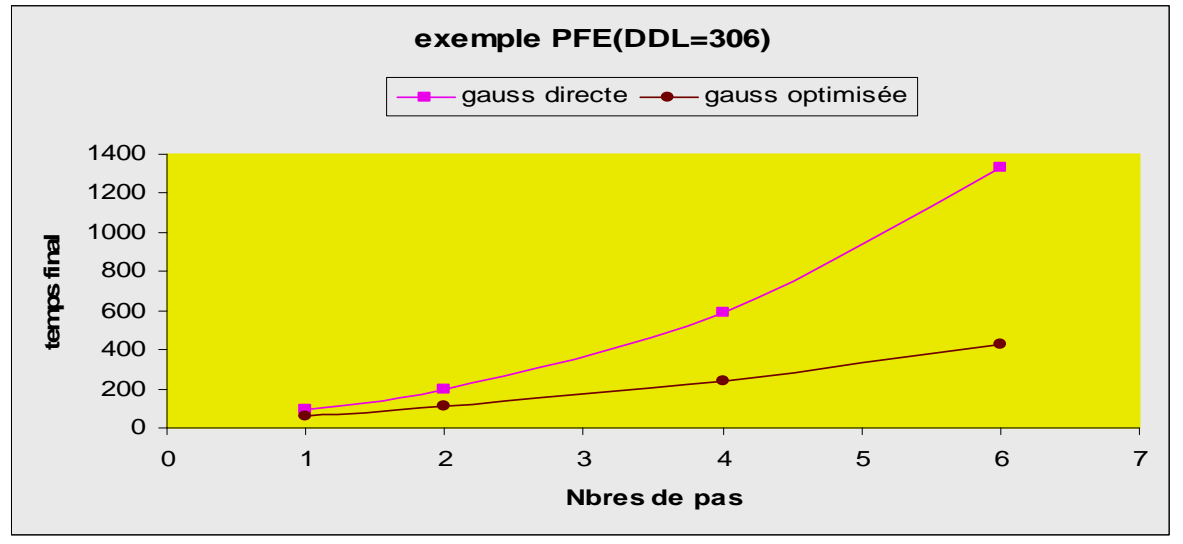

*Schéma.1 : Le graphe de comparaison (DDL=306)* 

# **V**-**2**-**2) Exemple d'un cube avec une fissure elliptique inclinée**

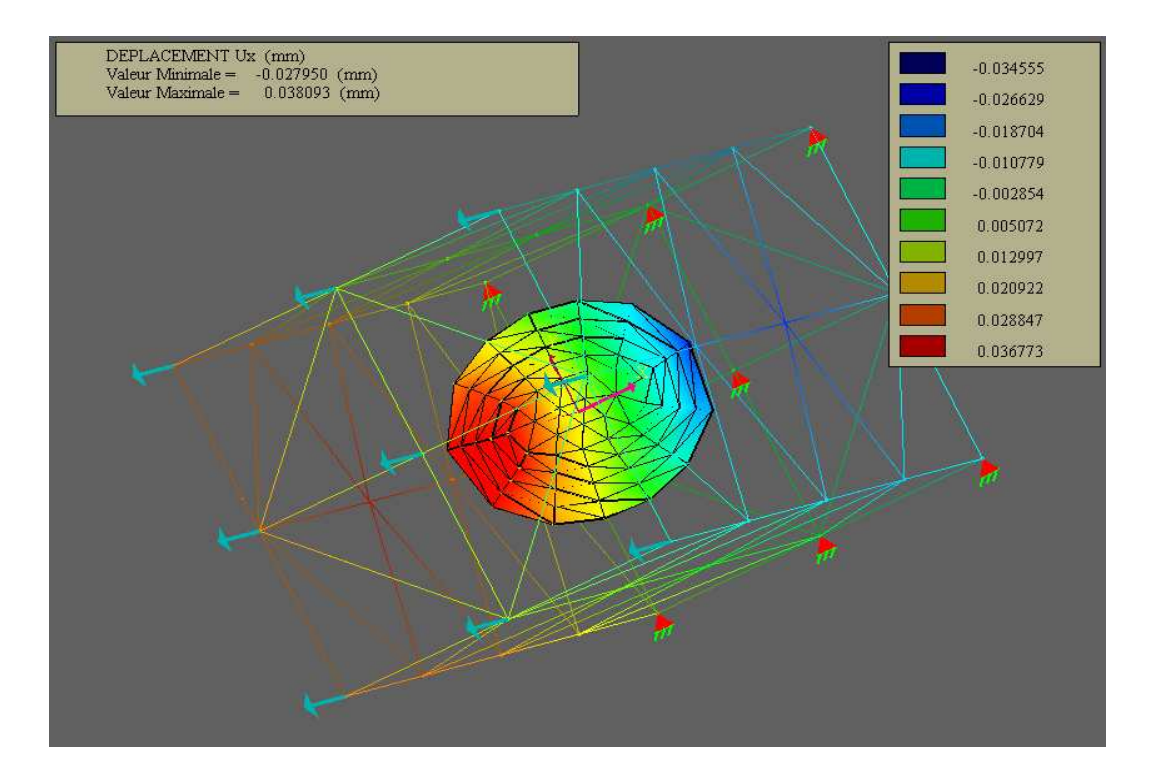

 **Fig. V .2Exemple d'un cube avec une fissure elliptique inclinée** 

### **V**-**2**-**2**-**1) La tables de comparaison**

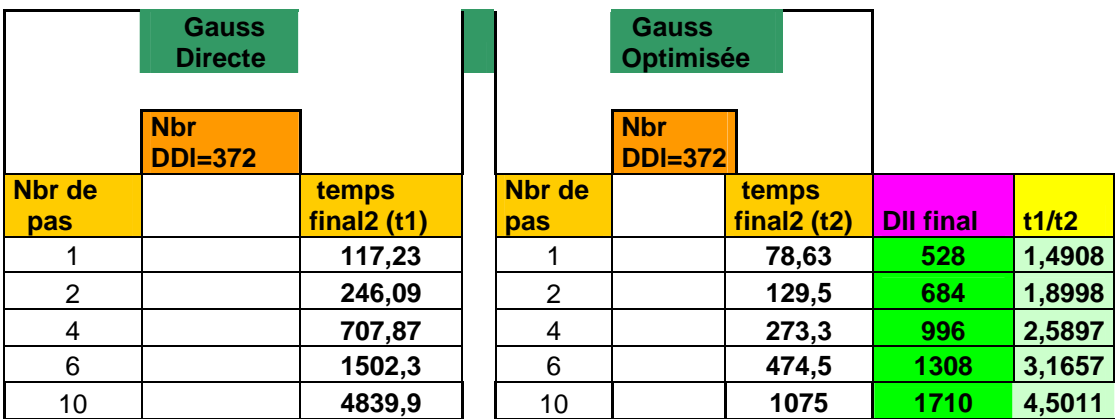

**Tab.3 :**tableau de comparaison pour un cube avec une fissure elliptique inlinée.

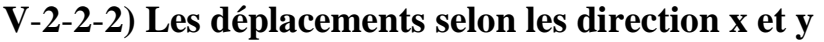

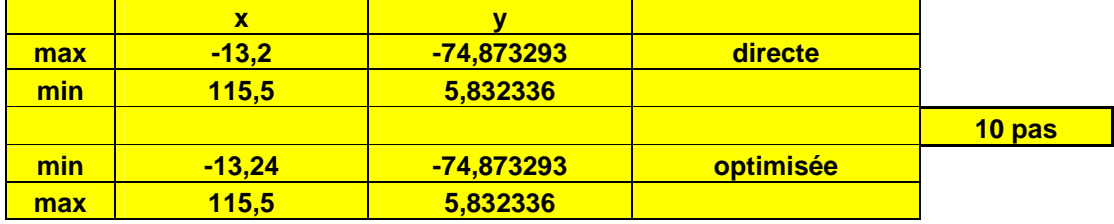

**Tab.4.**tableau de comparaison des déplacements.

# **V**-**2**-**3**-**3) Le graphe de comparaison**

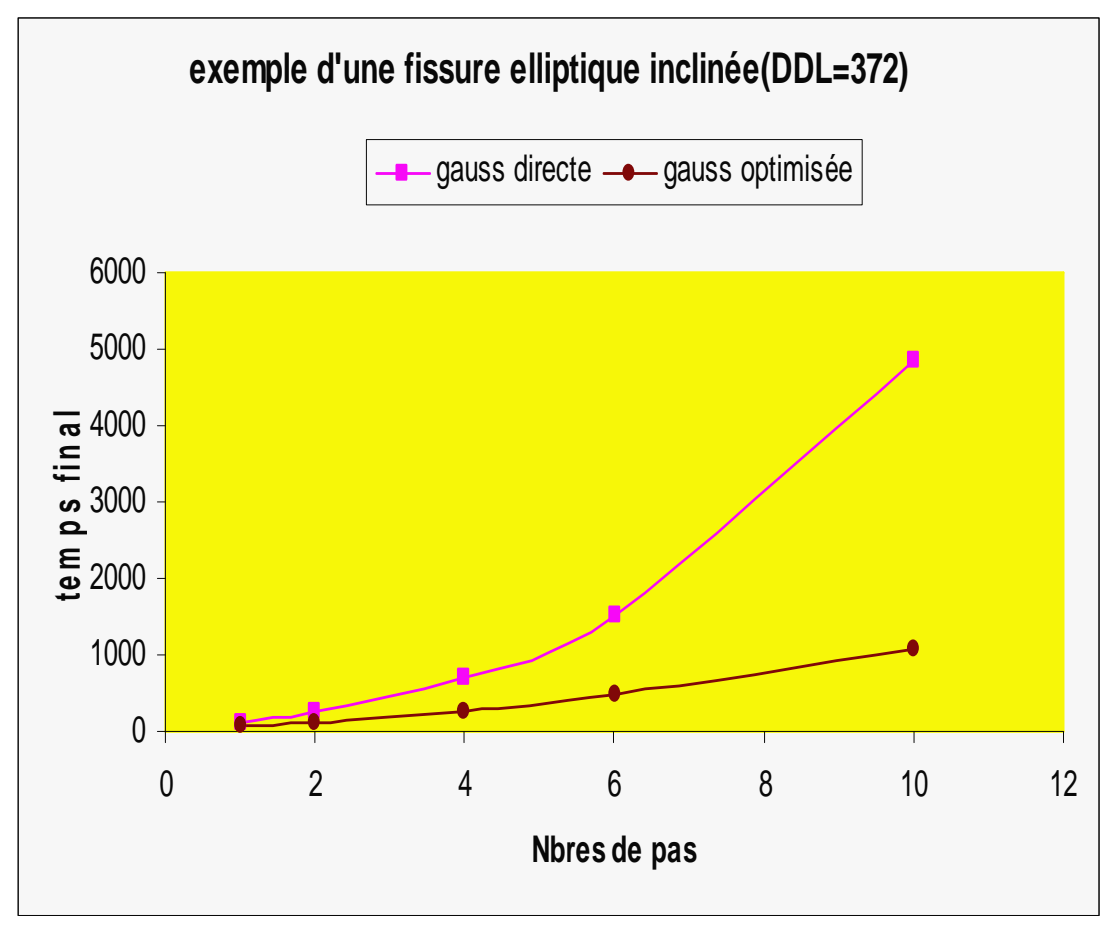

*Schéma.2: Le graphe de comparaison (DDL=372)* 

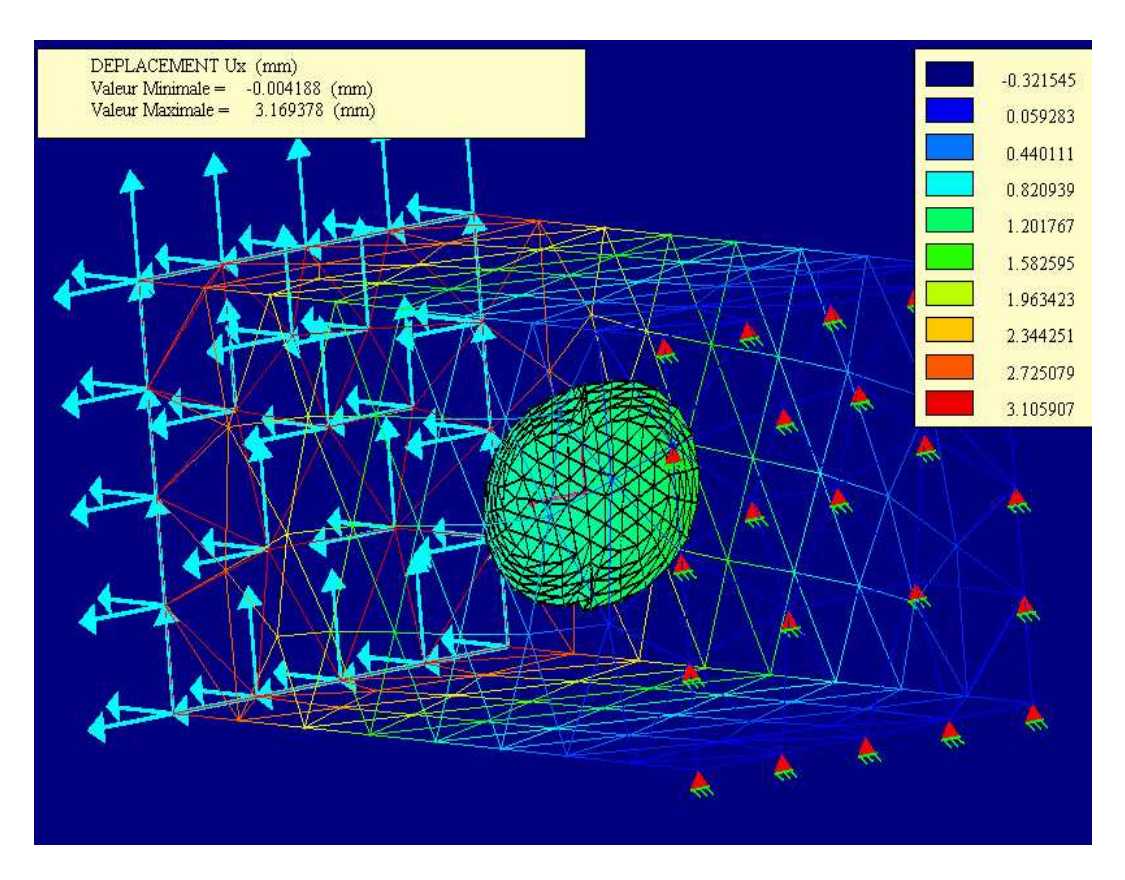

# **V**-**2**-**3) Exemple d'un cube avec une fissure huit**

**Fig V .3 Exemple d'un cube avec une fissure huit** 

### **V**-**2**-**2**-**1) La table de comparaison**

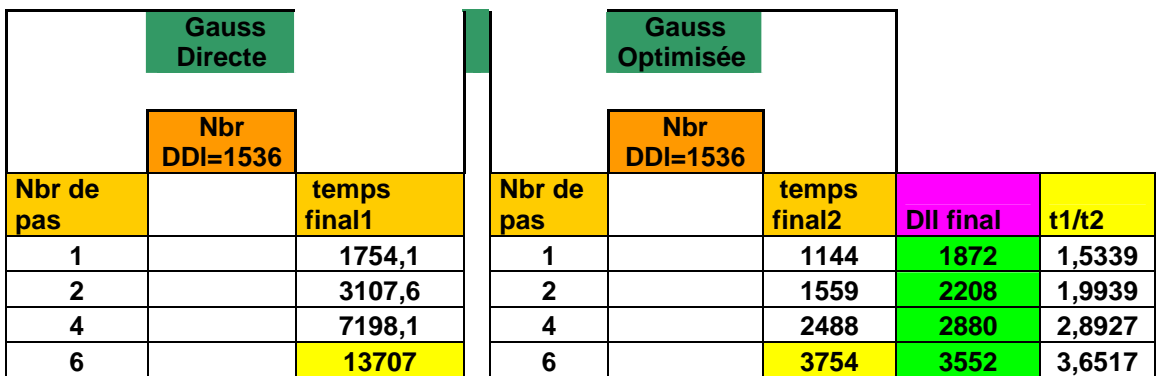

**Tab.5 :**tableau de comparaison pour un cube avec une fissure en huit.

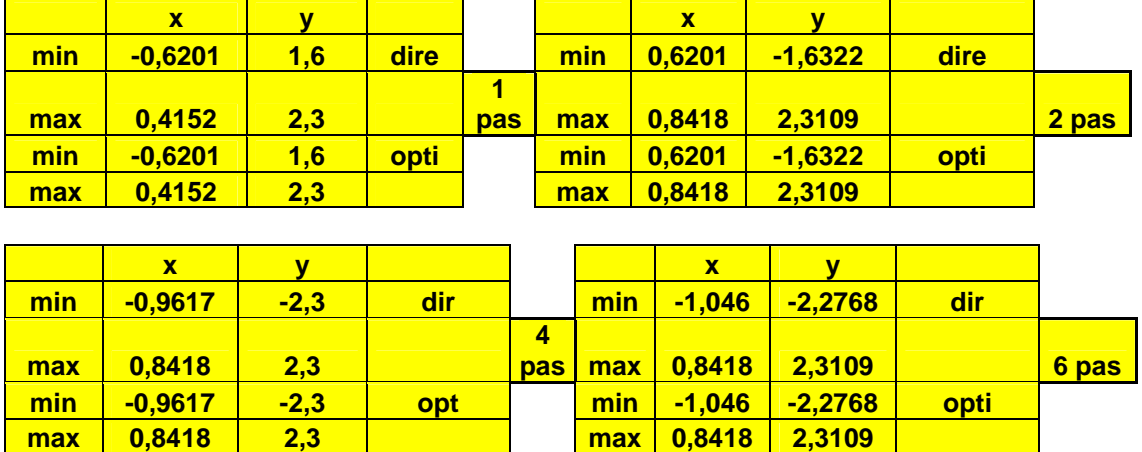

# **V**-**2**-**3**-**2) Les déplacements selon les directions x et y**

**Tab.6 :**tableau de comparaison pour les déplacements

# **V**-**2**-**3**-**3) Le graphe de comparaison**

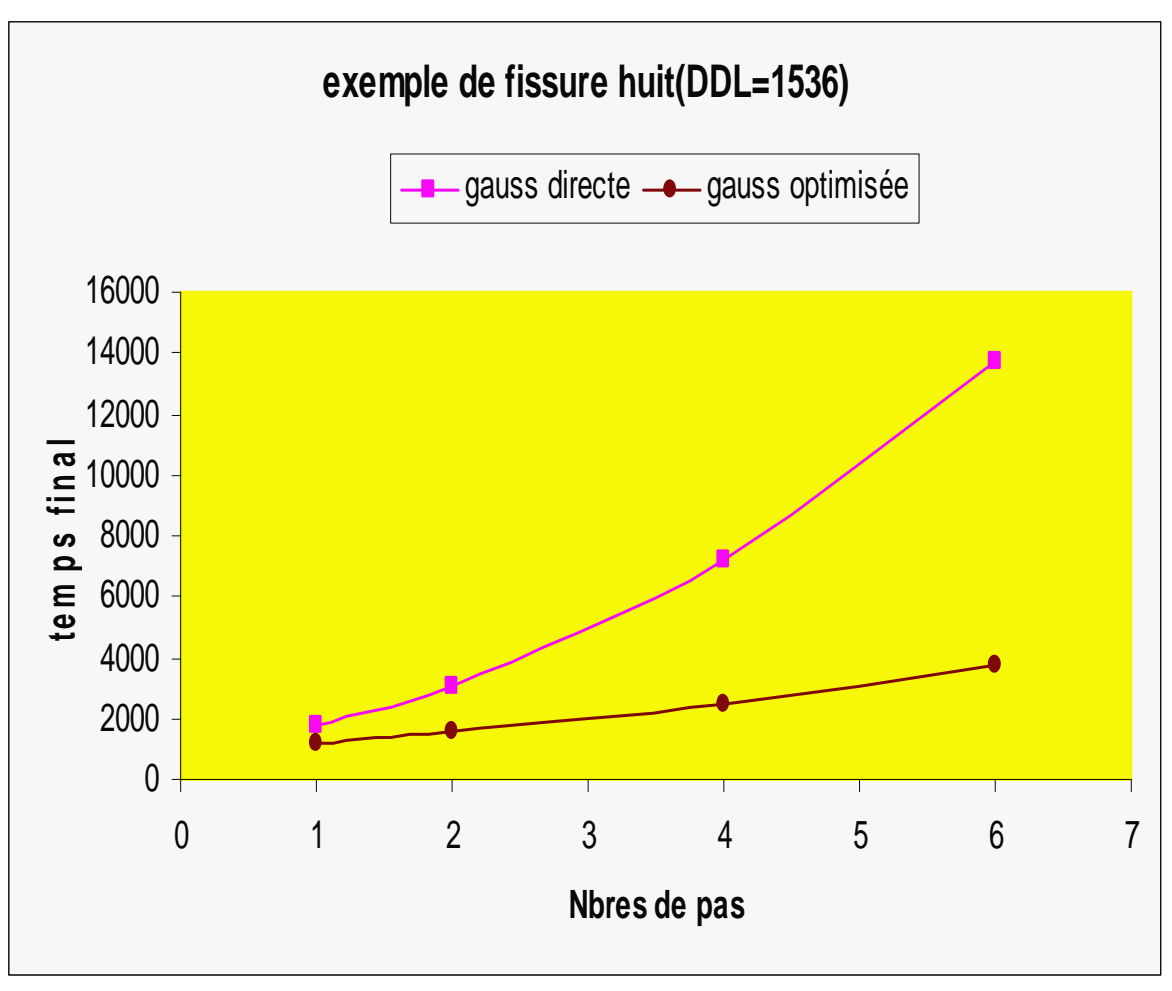

*Schéma.3: Le graphe de comparaison (DDL=1536)* 

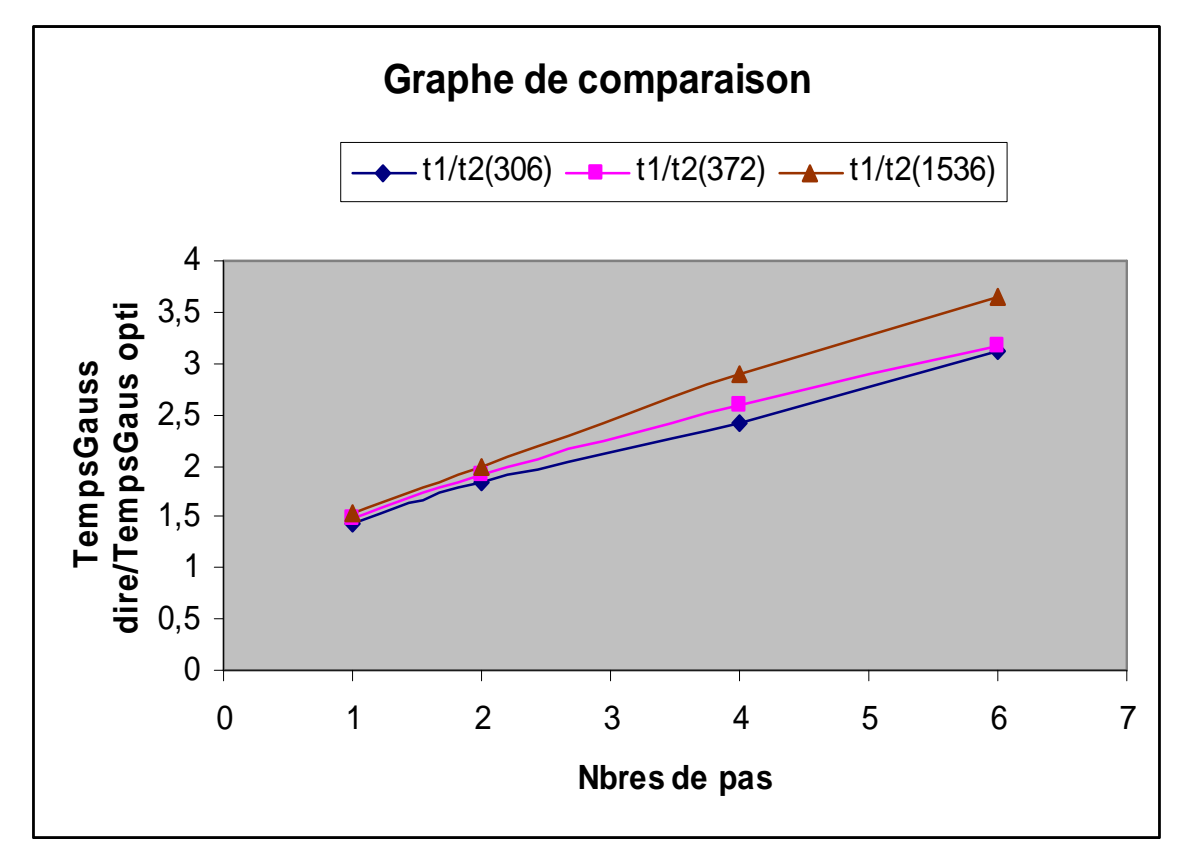

#### **V**-**2**-**3**-4**) Le graphe de comparaison pour les trois exemples**

*Schéma.4: Le graphe de comparaison pour les 3 exemples* 

On remarque bien, que dans les trois exemples précédents que :

- Le temps de calcul final est proportionnel aux nombres de pas et c'est semblable pour les deux méthodes (Gauss directe, Gauss optimisée).
- La différence entre le temps de calcul final de la méthode de Gauss directe et celui de la méthode de Gauss optimisée augmente proportionnellement avec le nombre de pas.
- Les déplacements selon la direction x et y sont identiques pour les deux méthodes.

### **V**-**3) comparaison entre la méthode de décomposition de Jordan et la méthode de Gauss Optimisée**

Les tables et les graphes suivants sont des comparaisons effectuée entre le temps de calcule final pour quelques exemples (voir annexes) par la méthode de décomposition de Jordan, et le temps de calcule final par la méthode de décomposition de Gauss optimisée.

# **V**-**3**-**1) Exemple d'un cube avec une fissure circulaire**

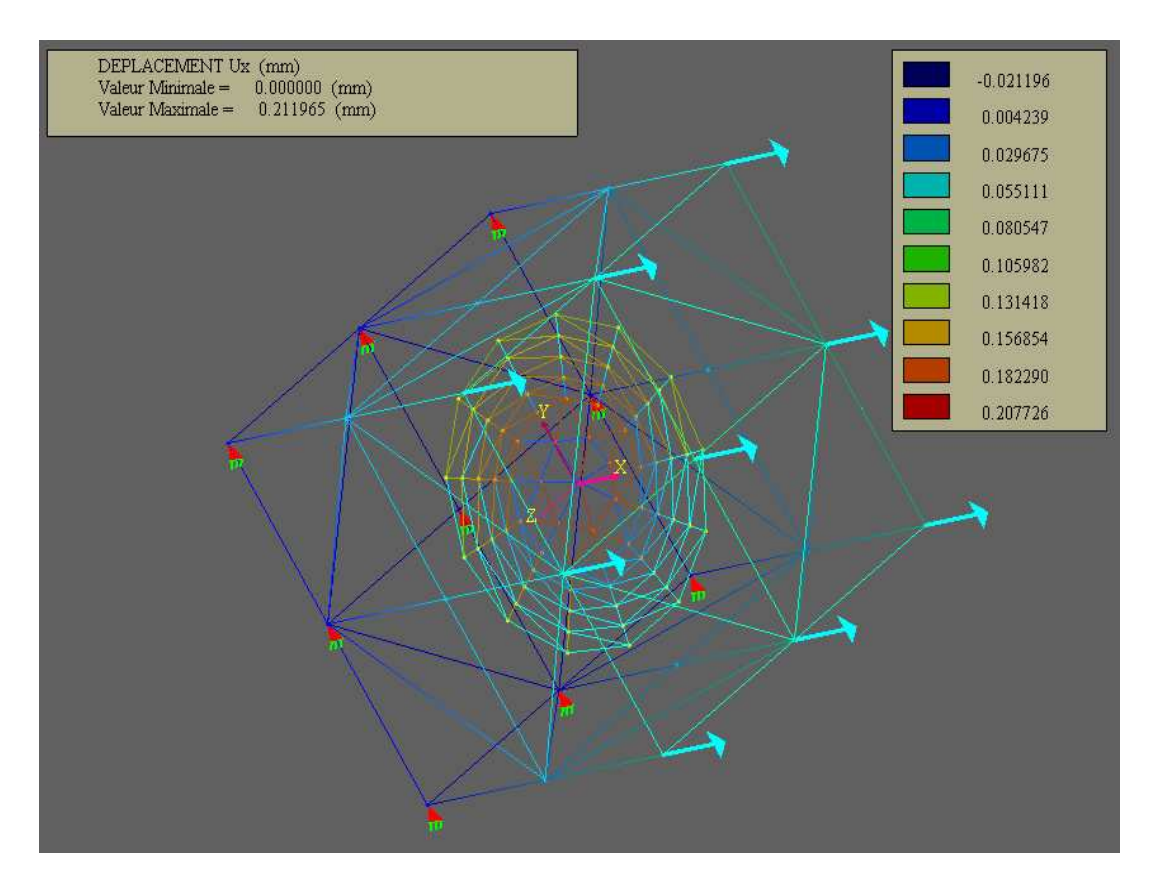

**Fig. V.4 :**cube avec une fissure circulaire

### **3-1-1) la table de comparaison**

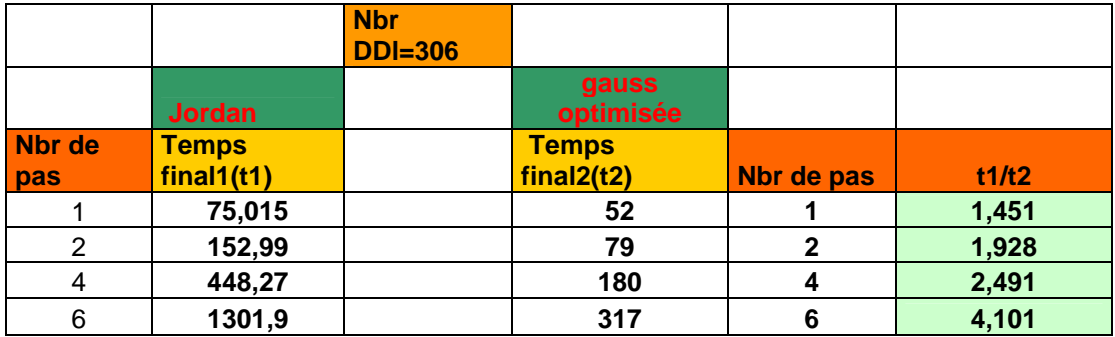

**Tab.7.**tableau de comparaison pour un cube avec une fissure circulaire

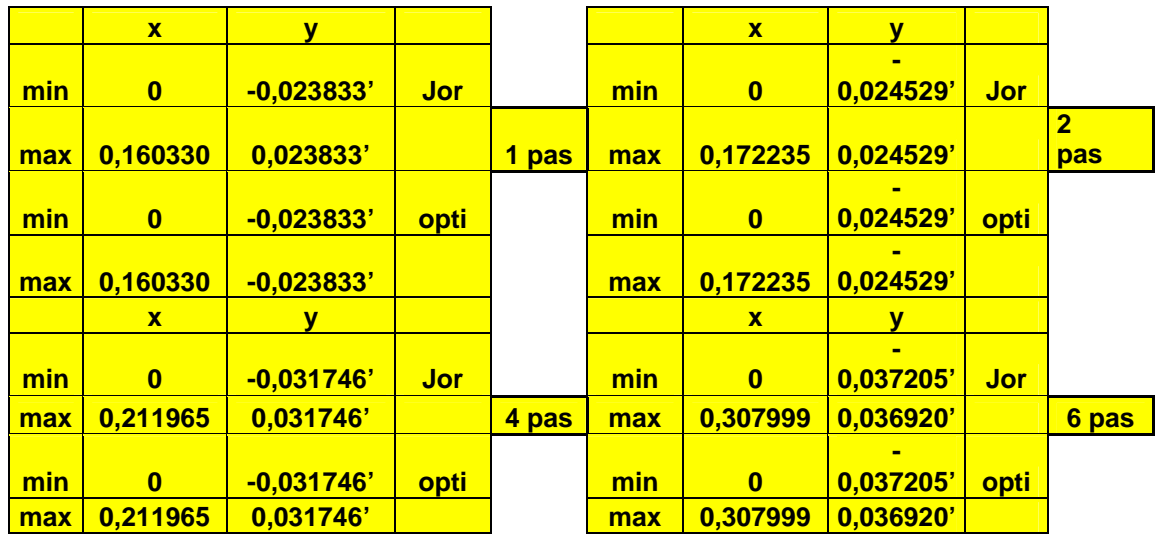

# **V**-**3**-**1**-**2) Les déplacements selon la direction x et y**

**Tab.8 :**tableau de comparaison pour les déplacements

## **V**-**3**-**1**-**3) Le graphe de comparaison**

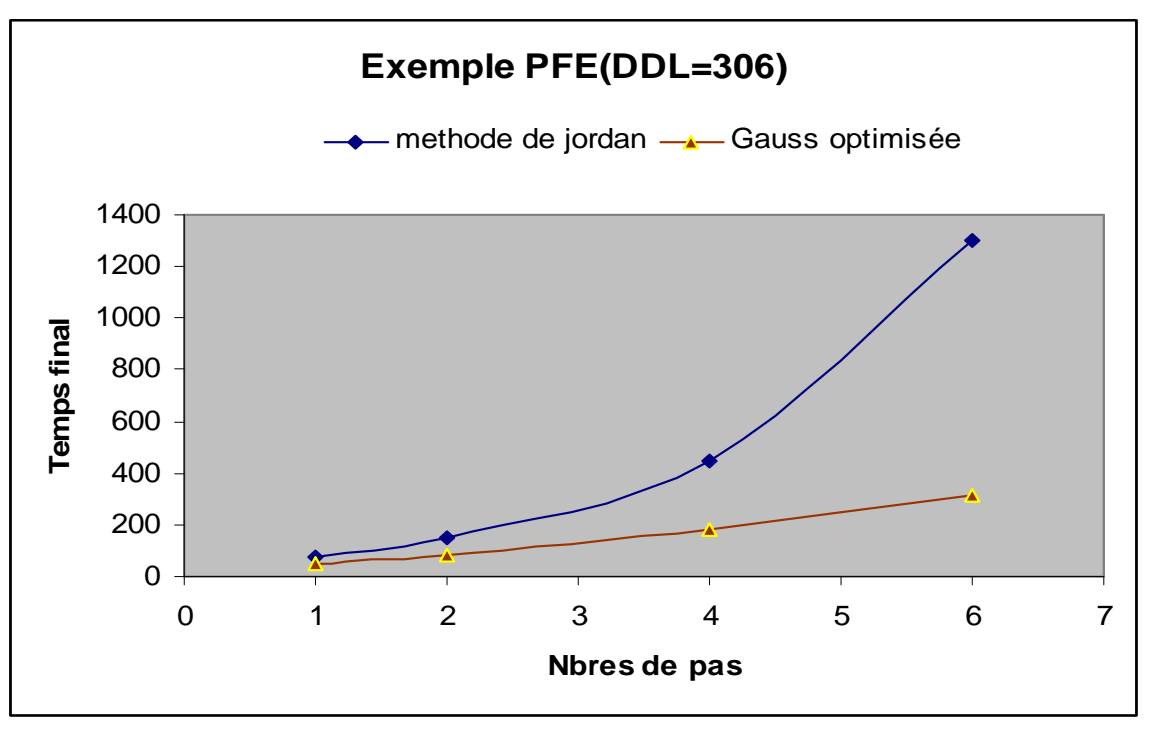

*Schéma.5: Le graphe de comparaison (DDL=306)* 

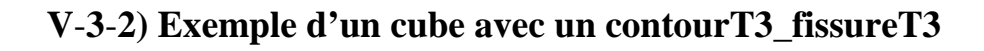

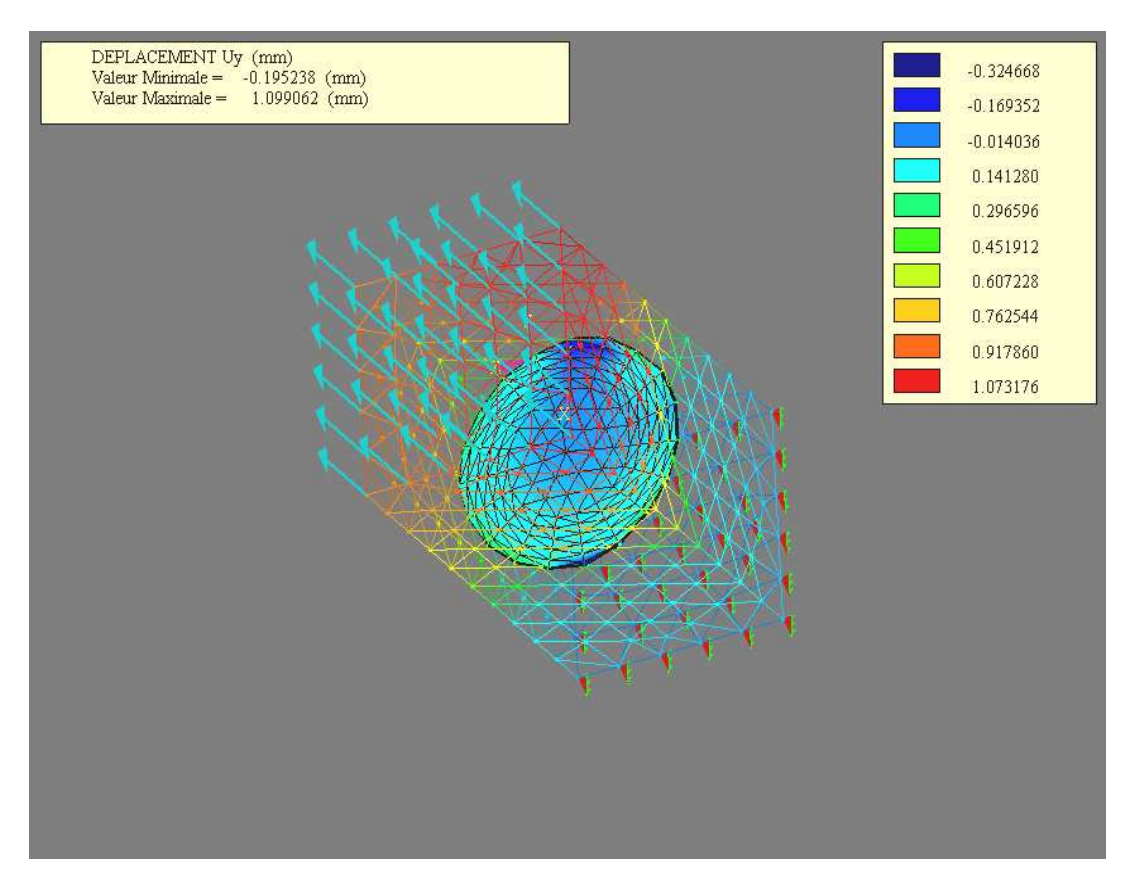

**Fig V.5 : Exemple d'un cube avec un contourT3\_fissureT3** 

**V**-**3**-**2**-**1) La table de comparaison** 

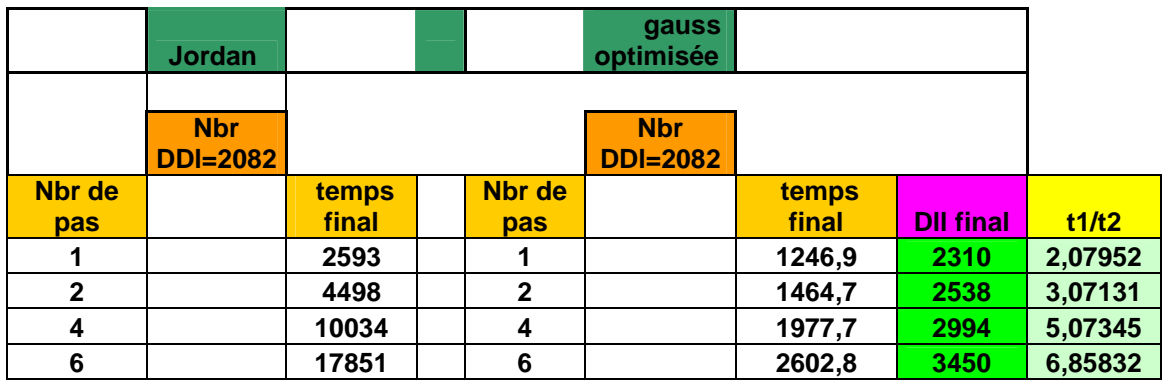

**Tab.9:**tableau de comparaison pour Exemple d'un cube avec un contourT3\_fissureT3

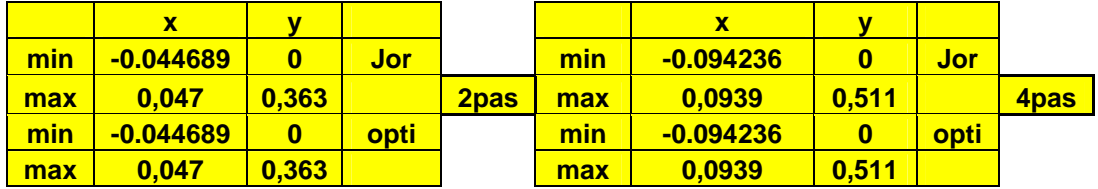

# **V**-**3**-**2**-**2) Les déplacements selon la direction x et y**

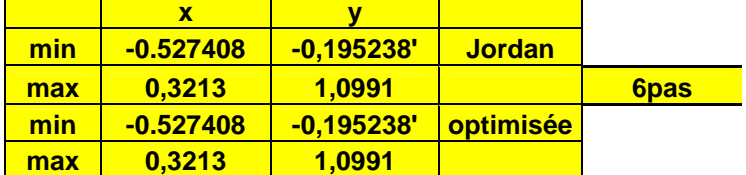

**Tab.10.**tableau de comparaison pour les déplacements

# **V**-**3**-**2**-**2) Le graphe de comparaison**

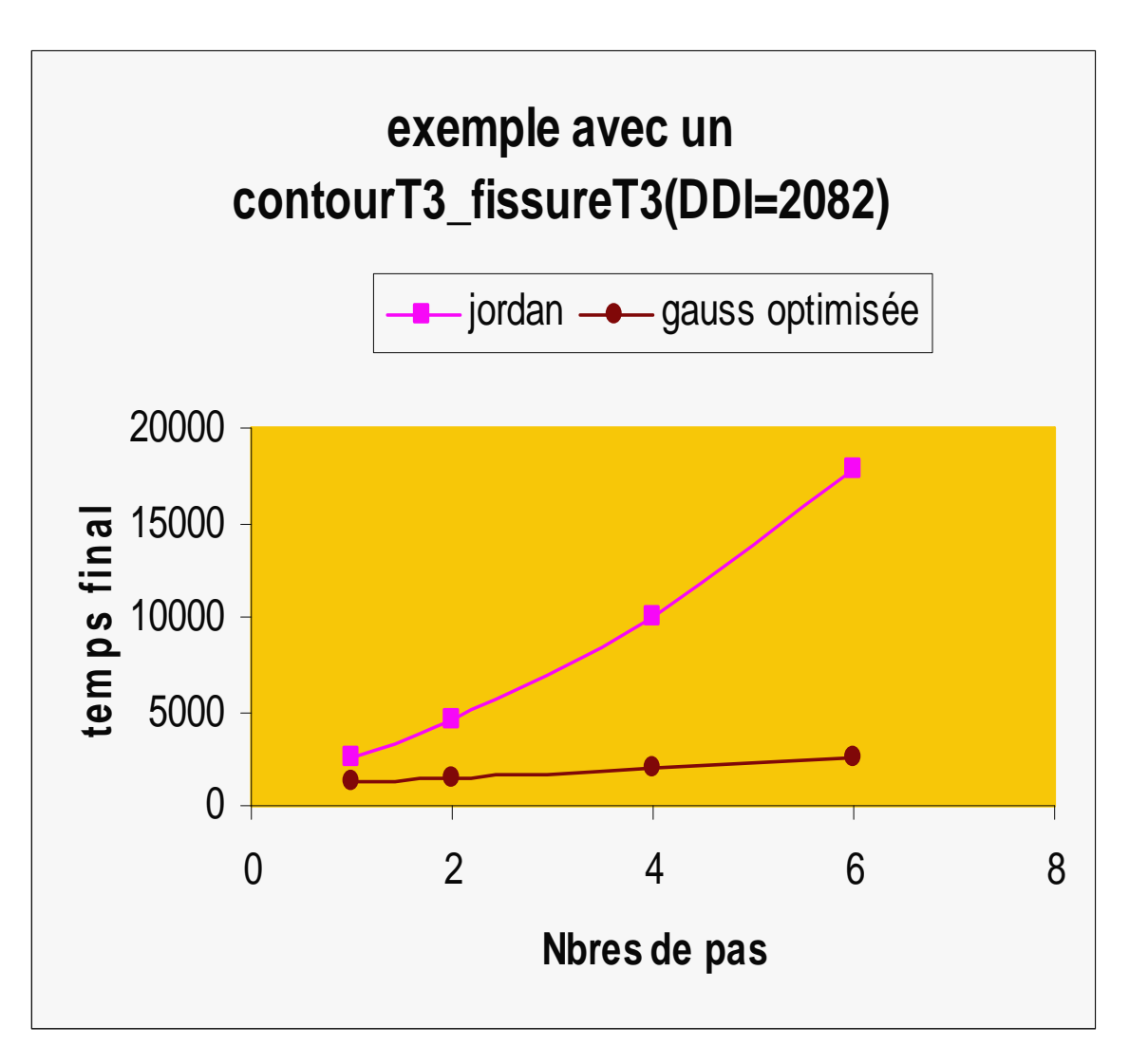

*Schéma.6: Le graphe de comparaison (DDL=2082)* 

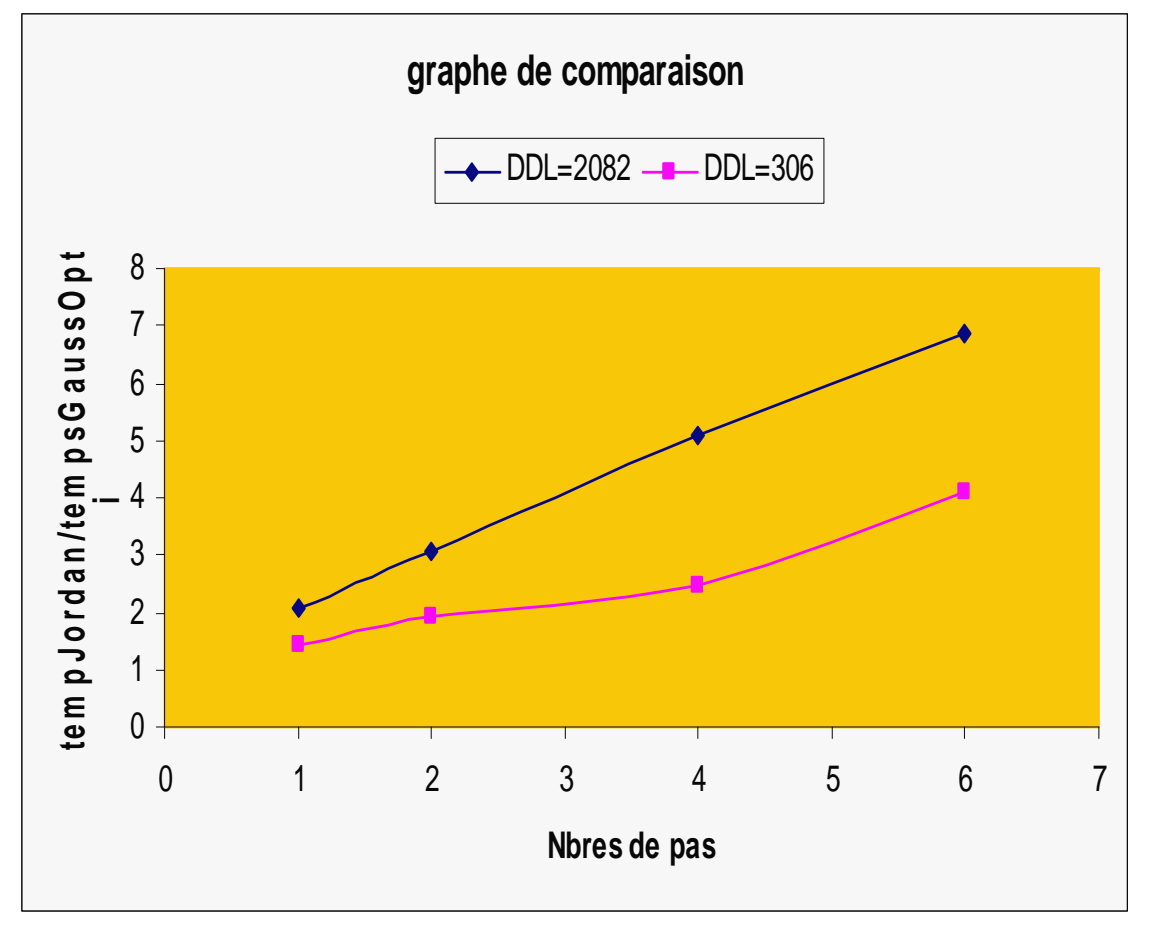

#### **V**-**3**-**3) Graphe de comparaison pour les deus exemples**

*Schéma.7: Le graphe de comparaison pour les 2 exemples* 

On remarque bien, que dans les deux exemples précédents que :

- Le temps de calcul final est proportionnel aux nombres de pas et c'est semblable pour les deux méthodes (décomposition de Jordan, Gauss optimisée).
- La différence entre le temps de calcul final de la méthode de décomposition de Jordan et celui de la méthode de Gauss optimisée augmente proportionnellement avec le nombre de pas.
- Les déplacements selon la direction x et y sont identiques pour les deux méthodes.

#### **V**-**4) Conclusion**

La méthode de décomposition de Gauss nous a permit de réduire considérablement le temps de calcul d'un problème de propagation de fissures comme vous l'avez bien constaté à partir des tables et les graphes précédents a titre d'exemple pour un cube avec une fissure huit le temps de calcule est divisé par 4 pour un calcule de propagation de 6 pas (3552 degrés de libertés a la fin de propagation).

# **Conclusion**

L'objectif principal de ce travail est d'améliorer le temps de calcule pour la propagations des fissures dans le code KSP qui utilise la méthode des équations intégrales par l'implémentation et l'adaptation de la méthode de décomposition de Gauss pour le type de système d'équations résultant de la modélisation des structures fissurées.

Nous nous sommes tout d'abord intéressés en première partie aux principes fondamentaux de la mécanique de la rupture Chap.1, et à la formulation en éléments frontières est présentée dans le chap.2 où la méthode des équations intégrales duales est utilisée pour étudier les structures fissurées. Des éléments quadratiques non conformes linéiques sont utilisés pour modéliser le contour de la structure et un élément singulier est utilisé au fond de la fissure pour mieux tenir compte de singularité des champs de déformation. Ces éléments sont développés au cours des travaux de thèse de H.Kebir [1].La discrétisation des équations intégrales permet de les transformer en un système d'équations linéaires et de déterminer les déplacements et contraintes en chaque point du contour. On peut ensuite obtenir les grandeurs à l'intérieur de la pièce à l'aide de relations Intégrales simples. L'outil numérique développé a été utilisé pour la simulation d'un essai d'expansion des alésages et un cas industriel.

Les résultats obtenus en termes des facteurs d'intensités de contraintes sont satisfaisants et nous ont permis de valider les développements implémentés dans le code KSP.

En deuxième partie on s'intéresse à résoudre ces systèmes d'équations et pour cela il existe plusieurs méthode adaptées et parmi elles la décomposition de Gauss .Alors dans cette partie nous avons exposé en détail la méthodes de gauss pour la résolution des systèmes d'équations, ainsi pour la méthode de Gauss optimisée adoptée à la résolution des systèmes d'équations pour les propagations des fissures et son algorithme (chap 4), et leur implémentation dans le code KSP (Annexes A).

Les résultats obtenus sont très encourageants, l'amélioration du temps de calcul final est très considérable, comme on avait constaté dans le chapitre 5.

# **Bibliographie**

**[1] Approches déterministe et probabiliste de la prévision de la durée de vie de structures aéronautiques à l'aide de la méthode des équations intégrales duales** / par Hocine KEBIR.- [Compiègne] : *[UTC]*, 1998.

**[2] Etude du comportement des structures fissurées sous contraintes résiduelles par la méthode des équations intégrales** / Zohra Gaiech ; sous la direction de Jean-Marc Roelandt

**[3] Rupture par fissuration des structures** / Naman Recho .- Paris : *Hermès*, c1995 . xiii, 363 p..- ISBN 2-86601-488-X

**[4] Mécanique de la rupture** : seuil de propagation, propagation des fissures par fatigue / par C. Bouhelier .- Senlis : *Centre technique des industries mécaniques*, c1989 . Cahier formation .- ISBN 2-85400-143-5

**[5] Notions pratiques de mécanique de la rupture** / par Bernard Barthélémy .- Paris : *Eyrolles*, 1980 .

### **Annexes A**

# **Le code de l'algorithme de la décomposition de Gauss**

#### **A**-**1) la méthode de Gauss directe**

#### **A**-**1**-**1) la méthode de Gauss a pivot partiel**

```
void CSystemeDEquation::TriangularisationPivoParLigne () 
{int i,j,l,m,lc,lll,kk; 
double sup, t,piv,c,som; 
double ** K=m_K.m_Valeur; 
double *F=m_F.m_Valeur; 
double *U=m_U.m_Valeur; 
int *KP=m_kpivot.m_Valeur; 
    for(i=0; j < m Taille-1;j++)\{//c --------------------------------------------------------------- 
\ell/c Recherche de l,c du pivot max
//c --------------------------------------------------------------- 
    sup=K[i][j];l=ji; m=j; 
    for\left( lc=j;lc \leqm Taille;lc + +)
\{\frac{1}{2} for( lll=j;lll<m_Taille;lll++)
\{ if(fabs(sup)<fabs(K[j][lc])) 
\{sup=K[j][lc];// 1=111;
     m=lc; 
     } 
 } 
     } 
//c --------------------------------------------------------------- 
    KP[i]=m;//c -----------------Permutation entre les colonnes---------------- 
    if(m!=i)\{for(i=0; i < m Taille;i++)\{t=K[i][ji];K[i][j]=K[i][m];K[i][m]=t;
```

```
 } 
      } 
//c --------------------Trainagularisation ------------------------ 
    piv=K[i][ji];for(i=j+1;i<m_TTaille;i++)\{K[i][i]=K[i][i]/piv; } 
               F[j]=F[j]/piv; 
    for(i=j+1;i\leq m_{\text{parallel}};i++)\{c=K[i][ji];for(kk=i+1;kk\leq m Taille;kk++)\{\pmb{\quad \quad K[i][kk]\text{=}K[i][kk]\text{-}c^KK[j][kk];} } 
              F[i]=F[i]-c*F[i]; } 
  //c --------------------------------------------------------------- 
 } 
  //c -----------------------Resolution------------------- 
      U[m_Taille-1]=F[m_Taille-1]/K[m_Taille-1][m_Taille-1]; 
     for(i=m_{\text{1}}Taille-1-1;i>=0;i--)
\{ som=0.0; 
     for(l=m_Taille-1;l>=i+1;l--)
\{ som=som+K[i][l]*U[l]; 
      } 
      U[i]=F[i]-som; 
      } 
//c --------------------------------------------------------------- 
//c --------------------------------------------------------------- 
//c Rearangement des solutions 
//c --------------------------------------------------------------- 
     for(i=m_{\text{i}}Taille-1-1;i>=0;i=)
\{t=U[i]; U[i]=U[KP[i]]; 
   U[KP[i]]=t; } 
}
```
## **A**-**1**-**2) la méthode de Gauss sans pivot**

```
void CSystemeDEquation::TriangularisationglobaleSansRecherchePivot() 
\{int i,j,l,m,lc,lll,kk;
double sup,t,piv,c,som; 
double ** K=m_K.m_Valeur; 
double *F=m_F.m_Valeur; 
double *U=m_U.m_Valeur; 
     for(j=0;j<m_TTaille-1;j++)
               { 
//c --------------------Trainagularisation ------------------------ 
     piv=K[i][j];for(i=i+1;i\leq m Taille;i++)
\{ K[j][i]=K[j][i]/piv; 
 } 
               F[j]=F[j]/piv; 
     for(i=j+1;i<m_TTaille;i++)\{c=K[i][j]; for( kk=j+1;kk<m_Taille;kk++) 
\{ K[i][kk]=K[i][kk]-c*K[j][kk]; 
 } 
              F[i]=F[i]-c*F[j]; } 
  //c --------------------------------------------------------------- 
               } 
//c -----------------------Resolution------------------- 
      U[m_Taille-1]=F[m_Taille-1]/K[m_Taille-1][m_Taille-1]; 
     for(i=m_{1}Taille-1-1; i>=0; i--)\{ som=0.0; 
      for( l=m_Taille-1;l>=i+1;l--) 
\{som=som+K[i][l]*U[l];
      } 
      U[i]=F[i]-som; 
      } 
//c --------------------------------------------------------------- 
//c --------------------------------------------------------------- 
}
```
## **A**-**1**-**3) la méthode de Gauss a pivot partiel**

```
void CSystemeDEquation::Triangularisationglobale() 
{int i,j,l,m,lc,lll,kk; 
double sup,t,piv,c,som; 
double ** K=m_K.m_Valeur; 
double *F=m_F.m_Valeur; 
double *U=m_U.m_Valeur; 
int *KP=m_kpivot.m_Valeur; 
     for(j=0;j < m_Taille-1;j++) { 
//c --------------------------------------------------------------- 
\frac{1}{c} Recherche de l,c du pivot max
//c --------------------------------------------------------------- 
     sup=K[j][j];l=ji;m=ji;
      for( lc=j;lc<m_Taille;lc++) 
\{ for( lll=j;lll<m_Taille;lll++) 
\{ if(fabs(sup)<fabs(K[lll][lc])) 
\{sup=K[lll][lc];
    l=III;
     m=lc; 
      } 
 } 
      } 
//c --------------------------------------------------------------- 
     KP[i]=m;//c ------------Permutation entre les lignes j et l --------------- 
     if(1!=j)\{for(kk=i;k<sub>m_T</sub>1) aille;(kk++)\{t=K[i][kk];
     K[j][kk]=K[1][kk];K[1][kk]=t; } 
              t=F[j];F[j]=F[1];F[1]=t; } 
//c -----------------Permutation entre les colonnes---------------- 
    if(m!=j)\{for(i=0; i < m_Taille;i++) {
```

```
t=K[i][i];K[i][j]=K[i][m];K[i][m]=t; } 
     } 
//c --------------------Trainagularisation ------------------------ 
    piv=K[i][j];for(i=j+1;i<m_TTaille;i++)\{K[j][i]=K[j][i]/piv; } 
             F[j]=F[j]/piv;for(i=j+1;i< m_TiTaille;i++)\{c=K[i][j];for(kk=i+1;kk\leq m_{\text{scale}};kk++)\{ K[i][kk]=K[i][kk]-c*K[j][kk]; 
 } 
             F[i]=F[i]-c*F[j]; } 
  //c --------------------------------------------------------------- 
 } 
        //c -----------------------Resolution------------------- 
     U[m_Taille-1]=F[m_Taille-1]/K[m_Taille-1][m_Taille-1]; 
    for(i=m_{1}Taille-1-1; i>=0; i--)\{ som=0.0; 
    for(l=m_Taille-1;l>=i+1;l--)
\{som = som + K[i][1]*U[1]; } 
     U[i]=F[i]-som; 
     } 
//c --------------------------------------------------------------- 
//c --------------------------------------------------------------- 
//c Rearangement des solutions 
//c --------------------------------------------------------------- 
    for(i=m Taille-1-1;i>=0;i=)
\{t=U[i];U[i]=U[KP[i]];U[KP[i]]=t; } 
//C ----------------------------------------
```
# **A**-**2) La méthode Gauss optimisée adoptée à la résolution des systèmes d'équations pour les propagations des fissures**

## **A**-**2**-**1) La méthode optimisée avec pivot par ligne**

```
//******************************************************************* 
  void CSystemeDEquation::EcrasementEtTriangularisationPivoParLigne() 
//******************************************************************* 
{int i,j,l,m,lc,lll,kk,Min,tem,tmp; 
double sup,t,piv,c,som; 
double ** K=m_K.m_Valeur; 
double *F=m_F.m_Valeur; 
double *U=m_U.m_Valeur; 
int *KP=m_kpivot.m_Valeur; 
double test; 
//------------------------------------------------------------------ 
Min=m_OldTaille;
//--------------------------------------------------------------- 
//--------------------------------------------------------------- 
    for(j=0;j<Min-1;j++)\{if(KP[i]!=j)\{m=KP[i]; for(i=Min;i<m_Taille;i++) 
\{t=K[i][j];K[i][j]=K[i][m];K[i][m]=t; } 
     } 
 } 
//--------------------------------------------------------------- 
//--------------------------------------------------------------- 
// Le Calcule des Elements de Droites De la Nouvelle Matrice 
// -------------------------------------------------------------- 
    for(i=0;j<Min;j++)\{ piv=K[j][j]; 
    for(i=Min;i=m Taille;i++)\{K[j][i]=K[j][i]/piv; } 
              for(i=i+1;i<Min;i++)\{c=K[i][ji]; for(kk=Min;kk<m_Taille;kk++) 
\{
```

```
 K[i][kk]=K[i][kk]-c*K[j][kk]; 
      } 
 } 
      } 
//--------------------------------------------------------------- 
    //F[Min-1]=F[Min-1]/K[Min-1][Min-1];//--------------------------------------------------------------- 
// Le Calcule des Elements de Dessous de La Nouvelle Matrice 
//--------------------------------------------------------------- 
     for(j=0;j<Min;j++)\{ for(i=Min;i<m_Taille;i++) 
\{c=K[i][ji]; for(kk=j+1;kk<m_Taille;kk++) 
\{ K[i][kk]=K[i][kk]-c*K[j][kk]; 
      } 
              F[i]=F[i]-c*F[j]; } 
      } 
// --------------------------------------------------------- 
     for (j=Min;j<m_Taille;j++) { 
//--------------------------------------------------------------- 
// Recherche de l,c du pivot max 
//--------------------------------------------------------------- 
         sup=K[j][j];l=ji;m=ji; for(lc=j;lc<m_Taille;lc++) 
\{if(fabs(sup) < fabs(K[i][lc]))\{ sup=K[j][lc]; 
         l=ji; m=lc; 
} 
} 
//----------------------------------------------------- 
       KP[i]=m;//------------------------------------------------------- 
// Permutation Entre les Colonnes 
//------------------------------------------------------- 
    if(m!=j)\{for(i=0;i=m_TTaille;i++)\{t=K[i][ji];K[i][j]=K[i][m];
```

```
K[i][m]=t; } 
      } 
//------------------------------------------------------- 
// Triangularisation Partielle 
//------------------------------------------------------- 
    piv=K[i][j];for (i=j+1; i < m_Tiaille;i++) { 
      K[j][i]=K[j][i]/piv; 
      } 
     F[j]=F[j]/piv; 
     for(i=i+1;i\le m Taille;i++)\{c=K[i][ji];for(kk=j+1;kk\leq m_Taille;kk++)\{K[i][kk]=K[i][kk]-c*K[j][kk]; } 
              F[i]=F[i]-c*F[j]; } 
 } 
//--------------------------------------------------------------------- 
      U[m_Taille-1]=F[m_Taille-1];//K[m_Taille-1][m_Taille-1]; 
     for(i=m_Taille-1-1;i> = 0;i--
\{ som=0.0; 
     for(l=m_Taille-1;l>=i+1;l--)
               { 
      som=som+K[i][l]*U[l]; 
      } 
      U[i]=F[i]-som; 
        } 
//--------------------------------------------------------------------- 
// Rearangement des solutions 
//--------------------------------------------------------------------- 
     for(i=m_Taille-1-1;i>=0;i--)
\{t=U[i];U[i]=U[KP[i]];U[KP[i]]=t; } 
m_OldTaille=m_Taille; 
}
```
### **A**-**2**-**1) La méthode optimisée sans pivot**

```
//******************************************************************* 
void CSystemeDEquation::EcrasementEtTriangularisationSansPivo() 
//******************************************************************* 
{int i,j,l,m,lc,lll,kk,Min,tem,tmp; 
double sup,t,piv,c,som; 
double ** K=m_K.m_Valeur; 
double *F=m_F.m_Valeur; 
double *U=m_U.m_Valeur; 
int *KP=m_kpivot.m_Valeur; 
double test; 
//------------------------------------------------------------------ 
Min=m_OldTaille; 
//--------------------------------------------------------------- 
//--------------------------------------------------------------- 
// Le Calcule des Elements de Droites De la Nouvelle Matrice 
// -------------------------------------------------------------- 
     for(i=0; j<Min; j++)\{piv=K[i][ji];for(i=Min;i<m_Taille;i++)\{K[i][i]=K[i][i]/piv; } 
              for(i=j+1;i<Min;i++)\{ c=K[i][j]; 
      for(kk=Min;kk<m_Taille;kk++) 
\{ K[i][kk]=K[i][kk]-c*K[j][kk]; 
      } 
      } 
      } 
//--------------------------------------------------------------- 
    F[Min-1]=F[Min-1]/K[Min-1][Min-1]; 
//--------------------------------------------------------------- 
// Le Calcule des Elements de Dessous de La Nouvelle Matrice 
//--------------------------------------------------------------- 
     for(i=0;i<Min;i++)\{for(i=Min;i=m Taille;i++)\{c=K[i][ji];for(kk=i+1;kk\leq m Taille;kk++)\{K[i][kk]=K[i][kk]-c*K[i][kk]; } 
              F[i]=F[i]-c*F[j];
```

```
 } 
      } 
// --------------------------------------------------------- 
      for(j=Min;j<m_Taille;j++) 
                { 
//------------------------------------------------------- 
// Triangularisation Partielle 
//------------------------------------------------------- 
     piv=K[j][j];for (i=j+1; i < m_T1aille;i++)\left\{ \right.K[j][i]=K[j][i]/piv; } 
      F[j]=F[j]/piv; 
     for (i=j+1; i < m_Talile; i++)\{c=K[i][j];for(kk=j+1;kk\leq m_Taille;kk++)\{ K[i][kk]=K[i][kk]-c*K[j][kk]; 
      } 
               F[i]=F[i]-c*F[j]; } 
                 } 
//--------------------------------------------------------------------- 
      U[m_Taille-1]=F[m_Taille-1];//K[m_Taille-1][m_Taille-1]; 
     for(i=m_Taille-1-1;i>=0;i=0\{ som=0.0; 
     for(l=m_Taille-1;l>=i+1;l--)
                { 
      som=som+K[i][l]*U[l]; 
      } 
      U[i]=F[i]-som; 
         } 
m_OldTaille=m_Taille; 
}
```